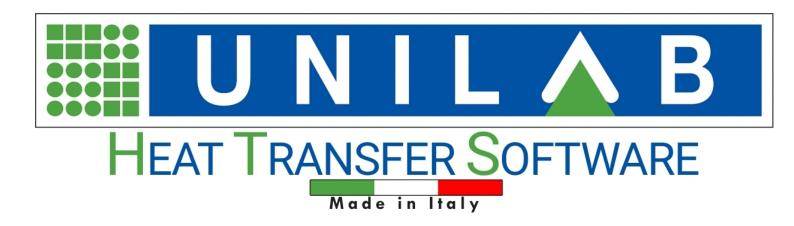

# **UNILAB Coils User Manual**

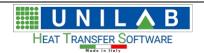

# **Table of contents**

| Introduction                                      |     |
|---------------------------------------------------|-----|
| MAIN FEATURES                                     | . 4 |
| SYSTEM REQUIREMENTS                               | . 5 |
| Getting Started                                   | . 6 |
| Program Opening                                   | . 6 |
| Project Examples                                  | . 7 |
| Heating example                                   | . 7 |
| Condensing Example                                | 21  |
| SUBCOOLING CIRCUIT IN CONDENSING MODALITY EXAMPLE | 24  |
| Geometry Section                                  | 27  |
| Geometries Details                                | 27  |
| New Geometry                                      | 32  |
| CHARTS AND TABLES                                 | 38  |
| CALCULATE MENU                                    |     |
| Without Fins                                      |     |
| External Mixture                                  |     |
| Pressure vs. Enthalpy plot                        |     |
| Functional point on the PH diagram                |     |
| Distributor selection                             |     |
| Line Pressure Drops                               |     |
| Recuperators – bFly                               |     |
| Calculation Recuperators M – N                    |     |
| Catalogues Generator                              |     |
| Refrigerant Cycle Project                         |     |
| Heat Exchanger Series Calculation                 |     |
| Coils Price Calculation                           |     |
| Modify The Design Profile                         |     |
| Unit Measure                                      |     |
| Calculate                                         |     |
| Details                                           |     |
| Psychrometric chart                               |     |
| , , , , , , , , , , , , , , , , , , ,             |     |
| Snapshot                                          |     |
| Revert                                            |     |
| CUSTOMIZE                                         |     |
| PROJECTS                                          |     |
| ARCHIVE MANAGEMENT                                |     |
| Geometries, Materials                             |     |
| Fluids archive management                         |     |
| Fans Management                                   |     |
| Compressors Management                            |     |
| Customer's Management                             |     |
| Unit measures (Decimal places)                    |     |
| Backup Archive                                    |     |
| Restore Backup                                    |     |
| TOOLS 1                                           | .13 |

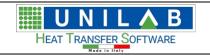

| (   | Coils script editor                                                   | 113  |
|-----|-----------------------------------------------------------------------|------|
| (   | Options                                                               | 114  |
|     | Delete License                                                        | 119  |
|     | Transfer License                                                      |      |
|     | Transfer license to SmartKey                                          |      |
|     | Fransfer online license                                               |      |
|     | INTERNET UPDATE                                                       |      |
|     | Customize logo                                                        |      |
|     | DXF / DWG to EMF Converter                                            |      |
|     | LINE HELP                                                             |      |
|     | v to                                                                  |      |
|     | How to change unit measure in page print out                          |      |
|     | How to change the drawing                                             |      |
|     | How to balance fans or compressors with coils                         |      |
|     | ls 3D Visualization                                                   |      |
|     | Considerations on Calculations that do not converge                   |      |
|     | HOW COILS CALCULATES CIRCUITS DURING A DESIGN ELABORATION             |      |
|     | Considerations on the thickness of the ice of the heat transfer coils |      |
|     | Considerations about grooved tubes                                    |      |
| Sur | pport                                                                 | 146  |
| - u | ,po. c                                                                | - 10 |

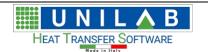

## Introduction

# UNILAB Coils User Manual

# Software for the design and rating of finned heat exchangers

# aligned with version 8.0

#### **MAIN FEATURES**

**COILS** is a tool for the design and rating of finned pack heat exchangers in the following calculation modalities:

- Heating and Cooling of the air without any change of phase of the liquid, gas or refrigerant in the tubes
- Condensing and Direct Expansion of refrigerants with change of phase
- Steam
- Pump evaporators with R717

#### Compressors and axial fans

In the Professional edition, **COILS** has an extensible archives of usable axial fans and compressors in the **Condensing** and **Direct Expansion** calculation options. In this way it's very easy to carry out the design of remote condensers and unit coolers.

#### Geometries

**COILS** has an extensible archive with more than 50 geometries, the most used in the air conditioning and refrigeration industry.

It's possible to insert a new geometry with the following characteristics:

- Staggered and aligned tube
- Spiroidal or integral fins
- Tubes with different types of corrugation
- Fins with different types of corrugation

Moreover, changing the correction factors of the geometry it's possible to obtain calculation results adherent to the experimental data gained from a laboratory of measures.

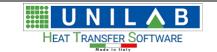

**UNILAB** is the only software house in Europe able to help an heat exchangers manufacturer in the obtaining of the Eurovent certification for water coils with the aid of our software (HECOILS norm EN 1216 - see the <u>Eurovent</u> website for more information). The adjustment of the correction factors has allowed a maximum deviation of the values calculates from the experimental data of 5% for the thermal power and of 10% for the pressure drop air side and tubes side, for the same geometry in different configurations and multiple conditions.

#### Calculation modalities

- In the **Verify** modality the user can rate the power and the pressure drops knowing all the geometrical parameters of the exchanger and the working conditions changing one or more input variables at the same time (for example: geometry, inlet air temperature and humidity, fluid, fin thickness, fin type, tube type, fluid temperatures etc.)
- In the **Design** modality it is possible to insert the working conditions and the power required without knowing all the geometrical parameters, obtaining a list of exchangers compatible with the initial conditions imposed

# **SYSTEM REQUIREMENTS**

# **Suggested System Requirements**

- Operating System Microsoft® Windows® 7 with Service Pack 1, 8.1 or 10, 32 or 64 bits
- Intel® Core 2 or AMD Athlon®; 1.5 GHz or faster processor
- 4 GB or more of RAM
- 2 GB or more of available hard-disk space for 32-bit operative system; 4 GB or more of available hard-disk space for 64-bit operative system
- Screen resolution 1366x768 pixel recommended with 24-bit color, small characters and 512 MB or more of dedicated VRAM
- Internet connection and registration are necessary for required software activation, validation of subscriptions.

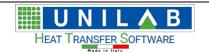

# **Getting Started**

# **Program Opening**

# **Program Opening**

To open the program

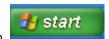

- Click on start button
- Then click on the "Program" voice of the menu

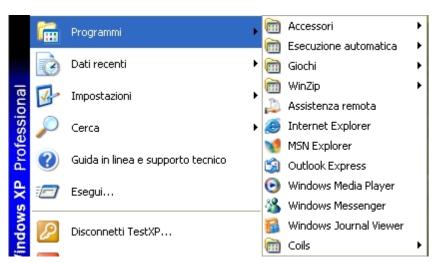

• Then click on "Unilab Coils" voice of the menu

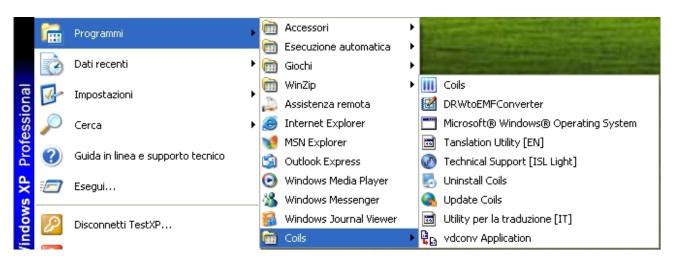

Here is the first screen of the program

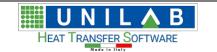

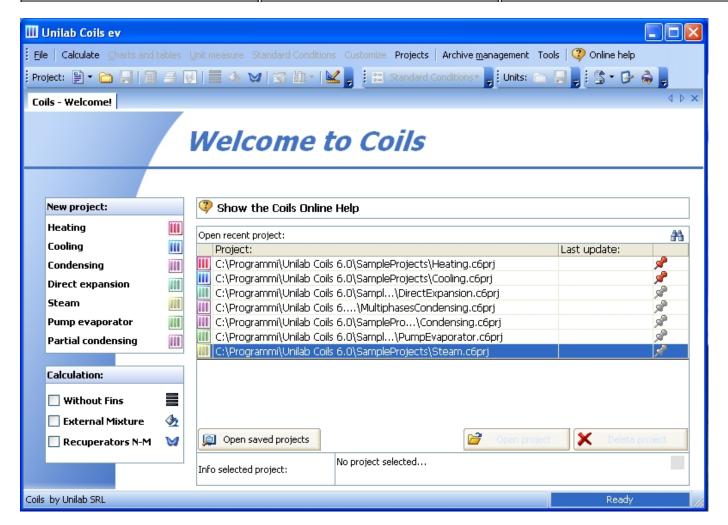

Under the New Project, We have the possible calculation modes the battery.

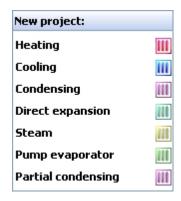

• Under the "Open recent project: ", We can see the projects We have recently opened plus projects examples that We will see in detail in the next section.

# **Project Examples**

# **Project Examples**

In this section We will see the different calculation modalities in already prepared examples.

# **Heating example**

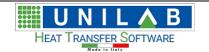

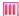

# Heating example

To open an example of Heating calculation modality:

Click on "Heating.c6prj" file under the "Open recent project" area

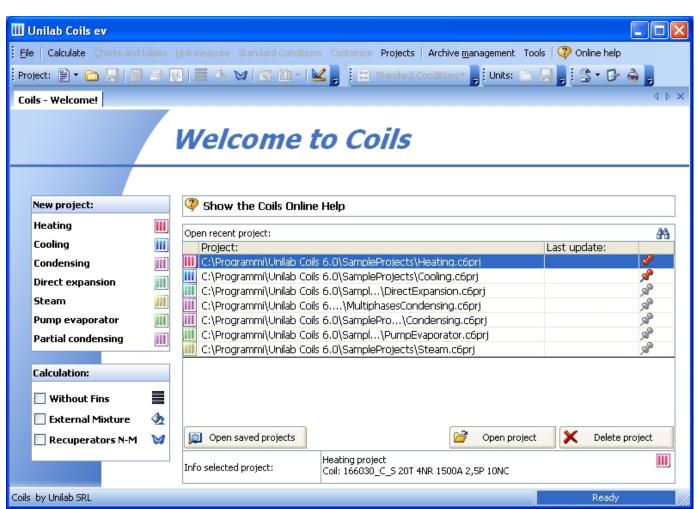

the name of the file is highlighted in blue

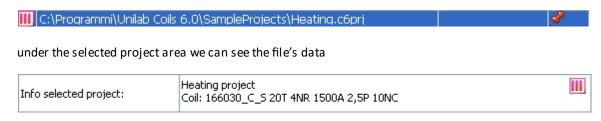

Double click on the

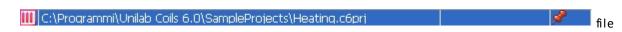

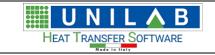

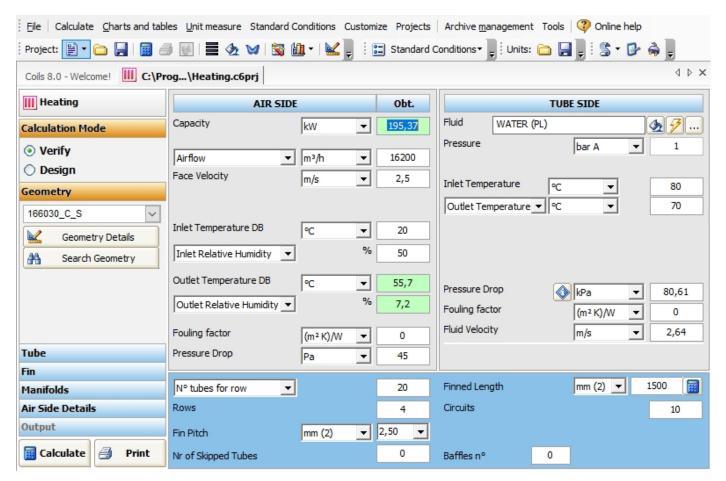

Where we can see four main areas.

- Calculation type and relative Geometry, Tube data, Fin data, Manifolds Data, and Air Side details
- Air Side data with relative parameters.

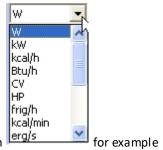

"Capacity" measured in W or in can be measured in

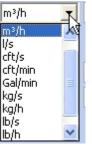

o "AirFlow" measured in m³/h but can also be set in

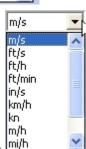

o "Face Velocity" measured in m/s but can also be changed in

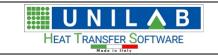

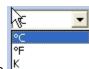

o "Inlet Temperature DB" measured in C but can be changed into

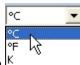

O "Outlet Temperature DB" measured in C but can be changed into

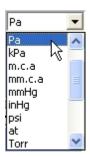

- "Pressure Drop" measured in Pa or in
- Tubes Side data
  - o "Fluid" in this example we use WATER, but we can use a wide range of fluids

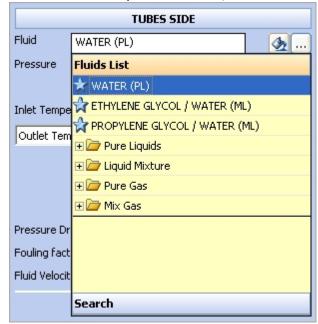

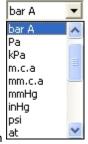

o "Pressure" measured in bar A or in lat

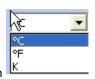

"Inlet Temperature" measured in C or in

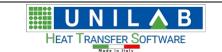

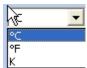

o "Outlet Temperature" measured in C or in

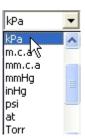

o "Pressure Drop" measured in kPa or in Torr

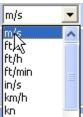

o "Fluid Velocity" measured in m/s or in <sup>∥kn</sup>

#### Coil Data

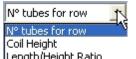

- o "N tubes for row" or it can be expressed in Length/Height Ratio
- o Rows

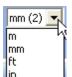

- o "Fin Pitch" measured in mm or in lin
- o "Nr of skipped Tubes" which is the number of not alimented circuits

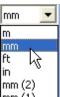

- o "Finned Length" measured in mm or in |mm (1)
- o "Circuits" which indicates the number of circuits
- "Baffles n°" which indicates the number of the baffles.

As we stated in the introduction our program is able to perform two types of calculation "Verify" and "Design". Since in this example we have all the working conditions, we work in Verify mode, in which the user can rate the power and the pressure drop knowing all the geometrical parameters of the exchanger and the working conditions, changing one or more input variables at the same time (for example: geometry, inlet air temperature and humidity, fluid, fin thickness, fin type, tube type, fluid temperatures etc.) In Calculation area we can see that we are working in the "Verify modality", which is selected.

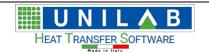

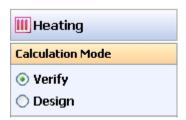

Now simply press the "Calculate" button

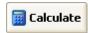

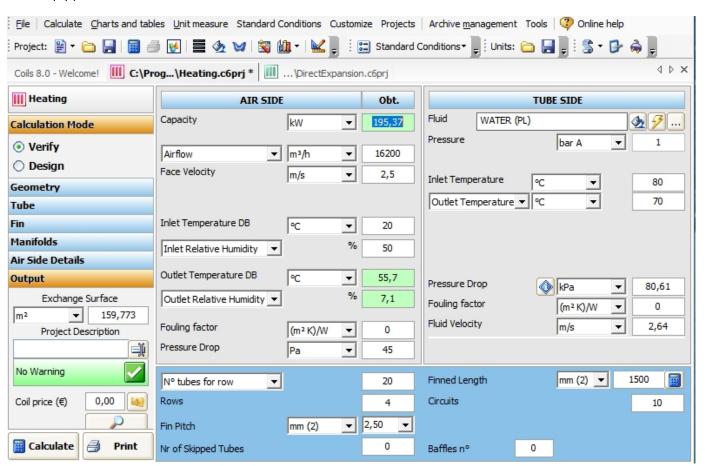

where the "Capacity air Side" is calculated

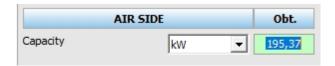

in the "Output" area the exchange surface is calculated

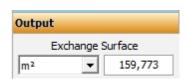

In addition the "No Warning" message indicates that the working conditions were correct.

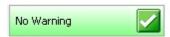

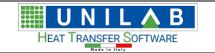

• Now to see the output results of our calculation, press the "Print" button

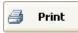

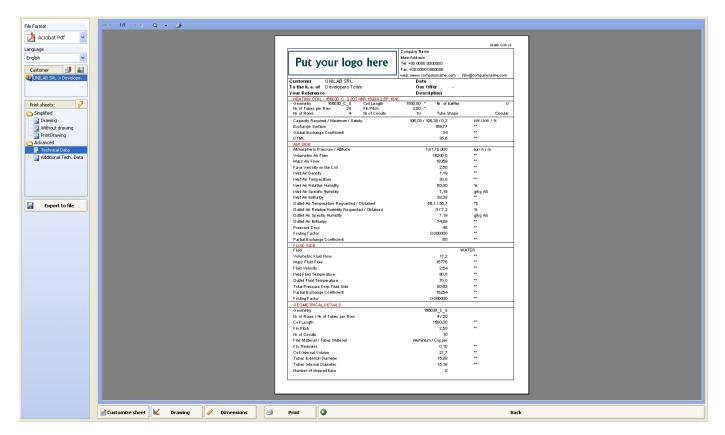

#### Where we have:

o "File Format" where by clicking on its menu, we can choose between Pdf-format or Word-format

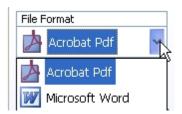

o "Customer" where we can add the customer data, that will show the printouts by clicking the "customer" button

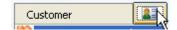

o "Print Sheets:" which allows us to see detailed printout pages.

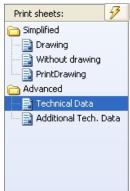

For example, if we choose the Simplified Drawing

, will obtain

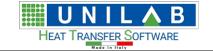

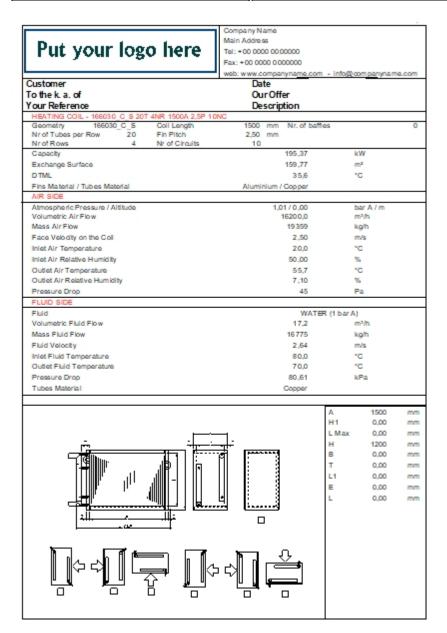

o by choosing the "Without Drawing" option:

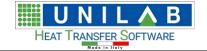

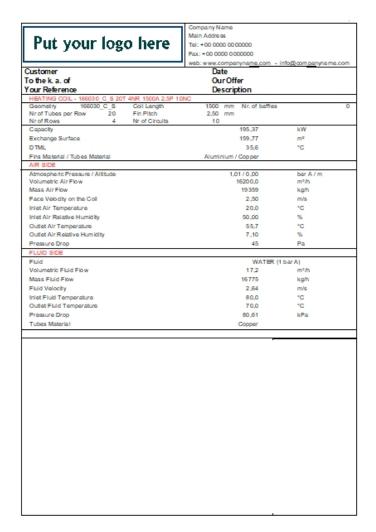

o by clicking "PrintDrawing" option:

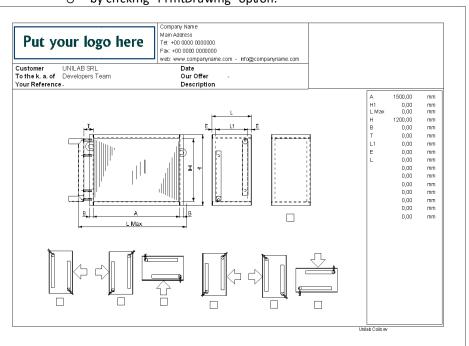

o the "Advanced Technical Data":

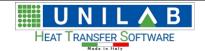

|                                                                  | Company Name                       |                   |
|------------------------------------------------------------------|------------------------------------|-------------------|
| B                                                                | Main Address                       |                   |
| Put your logo here                                               | Tel: +00 0000 0000000              |                   |
| . ur your rege nere                                              | Fax: +00 0000 0000000              |                   |
| ·                                                                | web: www.companyname.com - inf     | o@companyname.com |
| ustomer UNILAB SRL                                               | Date                               |                   |
| othek.a.of Developers Team                                       | Our Offer -                        |                   |
| our Reference-                                                   | Description                        |                   |
| HEATING COIL - 166030 C S 20T 4NR 1500A 2,5P 10                  | NC                                 |                   |
| Geometry 166030_C_S Coil Length Nr of Tubes per Row 20 Fin Pitch | 1500,00 * Nr. of baffles<br>2,50 * | 0                 |
| Nr of Tubes per Row 20 Fin Pitch<br>Nr of Rows 4 Nr of Circuits  | 10 Tube Shape                      | Circular          |
|                                                                  | •                                  |                   |
| Capacity Required / Maximum / Safety                             | 195,03 / 195,38 / 0,2<br>159,77    | kW/kW/%           |
| Exchange Surface                                                 |                                    | **                |
| Global Exchange Coefficient DTML                                 | 34<br>35.6                         | **                |
| AIR SIDE                                                         | 30,0                               |                   |
| Atmospheric Pressure / Altitude                                  | 1.01/0.000                         | bar A / m         |
| Volumetric Air Flow                                              | 16200.0                            | EE                |
| Mass Air Flow                                                    | 19359                              | **                |
| Face Velocity on the Coil                                        | 2.50                               | **                |
| Inlet Air Density                                                | 1,19                               | ××                |
| Inlet Air Temperature                                            | 20.0                               | xx.               |
| Inlet Air Relative Humidity                                      | 50,00                              | %                 |
| Inlet Air Specific Humidity                                      | 7,19                               | g/kg AS           |
| Inlet Air Enthalpy                                               | 38.38                              | 9K9 7-0           |
| Outlet Air Temperature Requested / Obtained                      | 56,1 / 55,7                        | °C                |
| Outlet Air Relative Humidity Requested / Obtained                | 0/7.2                              | %                 |
| Outlet Air Specific Humidity                                     | 7,19                               | g/kg AS           |
| Outlet Air Enthalpy                                              | 74.89                              | **                |
| Pressure Drop                                                    | 45                                 | **                |
| Fouling Factor                                                   | 0.000000                           | xx                |
| Partial Exchange Coefficient                                     | 60                                 | xx                |
| FLUID SIDE                                                       |                                    |                   |
| Fluid                                                            | W/                                 | ATER              |
| Volumetric Fluid Flow                                            | 17,2                               | xx.               |
| Mass Fluid Flow                                                  | 16776                              | xx                |
| Fluid Velocity                                                   | 2,64                               | **                |
| Inlet Fluid Temperature                                          | 0,08                               | xx                |
| Outlet Fluid Temperature                                         | 70,0                               | ××                |
| Total Pressure Drop Fluid Side                                   | 80,63                              | ××                |
| Partial Exchange Coefficient                                     | 16254                              | xx                |
| Fouling Factor                                                   | 0,000000                           | xx                |
| GEOMETRICAL DETAILS                                              |                                    |                   |
| Geometry                                                         | 166030_C_S                         |                   |
| Nr of Rows / Nr of Tubes per Row                                 | 4/20                               |                   |
| Coil Length                                                      | 1500,00                            | **                |
| Fin Pitch                                                        | 2,50                               | xx                |
| Nr of Circuits                                                   | 10                                 |                   |
| Fins Material / Tubes Material                                   | Aluminium / Copper                 |                   |
| Fin Thickness                                                    | 0,10                               | xx                |
| Coil Internal Volume                                             | 21,7                               | xx                |
| Tubes External Diameter                                          | 15,88                              | **                |
| Tubes Internal Diameter                                          | 15,18                              | xx                |
| Number of skipped tube                                           | 0                                  |                   |

o the "Advanced Additional Technical Data":

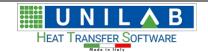

| web: wwww.companyname.com - info@companyname.com   web: wwww.companyname.com - info@companyname.com   work   companyname.com   work   companyname.com   companyname.com   companyna | Put your logo here                                                                                                    | Company Name Main Address Tel: +00 0000 0000000 Fax: +00 0000 0000000 |                        |
|----------------------------------------------------------------------------------------------------|----------------------------------------------------------------------------------------------------|-----------------------------------------------------------------------|------------------------|
| HEATING - FURTHER TECHNICAL DATA                                                                                                    |                                                                                                    | Date                                                                  | nfo@comp anyna me. com |
| Secondary   166030_C_S                                                                                                    | our Reference-                                                                                                    | Description                                                           |                        |
| Nr of Tubes per Row   20    Fin Pitch   2,50   *   Nr of Rows   4    Nr of Circuits   10                                                                                                    |                                                                                                    |                                                                       |                        |
| Model                                                                                                    | NrofTubesperRow 20 FinPitch                                                                                                    | 2,50 ×                                                                | 0                      |
| Face Velocity on the Coil                                                                                                    |                                                                                                    |                                                                       | 2 10NC                 |
| Fluid Velocity                                                                                                    |                                                                                                    |                                                                       |                        |
| Exchange Surface         169,77         ***           External/Internal Surface Ratio         26,688         ***           Dry Fin Efficiency         0,5888         ***           Finned Surface Efficiency         0,6023         ***           Partial Exchange Coefficient Air Side         60         ***           Partial Exchange Coefficient Fluid Side         16254         ***           Global Exchange Coefficient         34         ***           Coil Efficiency         0,5950         ***           Fluid Inside Tubes         WATER         ***           Fluid Pressure Drop         80,63         ***           Total Pressure Drop Fluid Side         80,63         ***           Total internal volume         21,7         ***           By- pass Factor         4,96         ***           Fan         n/a         ***           Fan         n/a         ***           Full THERMOPHYSICAL PROPERTIES         ***         ***           Calculation Temperature         75,0         ***           Density         974,84         ***           Specific Heat         4193         ***           Thermal Conductivity         0,000         ***           Vis                                                                                                    | and the second second s |                                                                       | **                     |
| External/Internal Surface Ratio 26,688 Dry Fin Efficiency 0,5888 Finned Surface Efficiency 0,5888 Finned Surface Efficiency 0,6023 Partial Exchange Coefficient Air Side 60 7.7 Partial Exchange Coefficient Fluid Side 60 7.7 Partial Exchange Coefficient Fluid Side 60 7.7 Partial Exchange Coefficient Fluid Side 60 7.7 Public Inside Tubes 7.7 Pluid Inside Tubes 7.7 Pluid Inside Tubes 8.80,63 7.7  Total Pressure Drop 8.80,63 7.7  Total Pressure Drop Fluid Side 8.80,63 7.7  Total internal volume 21,7 By-pass Factor 4,96  Fan 7.7  Full THERMOPHYSICAL PROPERTIES  Calculation Temperature 75,0 7.7  Density 974,84 7.7  Specific Heat 4193 7.7  Thermal Conductivity 0,0004 7.7  Firs Material / Tubes Material 7.00es Material Copper 7.7  Firs Material / Tubes Material Copper 7.7  Firs Material Conductivity 204,000 7.7                                                                                                    |                                                                                                    | ·                                                                     | **                     |
| Dry Fin Efficiency         0,5868           Finned Surface Efficiency         0,8023           Partial Exchange Coefficient Air Side         60         ***           Partial Exchange Coefficient Fluid Side         16254         ***           Global Exchange Coefficient         34         ***           Coil Efficiency         0,5950         ***           Fluid Inside Tubes         WATER           Fluid Pressure Drop         80,63         ***           Total Pressure Drop Fluid Side         80,63         ***           Total internal volume         21,7         ***           By-pass Factor         4,96         ***           Fan         n/a         ***           Factoriation Temperature         75,0         ***           Specific Heat         4193         ***           Specific Heat         4193         ***           Thermal Conductivity         0,687         ***           Viscosity         0,0004         ***           Fins Material / Tubes Material         Aluminium           Tubes Material         Copper           Fin Thermal Conductivity         204,000         ***                                                                                                    |                                                                                                    | In . ·                                                                |                        |
| Finned Surface Efficiency         0,8023           Partial Exchange Coefficient Air Side         60         ***           Partial Exchange Coefficient Fluid Side         16254         ***           Global Exchange Coefficient         34         ***           Coil Efficiency         0,5950         ***           Fluid Inside Tubes         WATER           Fluid Pressure Drop         80,63         ***           Total Pressure Drop Fluid Side         80,63         ***           Total internal volume         21,7         By-pass Factor         4,96           Fan         n/a         ***           FLUID THERMOPHYSICAL PROPERTIES           Calculation Temperature         75,0         ***           Density         974,84         **           Specific Heat         4193         **           Thermal Conductivity         0,667         **           Viscosity         0,0004         **           Fins Material / Tubes Material         Aluminium           Tubes Material         Copper           Fin Thermal Conductivity         204,000         **                                                                                                    |                                                                                                    |                                                                       |                        |
| Partial Exchange Coefficient Air Side         60         ***           Partial Exchange Coefficient Fluid Side         16254         ***           Global Exchange Coefficient         34         ***           Coil Efficiency         0,5950         ***           Fluid Inside Tubes         WATER           Fluid Pressure Drop         80,63         ***           Total Pressure Drop Fluid Side         80,63         **           Total internal volume         21,7         **           By-pass Factor         4,96         **           FLUID THERMOPHYSICAL PROPERTIES           Calculation Temperature         75,0         **           Density         974,84         **           Specific Heat         4193         **           Thermal Conductivity         0,667         **           Viscosity         0,0004         **           Fins Material / Tubes Material         Aluminium           Tubes Material         Copper           Fin Thermal Conductivity         204,000         **                                                                                                    |                                                                                                    |                                                                       |                        |
| Partial Exchange Coefficient Fluid Side         16254         ***           Global Exchange Coefficient         34         ***           Coil Efficiency         0,5950         ***           Fluid Inside Tubes         WATER         ***           Fluid Pressure Drop         80,63         ***           Total Pressure Drop Fluid Side         80,63         ***           Total internal volume         21,7         ***           By-pass Factor         4,96         ***           Fan         n/a         ***           FullD THERMOPHYSICAL PROPERTIES         ***           Calculation Temperature         75,0         ***           Density         974,84         ***           Specific Heat         4193         ***           Thermal Conductivity         0,667         **           Viscosity         0,0004         **           Fins Material / Tubes Material         Aluminium           Tubes Material         Copper           Fin Thermal Conductivity         204,000         ***                                                                                                    | •                                                                                                    | ·                                                                     | **                     |
| Global Exchange Coefficient         34         ***           Coil Efficiency         0,5950         ***           Fluid Inside Tubes         WATER           Fluid Pressure Drop         80,63         ***           Total Pressure Drop Fluid Side         80,63         ***           Total internal volume         21,7         ***           By-pass Factor         4,98         ***           Fan         n/a         ***           FLUID THERMOPHYSICAL PROPERTIES           Calculation Temperature         75,0         **           Density         974,84         **           Specific Heat         4193         **           Thermal Conductivity         0,667         **           Viscosity         0,0004         **           Fins Material / Tubes Material         Aluminium           Tubes Material         Copper           Fin Thermal Conductivity         204,000         **                                                                                                    |                                                                                                    |                                                                       | xx                     |
| Coil Efficiency         0,5950         ***           Fluid Inside Tubes         WWATER           Fluid Pressure Drop         80,63         ***           Total Pressure Drop Fluid Side         80,63         ***           Total internal volume         21,7         **           By-pass Factor         4,96         **           Fan         n/a         **           FLUID THERMOPHYSICAL PROPERTIES           Calculation Temperature         75,0         **           Density         974,84         **           Specific Heat         4193         **           Thermal Conductivity         0,667         **           Viscosity         0,0004         **           Fins Material / Tubes Material         Aluminium           Tubes Material         Copper           Fin Thermal Conductivity         204,000         **                                                                                                    | •                                                                                                    |                                                                       | xx                     |
| Fluid Inside Tubes         WATER           Fluid Pressure Drop         80,63         ***           Total Pressure Drop Fluid Side         80,63         ***           Total internal volume         21,7         **           By-pass Factor         4,98         **           FLUID THERMOPHYSICAL PROPERTIES           Calculation Temperature         75,0         **           Density         974,84         **           Specific Heat         4193         **           Thermal Conductivity         0,687         **           Viscosity         0,0004         **           Fins Material / Tubes Material         Aluminium           Tubes Material         Copper           Fin Thermal Conductivity         204,000         **                                                                                                    |                                                                                                    |                                                                       | **                     |
| Fluid Pressure Drop         80,63         ***           Total Pressure Drop Fluid Side         80,63         ***           Total internal volume         21,7         ***           By-pass Factor         4,96         ***           FLUID THERMOPHYSICAL PROPERTIES           Calculation Temperature         75,0         ***           Density         974,84         **           Specific Heat         4193         **           Thermal Conductivity         0,667         **           Viscosity         0,0004         **           Fins Material / Tubes Material         Aluminium           Tubes Material         Copper           Fin Thermal Conductivity         204,000         **                                                                                                    |                                                                                                    |                                                                       |                        |
| Total Pressure Drop Fluid Side         80,63         ***           Total internal volume         21,7           By-pass Factor         4,96    Fan   N'a  FLUID THERMOPHYSICAL PROPERTIES  Calculation Temperature  75,0  ***  Oensity  974,84  ***  Specific Heat  4193  **  Thermal Conductivity  0,667  **  Viscosity  0,0004  **  Fins Material / Tubes Material  Tubes Material  Tubes Material  Copper  Fin Thermal Conductivity  204,000  ***                                                                                                    |                                                                                                    |                                                                       | xx                     |
| Total internal volume                                                                                                    |                                                                                                    |                                                                       |                        |
| By-pass Factor         4,96           Fan         nVa           FLUID THERMOPHYSICAL PROPERTIES         Viscosity           Calculation Temperature         75,0         **           Density         974,84         **           Specific Heat         4193         **           Thermal Conductivity         0,667         **           Visicosity         0,0004         **           Fins Material / Tubes Material         Aluminium           Tubes Material         Copper           Fin Thermal Conductivity         204,000         **                                                                                                    | , , , , , , , , , , , , , , , , , , ,                                                                                                    |                                                                       | **                     |
| Fan Na  FLUID THERMOPHYSICAL PROPERTIES  Calculation Temperature 75,0 **  Density 974,84 **  Specific Heat 4193 **  Thermal Conductivity 0,687 **  Viscosity 0,0004 **  Fins Material / Tubes Material Aluminium  Tubes Material Conductivity 204,000 **                                                                                                    |                                                                                                    |                                                                       |                        |
| FLUID THERMOPHYSICAL PROPERTIES           Calculation Temperature         75,0         ***           Density         974,84         **           Specific Heat         4193         **           Thermal Conductivity         0,667         **           Viscosity         0,0004         **           Fins Material / Tubes Material         Aluminium           Tubes Material         Copper           Fin Thermal Conductivity         204,000         **                                                                                                    | By-pass Factor                                                                                                    | 4,96                                                                  |                        |
| Calculation Temperature         75,0         **           Density         974,84         **           Specific Heat         4193         **           Thermal Conductivity         0,667         **           Viscosity         0,0004         **           Firs Material / Tubes Material         Aluminium           Tubes Material         Copper           Fin Thermal Conductivity         204,000         **                                                                                                    | Fan                                                                                                    | n/a                                                                   |                        |
| Density 974,84 ** Specific Heat 4193 ** Thermal Conductivity 0,667 ** Viscosity 0,0004 **  Fins Material / Tubes Material Aluminium Tubes Material Conductivity 204,000 **                                                                                                    | FLUID THERMOPHYSICAL PROPERTIES                                                                                                    |                                                                       |                        |
| Density         974,84         **           Specific Heat         4193         **           Thermal Conductivity         0,667         **           Viscosity         0,0004         **           Fins Material / Tubes Material         Aluminium           Tubes Material         Copper           Fin Thermal Conductivity         204,000         **                                                                                                    | Calculation Temperature                                                                                                    | 75,0                                                                  | xx                     |
| Specific Heat         4193         **           Thermal Conductivity         0,687         **           Viscosity         0,0004         **           First Material / Tubes Material         Aluminium           Tubes Material         Copper           Fin Thermal Conductivity         204,000         **                                                                                                    |                                                                                                    |                                                                       | xx                     |
| Thermal Conductivity         0,687         **           Viscosity         0,0004         **           First Material / Tubes Material         Aluminium           Tubes Material         Copper           Fin Thermal Conductivity         204,000         **                                                                                                    | _ ·                                                                                                    |                                                                       | xx                     |
| Viscosity         0,0004         **           Firs Material / Tubes Material Tubes Material Tubes Material Fin Thermal Conductivity         Aluminium Copper 204,000         **                                                                                                    | ·                                                                                                    |                                                                       | xx                     |
| Tubes Material Copper Fin Thermal Conductivity 204,000 ***                                                                                                    | •                                                                                                    |                                                                       | **                     |
| Tubes Material Copper Fin Thermal Conductivity 204,000 ***                                                                                                    | Fins Material / Tubes Material                                                                                                    | Aluminium                                                             |                        |
| Fin Thermal Conductivity 204,000 **                                                                                                    |                                                                                                    |                                                                       |                        |
|                                                                                                    |                                                                                                    |                                                                       | **                     |
|                                                                                                    |                                                                                                    |                                                                       | xx                     |
|                                                                                                    | , , , , , , , , , , , , , , , , , , , ,                                                                                                    | 55,,555                                                               |                        |
|                                                                                                    | Tubes Thermal Conductivity                                                                                                    | 381,000                                                               |                        |

Let's see, how the Design modality operates.

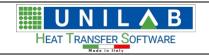

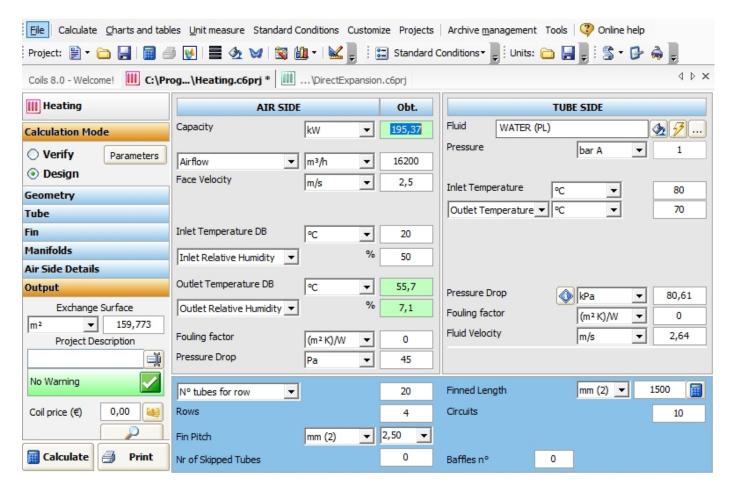

where on "Air Side" we can see "Pressure Drop" measured in Pa, as calculation's result.

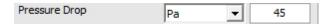

in the "Tubes Side" We can see "Pressure Drop" measured in kPa, as calculation's result.

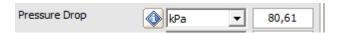

Clicking on "i" we can see an information about calculated pressure drop

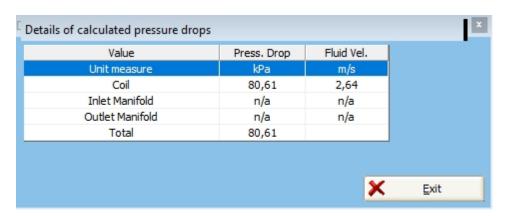

We hit the "Design" button and obtain the following, where you should set the tolerances and the required capacity

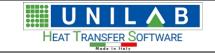

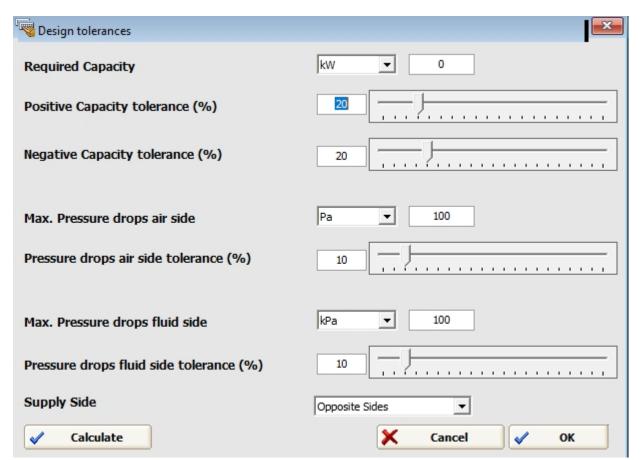

We click on "Calculate" button

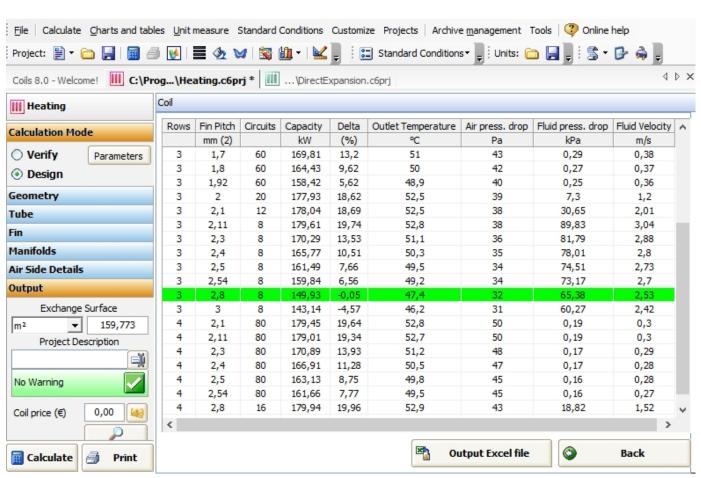

Calculate

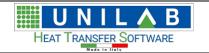

where we can see a list of all possible coils chosen by software and based on the inserted Capacity value:

| Rows | Fin Pitch | Circuits | Capacity | Delta | Outlet Temperature | Air press. drop | Fluid press. drop | Fluid Velocity |
|------|-----------|----------|----------|-------|--------------------|-----------------|-------------------|----------------|
|      | mm (2)    |          | kW       | (%)   | °C                 | Pa              | kPa               | m/s            |
| 3    | 1,7       | 60       | 169,81   | 13,2  | 51                 | 43              | 0,29              | 0,38           |
| 3    | 1,8       | 60       | 164,43   | 9,62  | 50                 | 42              | 0,27              | 0,37           |
| 3    | 1,92      | 60       | 158,42   | 5,62  | 48,9               | 40              | 0,25              | 0,36           |
| 3    | 2         | 20       | 177,93   | 18,62 | 52,5               | 39              | 7,3               | 1,2            |
| 3    | 2,1       | 12       | 178,04   | 18,69 | 52,5               | 38              | 30,65             | 2,01           |
| 3    | 2,11      | 8        | 179,61   | 19,74 | 52,8               | 38              | 89,83             | 3,04           |
| 3    | 2,3       | 8        | 170,29   | 13,53 | 51,1               | 36              | 81,79             | 2,88           |
| 3    | 2,4       | 8        | 165,77   | 10,51 | 50,3               | 35              | 78,01             | 2,8            |
| 3    | 2,5       | 8        | 161,49   | 7,66  | 49,5               | 34              | 74,51             | 2,73           |
| 3    | 2,54      | 8        | 159,84   | 6,56  | 49,2               | 34              | 73,17             | 2,7            |
| 3    | 2,8       | 8        | 149,93   | -0,05 | 47,4               | 32              | 65,38             | 2,53           |
| 3    | 3         | 8        | 143,14   | -4,57 | 46,2               | 31              | 60,27             | 2,42           |
| 4    | 2,1       | 80       | 179,45   | 19,64 | 52,8               | 50              | 0,19              | 0,3            |
| 4    | 2,11      | 80       | 179,01   | 19,34 | 52,7               | 50              | 0,19              | 0,3            |
| 4    | 2,3       | 80       | 170,89   | 13,93 | 51,2               | 48              | 0,17              | 0,29           |
| 4    | 2,4       | 80       |          | 11,28 | 50,5               | 47              | 0,17              | 0,28           |
| 4    | 2,5       | 80       | 163,13   | 8,75  | 49,8               | 45              | 0,16              | 0,28           |
| 4    | 2,54      | 80       | 161,66   | 7,77  | 49,5               | 45              | 0,16              | 0,27           |
| 4    | 2,8       | 16       | 179,94   | 19,96 | 52,9               | 43              | 18,82             | 1,52           |

o In this table we can see some fields relative to the coils geometries

| Rows | Fin Pitch | Circuits | Capacity |
|------|-----------|----------|----------|
|      | mm (2)    |          | kW       |
| 3    | 2,3       | 8        | 170,29   |
| 3    | 1,7       | 60       | 169,81   |
| 4    | 2,4       | 80       | 166,91   |
| 3    | 2,4       | 8        | 165,77   |
| 3    | 1,8       | 60       | 164,43   |
| 4    | 2,5       | 80       | 163,13   |
| 2    | 1,6       | 8        | 161,96   |
| 4    | 2,54      | 80       | 161,66   |
| 3    | 2,5       | 8        | 161,49   |
| 3    | 2,54      | 8        | 159,84   |
| 3    | 1,92      | 60       | 158,42   |
| 2    | 1,7       | 8        | 155,59   |
| 3    | 2,8       | 8        | 149,93   |
| 2    | 1,8       | 8        | 149,71   |
| 2    | 1,92      | 8        | 143,23   |

O Delta stands for the percentage difference from the capacity we are seeking.

| Delta | , |
|-------|---|
| (%)   |   |
| 13,53 |   |
| 13,2  |   |
| 11,28 |   |
| 10,51 |   |
| 9,62  |   |
| 8,75  |   |
| 7,97  |   |
| 7,77  |   |
| 7,66  |   |
| 6,56  |   |
| 5,62  |   |
| 3,73  |   |
| -0,05 |   |
| -0,2  |   |
| -4,52 |   |

o the remaining fields are about the air and fluid side variables

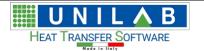

| Outlet Temperature | Air press. drop | Fluid press. drop | Fluid Velocity |
|--------------------|-----------------|-------------------|----------------|
| °C                 | Pa              | kPa               | m/s            |
| 51,1               | 36              | 81,79             | 2,88           |
| 51                 | 43              | 0,29              | 0,38           |
| 50,5               | 47              | 0,17              | 0,28           |
| 50,3               | 35              | 78,01             | 2,8            |
| 50                 | 42              | 0,27              | 0,37           |
| 49,8               | 45              | 0,16              | 0,28           |
| 49,6               | 30              | 52,98             | 2,74           |
| 49,5               | 45              | 0,16              | 0,27           |
| 49,5               | 34              | 74,51             | 2,73           |
| 49,2               | 34              | 73,17             | 2,7            |
| 48,9               | 40              | 0,25              | 0,36           |
| 48,4               | 29              | 49,37             | 2,63           |
| 47,4               | 32              | 65,38             | 2,53           |
| 47,4               | 28              | 46,1              | 2,53           |
| 46,2               | 27              | 42,65             | 2,42           |

O The highlighted row shows chosen coil, that fits best the capacity sought.

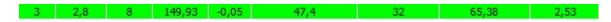

# **Condensing Example**

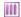

# **Condensing Example**

To open the Condensing calculation example

• Click on "Condensing.c6prj" file under the "Open recent project" area

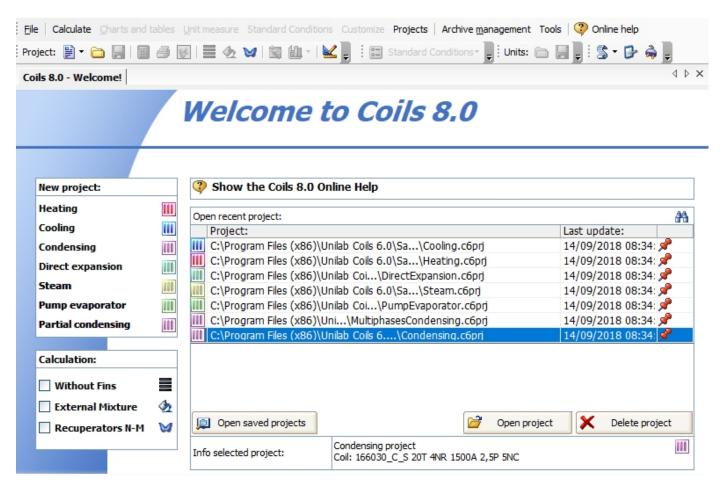

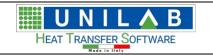

Double click on the C:\Programmi\Unilab Coils 6.0\SamplePro...\Condensing.c6pri

file

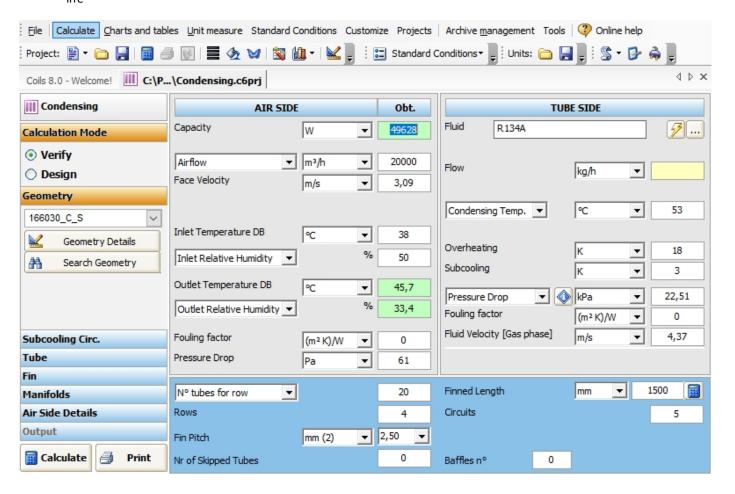

"Fluid" in this example is R134a, but there is a wide range of fluids

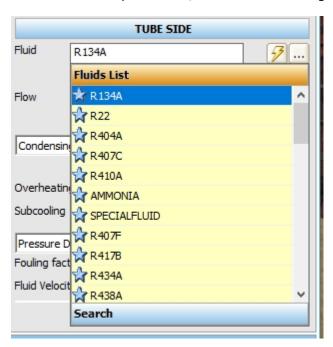

o "Flow"

As we stated in the introduction, our program is able to perform two types of calculation "Verify" and "Design"
Since in this example we have all the working conditions, we work in Verify mode, in which the user can rate the power and the pressure drop, knowing all the geometrical parameters of the exchanger and the working

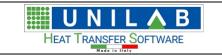

conditions, changing one or more input variables at the same time (for example: geometry, inlet air temperature and humidity, fluid, fin thickness, fin type, tube type, fluid temperatures etc.)

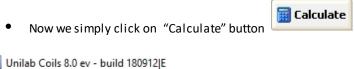

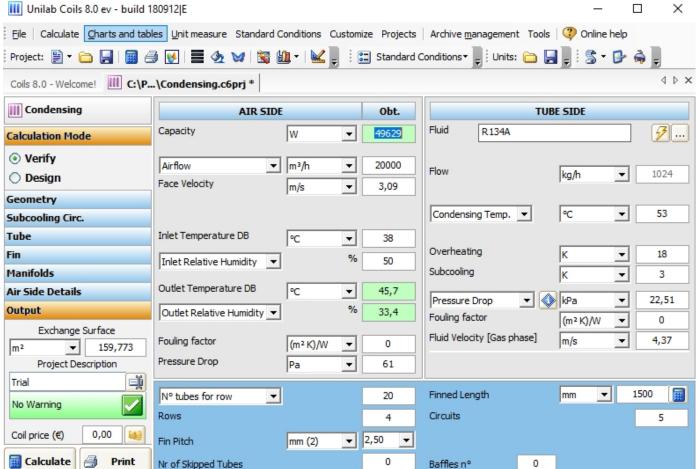

where the "Capacity air Side" is calculated

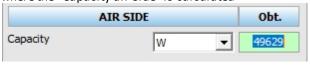

in the "Output" Area the exchange surface is calculated

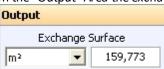

In this case, we see some warnings.

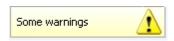

• By clicking on the warning message, in the previous version the messages were based on the fluid velocity, we have added as variable refrigerant mass velocity.

button

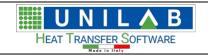

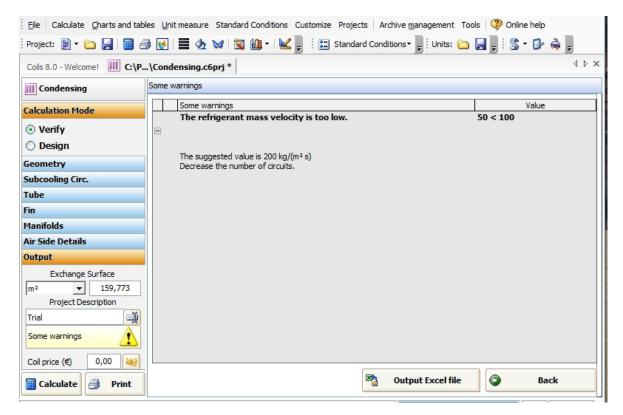

Now to see the output results of our calculation, let's click on

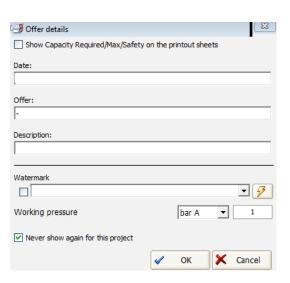

#### SUBCOOLING CIRCUIT IN CONDENSING MODALITY EXAMPLE

#### SUBCOOLING CIRCUIT IN CONDENSING MODALITY EXAMPLE

In Coils, in the Condensing modality, it is possible to calculate the subcooling circuit. To do so, let's see this example.

Let's open the existing project in condensing modality in Coils

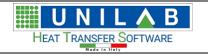

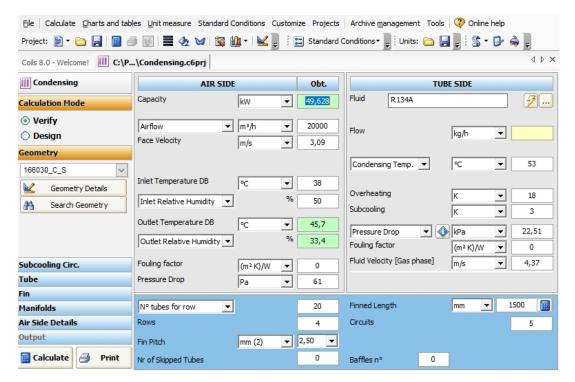

This refers to a coils without subcooling circuit. To do its calculation, we can click on the "Subcooling Circ."

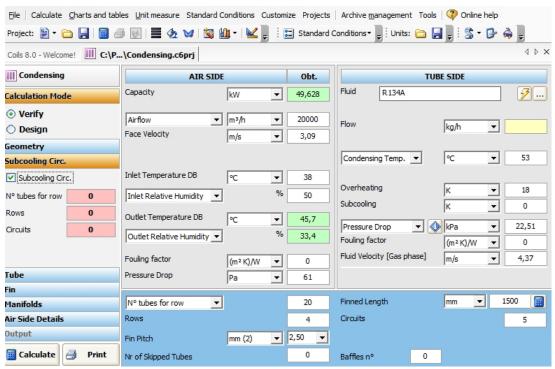

Then we can insert the data relative to the subcooling part, which are: "N° tubes for row", "Rows" and the "Circuits", which are the input values, as we can see in the following screen.

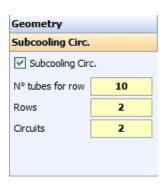

In that example, configuration of the coil could be the following:

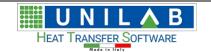

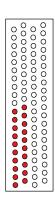

Where the subcooling circuit is composed by the red coloured tubes. Then we click on "calculate" to obtain the capacity of the subcooling circuit.

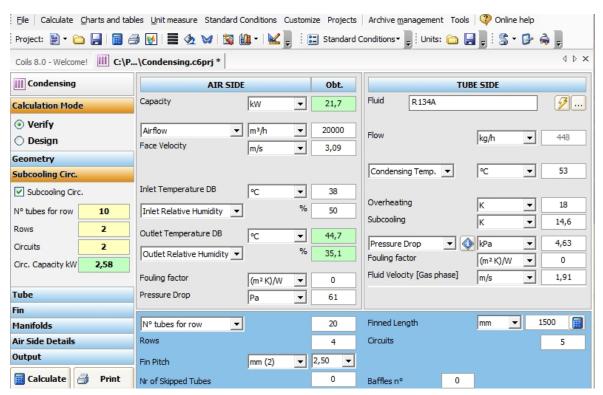

We can see our results in

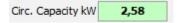

Then we can go to print to see the printout templates.

To see the data relative to the subcooling part please refer to the Advanced Print Sheets, then to the first Technical Data and Additional Tech. Data.

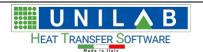

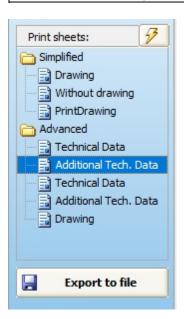

| REFRIGERANT SIDE               |          |           |
|--------------------------------|----------|-----------|
| Fluid                          |          | R134A     |
| Mass Fluid Flow                | 448      | kg/h      |
| Fluid Velocity (Gaseous Phase) | 1,91     | m/s       |
| Fluid Velocity (Liquid Phase)  | 0,13     | m/s       |
| Mass velocity                  | 137      | kg/(m² s) |
| SubCooling                     | 3,0      | K         |
| Desuperheating                 | 18,0     | K         |
| Condensing Temperature         | 53,0     | °C        |
| Fluid Pressure Drop            | 2,60916  | kPa       |
| Manifold Pressure Drop         | 0        | kPa       |
| Total Pressure Drop Fluid Side | 2,60916  | kPa       |
| Partial Exchange Coefficient   | 1513     | W/(m² K)  |
| Fouling Factor                 | 0,000000 | (m² K)/W  |

# **Geometry Section**

## **Geometries Details**

# **Geometry Details**

In the Geometry section of the left part of the mask

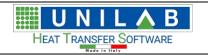

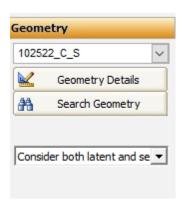

push the button

Geometry Details

to see the details of the selected geometry (in this example the 102522\_C\_S):

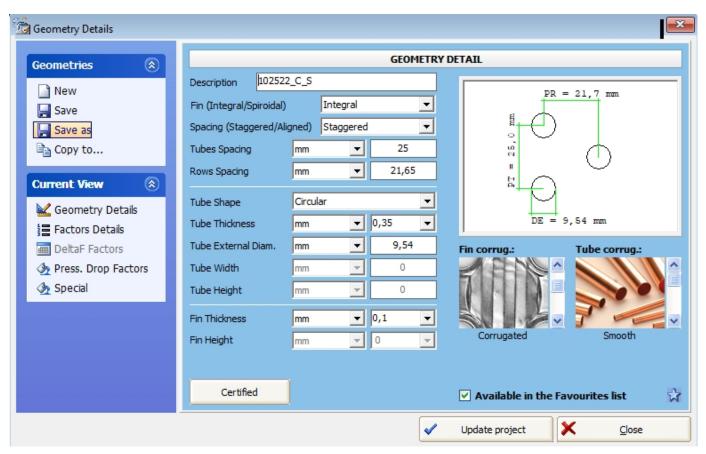

Where we can see the Geometry Drawing

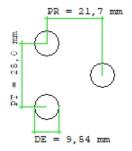

Where

- o "DE" stands for "External Diameter" of the coil
- o "PT" stands for "Rows Spacing" of the coil
- o "PR" stands for "Tubes Spacing" of the coil

we can also see Fin corrugation type in images:

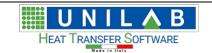

o "Smooth" Fin corrugation

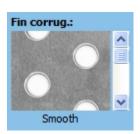

by scrolling down with the arrows, we can see the other corrugation types:

"Corrugated" Fin corrugation

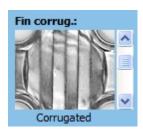

o "Pyramid" Fin corrugation

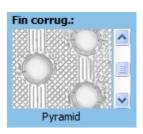

O "Windowed" Fin corrugation

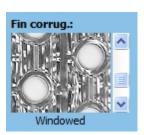

O "Louvered" Fin corrugation

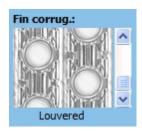

We can also see Tube corrugation type in images:

"Smooth" Tube Corrugation

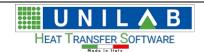

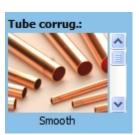

o "Microfin" Tube Corrugation

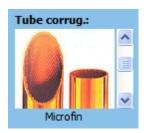

o "Gross Grooved" Tube Corrugation

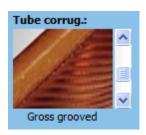

O "Hearing Bone" Tube Corrugation

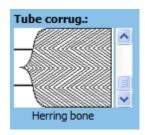

We can also see the Description and other geometry detailes:

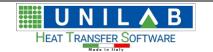

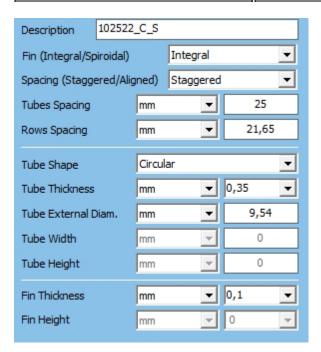

#### where

- "Description" is a string that identifies a geometry
  - the first two digits "10" stand the tube external diameter rounded
  - the third and fourth digits "25" stand for the Tubes Spacing
  - the fifth and the sixth digits "22" stand for the Rows Spacing rounded
  - the last two characters stand for the initial of Fin and Tube corrugation Type

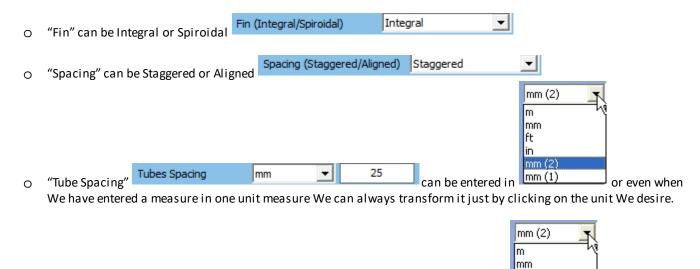

21,65

can be entered in

The other factors that we can set or see in Geometry Detail are:

"Fin Spacing"

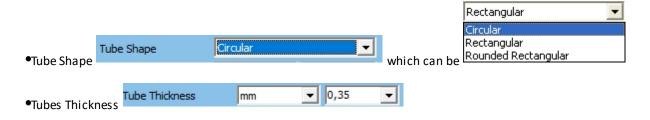

ӡ

mm

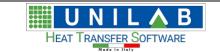

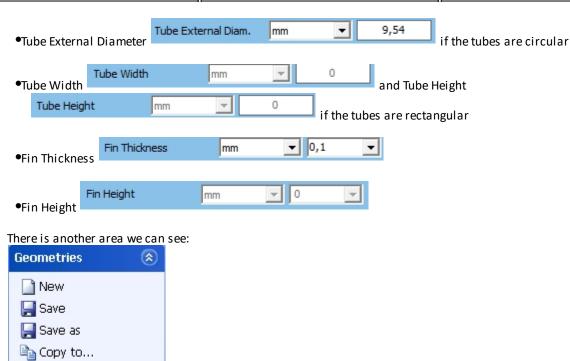

This allows us to copy the geometry in other calculation modality, if we need it, after hitting the "Copy to..." button.

We have a place where we can select possible Coil operation mode to copy the geometry to.

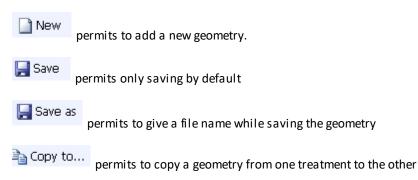

\*\* For further information about the geometries factors and theirs possible values, please see section "Geometry management" \*\*

# **New Geometry**

## **New Geometry**

## Let's do an example of inserting a new geometry for DX-Coil

With:

External diameter 0.7 mm
Tube spacing 19.05 mm
Rows Spacing 16.5

• At following screen let's click on the "New" button

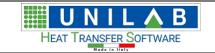

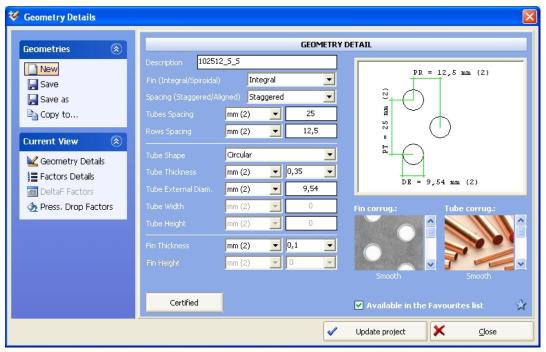

In the next screen we have two types of Coils, spiroidal and integral. We choose the integral one

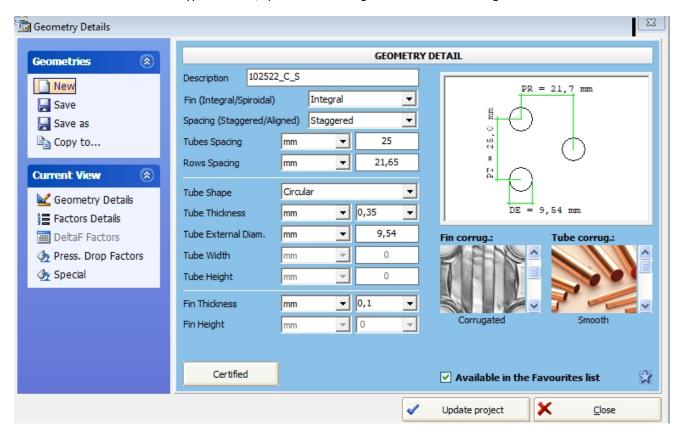

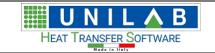

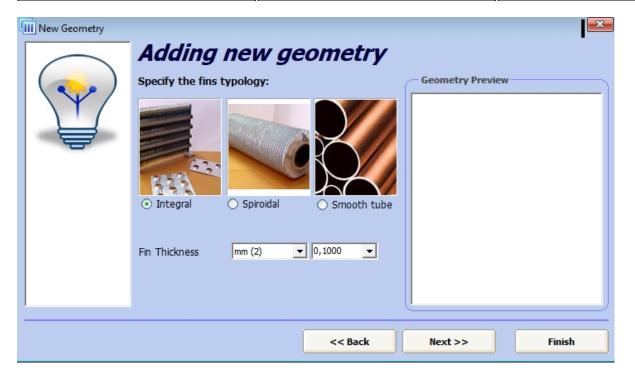

- Let's insert Fin Thickness at 0.1000
- Let's click on the "Next" button

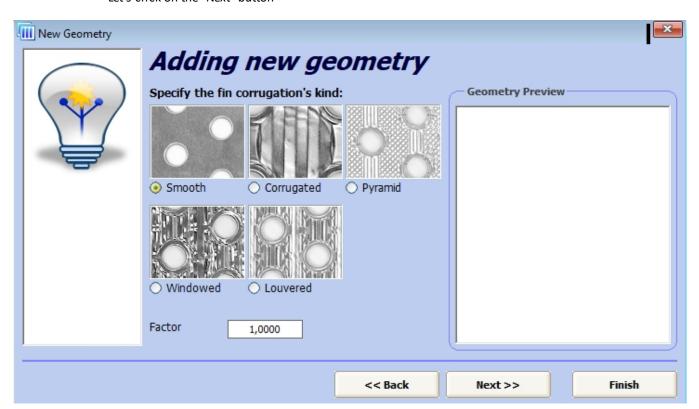

• Let's choose the fin corrugation as "Smooth" and click on the "Next" button

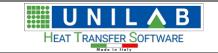

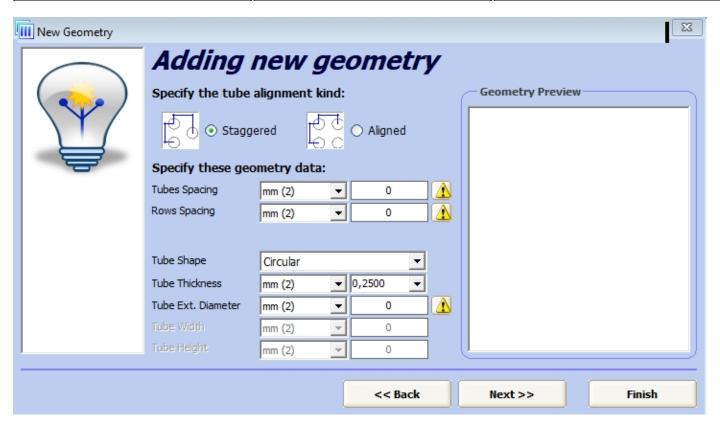

• Let's leave the tube alignment "Staggered" and click on the "Next" button after enter 7 mm as external diameter, 19,05 mm as tube thickness, 16,5 mm as rows spacing,

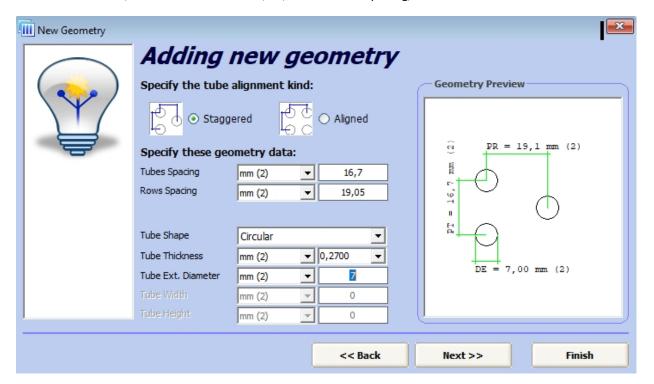

After clicking on the "Next button", we specify the tube corrugation type at "Smooth" and then click to the "next" button again

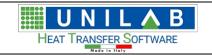

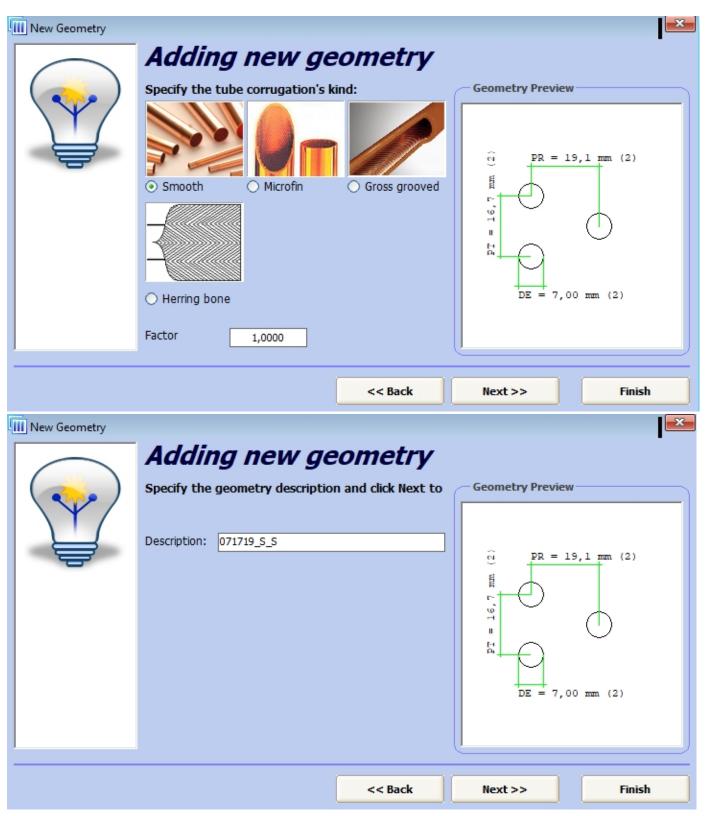

Here we can see the description name given as explained in the previous paragraph.

• Clicking "Next" button again yields the following message

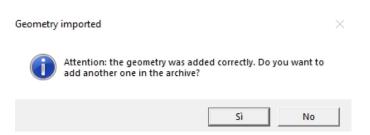

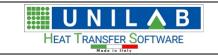

In this case, we do not want to add another geometry, so we reply "No"

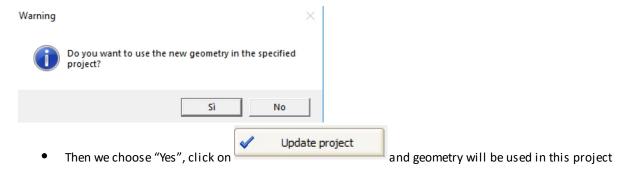

As we can see, we have added a new Geometry. Now we can proceed with a Calculation.

We then hit the calculate button and get the result

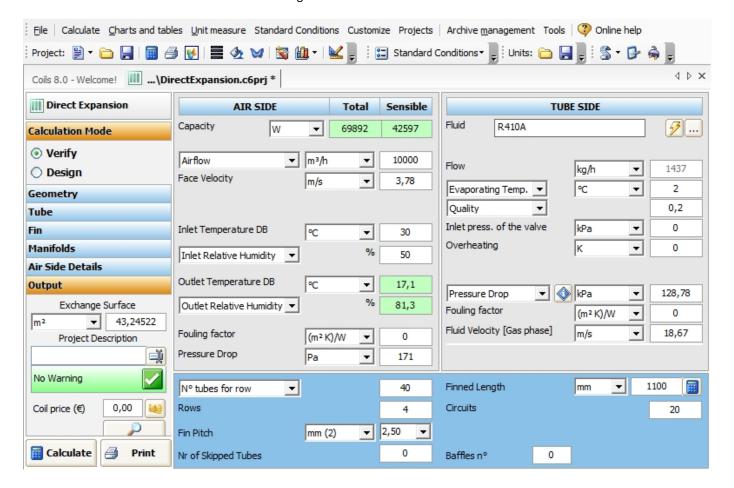

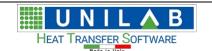

#### **CHARTS AND TABLES**

#### **CHARTS AND TABLES**

In this part, we will describe the part regarding charts and tables with examples.

- Let's Click on "Charts and Tables" menu 

  <u>Charts and tables</u> on the menu bar
- Let's click on "Capacity in function of rows number"

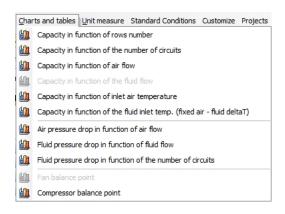

A chart page opens

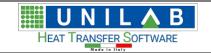

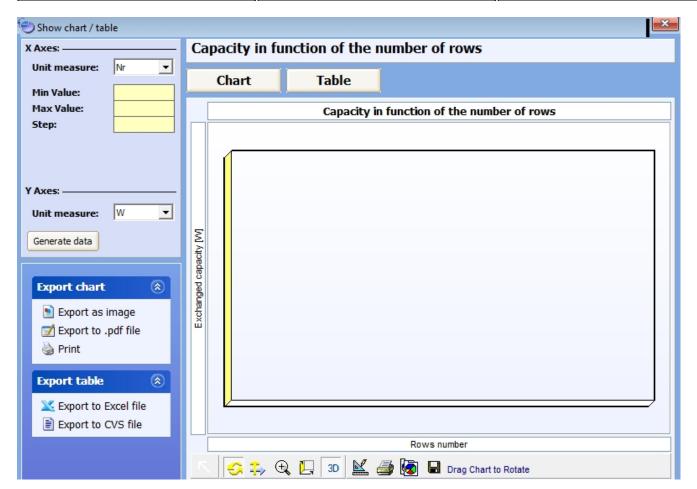

• On the x axis, we can set the number of Rows. In this example, we put the Min value 1, Max Value 10 and Step: 1

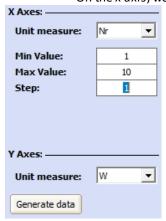

• Then we hit the "Generate data" button

Generate data

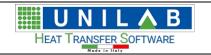

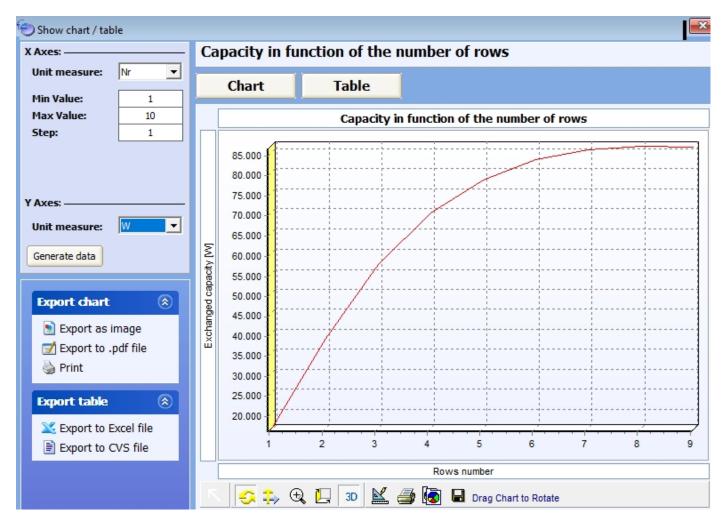

- From the above image we see, that it's possible to:
  - Export and Save the chart as Image
  - o Export to .pdf file
  - Print the chart Print
  - o Export the table to file excel Export to Excel file or to cvs file Export to CVS file
- Let's click on the "Table" button

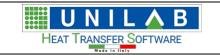

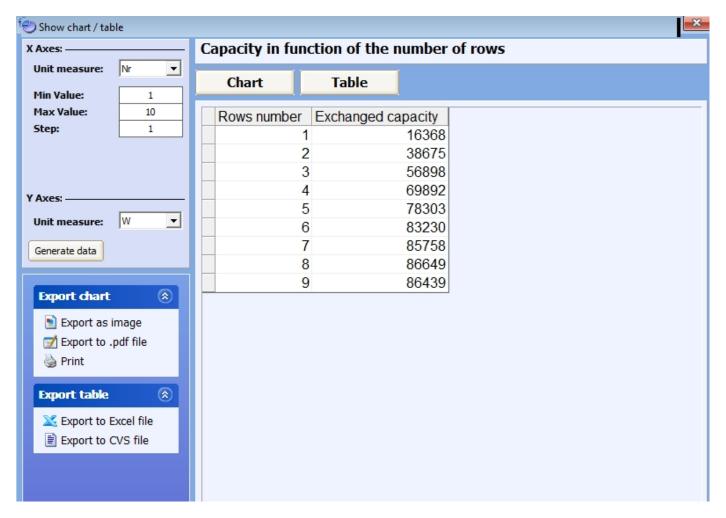

To view another graph. Click on "Charts and Tables".

We can follow the same procedures as above to get the other Graphs. The graphs balance point will be examined in a separate section.

## **CALCULATE MENU**

## **MENU "CALCULATE"**

Let's examine the Calculate Menu.

Let's click on the "Calculate" Menu

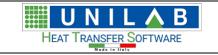

| Calc     | ulate Charts and tables Unit measu | ıre  | Stand          |
|----------|------------------------------------|------|----------------|
|          | Without Fins                       | F    | 10             |
| ₫2       | External Mixture F.                |      | 11             |
| <b>=</b> | Calculate Ctrl-                    | +Inv | rio            |
|          | <u>D</u> etails                    | F    | =2             |
|          | Psycrometric chart                 | F    | -3             |
|          | Pressure vs. Enthalpy plot:        | F    | -4             |
|          | Functional point on the PH diagram | F    | <del>-</del> 5 |
| 3        | Distributor selection              | F    | 6              |
|          | Line Pressure Drops                | F    | -7             |
| M        | Recuperators - bFly                | F    | 12             |
|          | Catalogues Generator               |      |                |
| 2        | Refr. Cycle Project                |      |                |
| +        | Add Coil to Heat Series            |      |                |
| <b>a</b> | Reset Coil Heat Series             |      |                |
| <b>=</b> | Heat Exchanger Series Calculation  |      |                |
| o'       | Coil Price Calculation             | F    | <del>-</del> 9 |
| Ö        | Snapshot                           |      |                |
| <b>(</b> | Revert                             |      |                |
| <u> </u> | Modify the Design Profile          | F    | -8             |

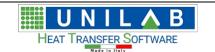

#### **Without Fins**

#### Without Fins

We have added (only in the Enterprise Edition) a possibility to calculate coils without fins, available in all the calculation modalities. The applications of this typology of coils are a lot, both on low and high temperatures (recuperator gas-gas both mono and multi crossing, painting rooms, coils for fluids with considerable filth, or with transportation of dust and strips of paper, fabric, etc.). With this system you can simulate the shell and tubes with non circular plate, but rather rectangular or quadrangular.

when we click on the without fins option, we start the calculation of such fins.

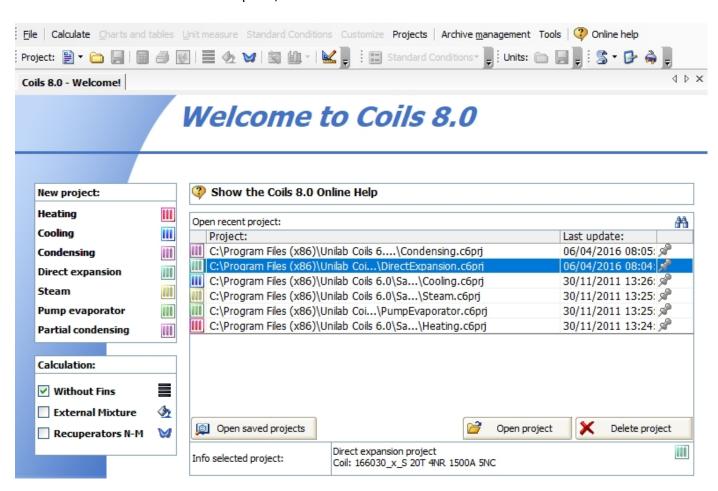

We can open new project by clicking on the left part like Heating, Cooling, Condensing, Direct expansion, Steam, Pump Evaporator and Partial condensing.

Let's open an example of heating calculation.

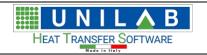

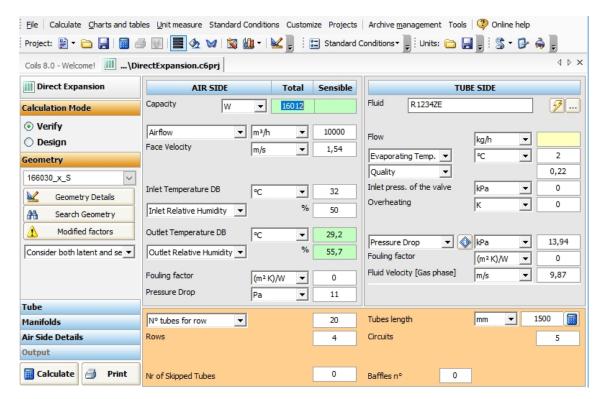

We can see, that in the bottom part of the calculation form we do not mention the fin, because the tube is smooth or bare

🚃 Calculate

After the input of data, we can click on the "Calculate" button

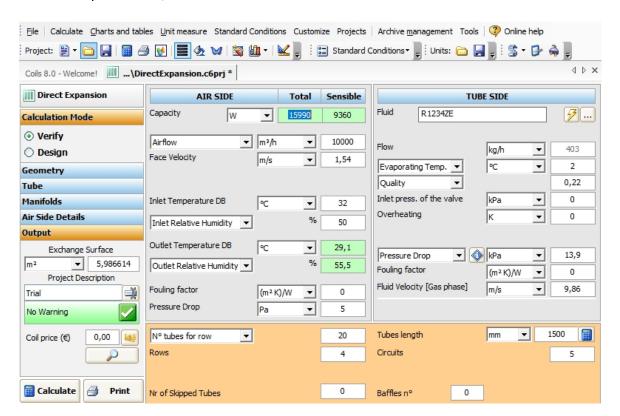

If we click on the geometry details

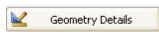

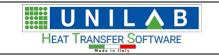

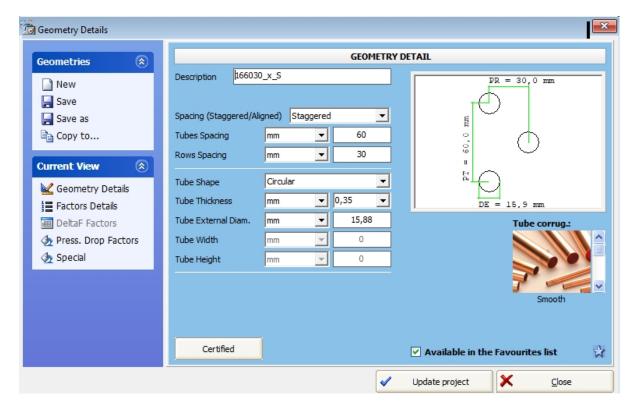

We click on "New"

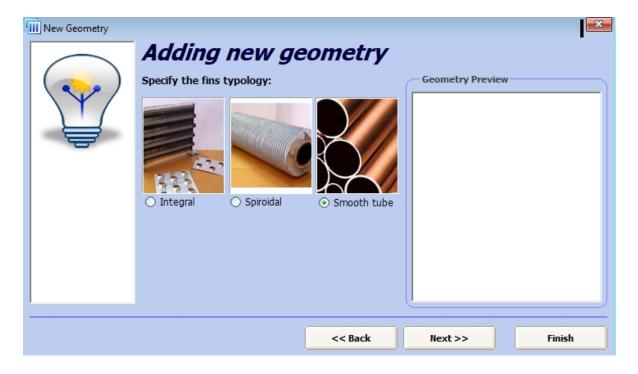

We can see the smooth tube.

#### **External Mixture**

#### **External Mixture**

We have added (only in Enterprise edition) in all the modalities the possibility of choosing on the external tubes side whichever fluid either in gaseous phase or in liquid phase, both pure and mixture. The only actual limitation is, that in this case the calculation is performed only without the condensation of some condensing fluid, so only

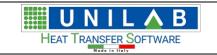

the calculation of the sensible capacity will be given. Also in this case, the applications are many, if we were to think only at the possibility to analyzing the combustion gas, or the coils immersed in water tubs, or inside shell and tubes, etc...

From the main form of Coils, if we click on external mixture

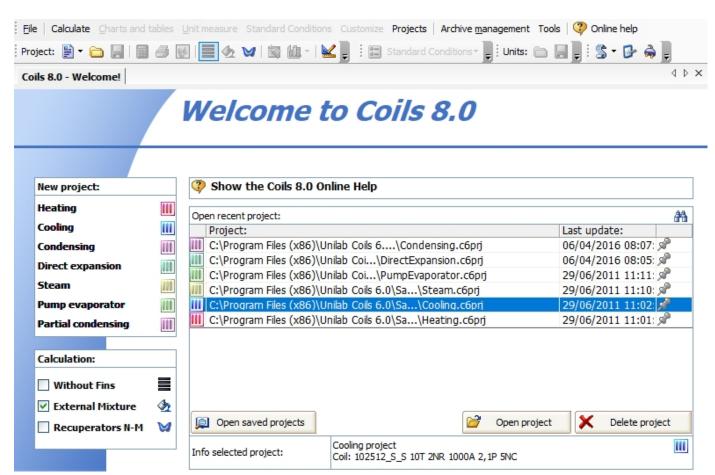

We obtain

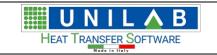

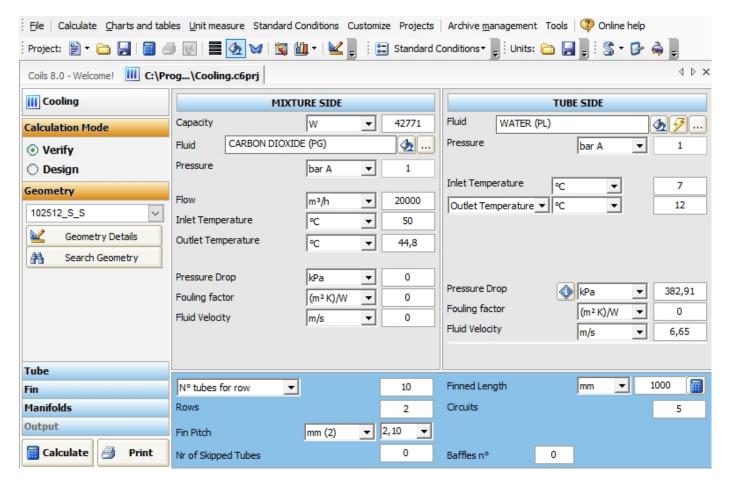

Where we can see that on the mixture side we can choose our fluid by clicking on the ......................, next to the "Fluid" field:

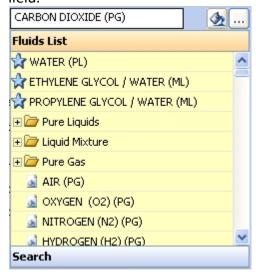

The fluids list, where we can click on the Search voice and get

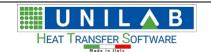

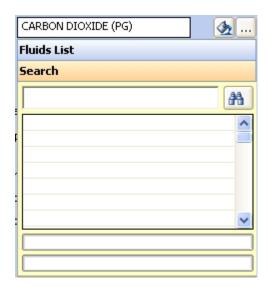

For example, let's search the fluid "AIR" . we input "AIR" in the search box

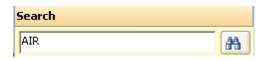

We click on the search button

We have found our fluid

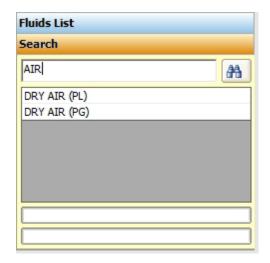

To select the fluid we click on "DRY AIR (PG)"

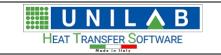

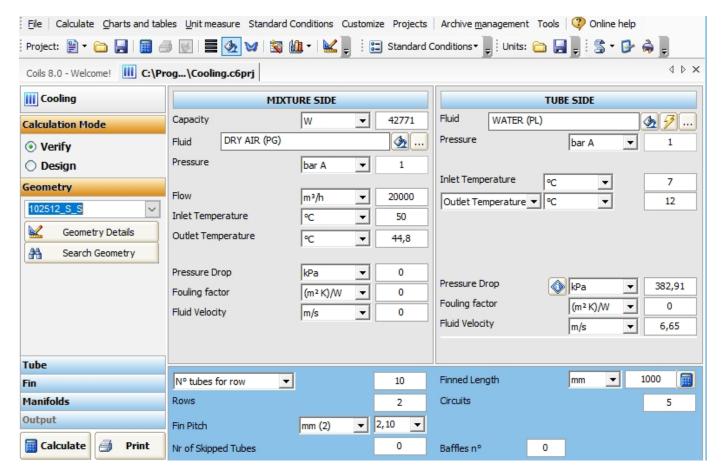

Then we can perform our calculation and proceed to the printouts.

# **Pressure vs. Enthalpy plot**

# Pressure vs. Enthalpy plot

When we click the "Pressure vs. Enthalpy" voice Pressure vs. Enthalpy plot: F4 we get

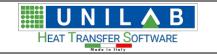

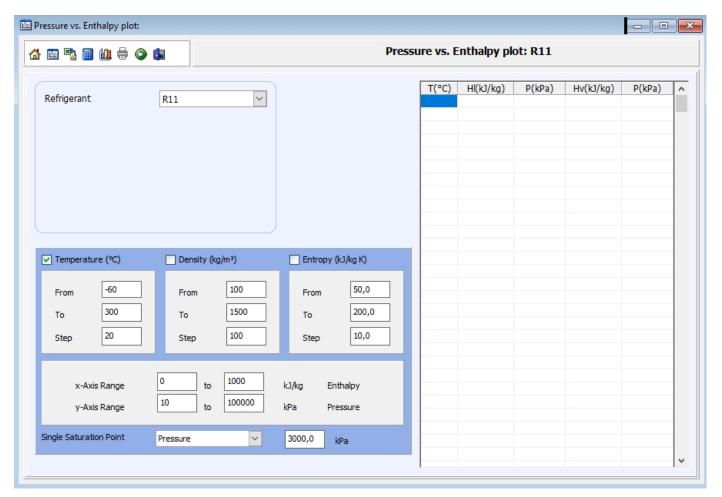

We can choose the refrigerant of which we want to build the chart

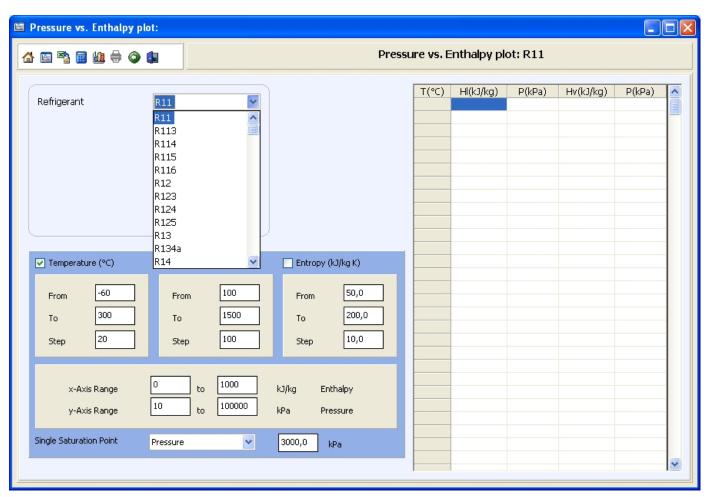

UNILAB S.r.I. - Via N. Bixio 6 - 35131 - Padova (PD) - Italy - Phone: +39 (0) 49 8763311 - Fax: +39 (0) 49 8750196

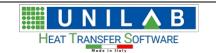

## We can set and modify the chart data

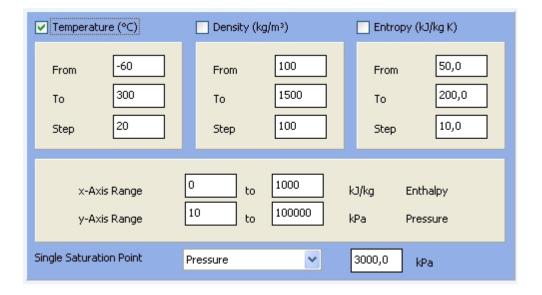

To start the chart we click on the butto

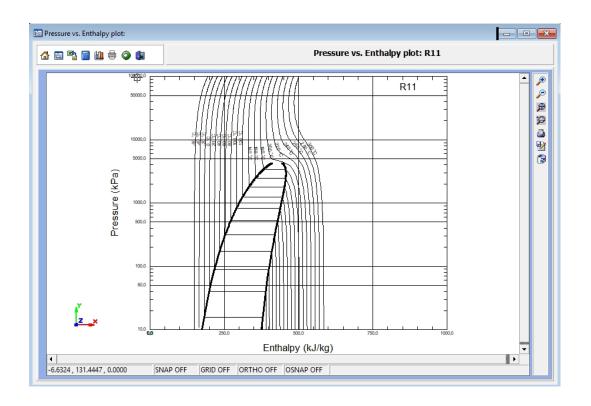

By clicking button, we can export the graph into an excel file

By clicking button, we can calculate a single saturation point

By clicking on the  $\begin{tabular}{l} \blacksquare \end{tabular}$  , we can do the cycle

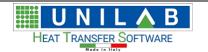

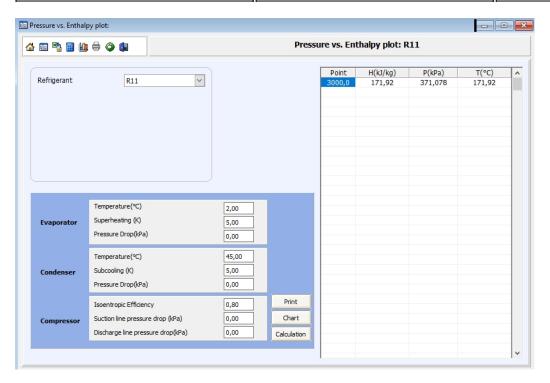

#### We click on the calculation button

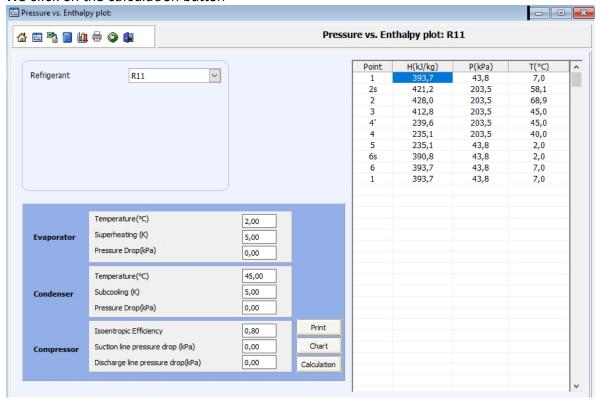

Now we click on the "Chart" button

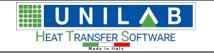

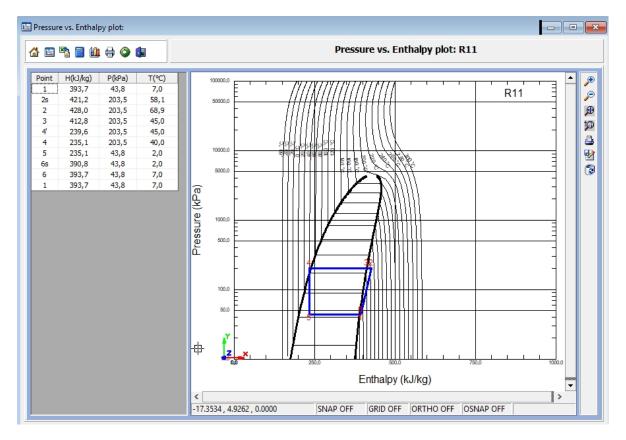

# Functional point on the PH diagram

# Functional point on the PH diagram

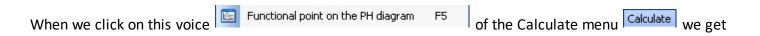

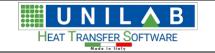

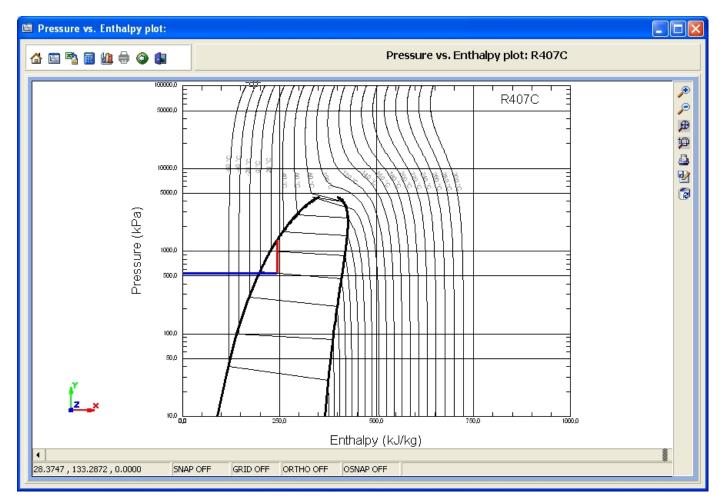

## **Distributor selection**

## Distributor selection

When we click on the "Distributor selection" voice Distributor selection of the Calculate menu ve get

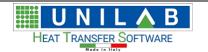

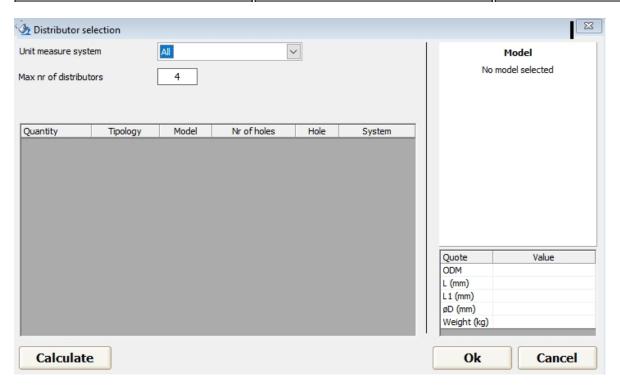

We click on the calculate button and get this. Please check a refrigerant type before, since the choice of distributors depends on this.

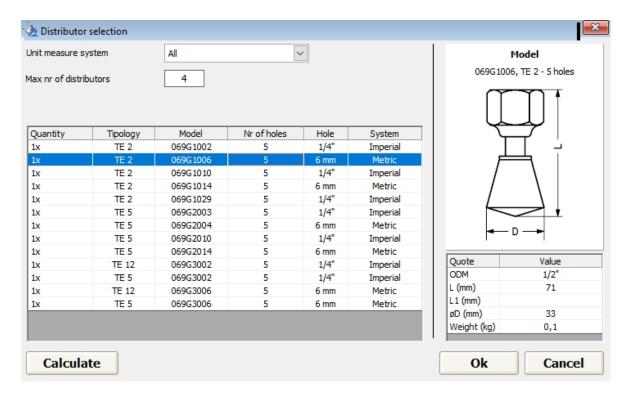

# **Line Pressure Drops**

## Line Pressure Drop

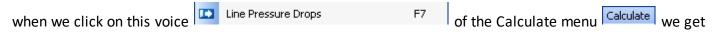

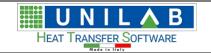

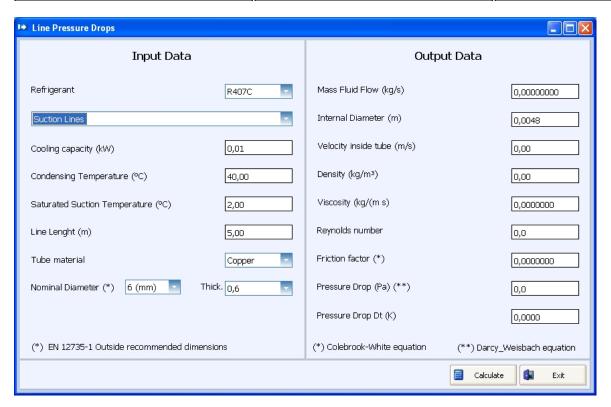

Where we can calculate the pressure drop for a specific refrigerant along the suction, discharge and liquid lines.

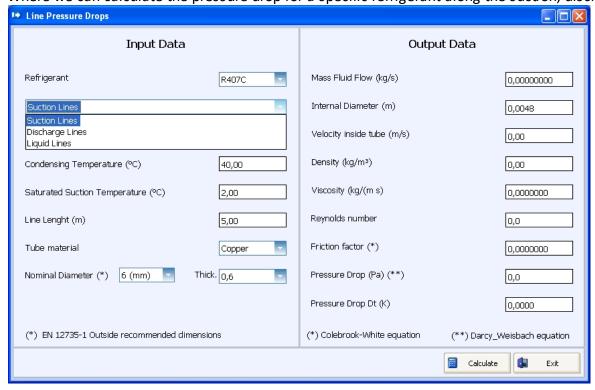

# Recuperators – bFly

## Recuperators - bFly

The Enterprise edition of Coils contains an application for the heat balance of heat plant of Energy recovery based on heat exchange coils linked together by an hydraulic circuit. In the most common case, usually we have only one coil air side as supply and one coil air side as return. At the moment, our software is the only one that allows the analysis, at the same time, with more coils on supply and return side. We have implemented the

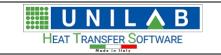

possibility of dividing in more, than one plant, homogeneous zones from the energy side. The actual limits of the software are:

Maximum number of simultaneous plants = 10

Maximum number of coils supply side = 50 for each plant

Maximum number of coils return side = 50 for each plant.

For each plant we can choose in an independent way the fluids both supply and return and naturally also the fluid hydraulic circuit side.

### Calculation Recuperators M - N

## <u>Calculation Recuperators N – M</u>

Let's see an example of a project of Recuperator N- M as loaded in the software. Click on the Recuperator N-M voice of the menu Calculation as in the following screen

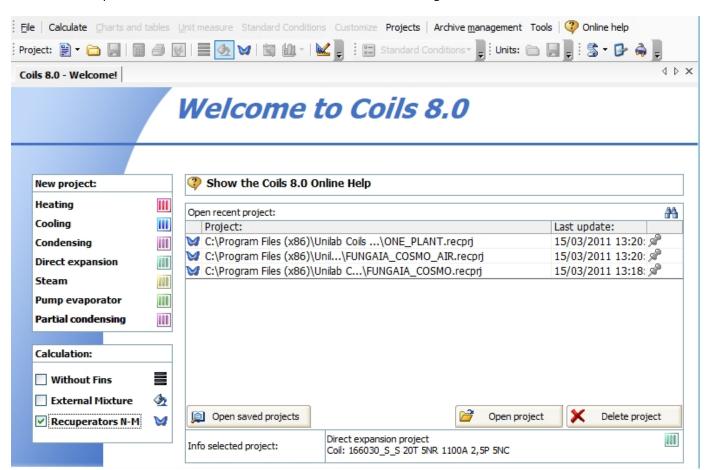

Now, as you can see, we have three examples of project already filled with data, but, just for example, let's open one that refers to recuperators N-M of a mushroom bed

✓ C:\Program Files (x86)\Unilab C...\FUNGAIA\_COSMO.recprj 15/03/2011 13:18:

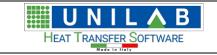

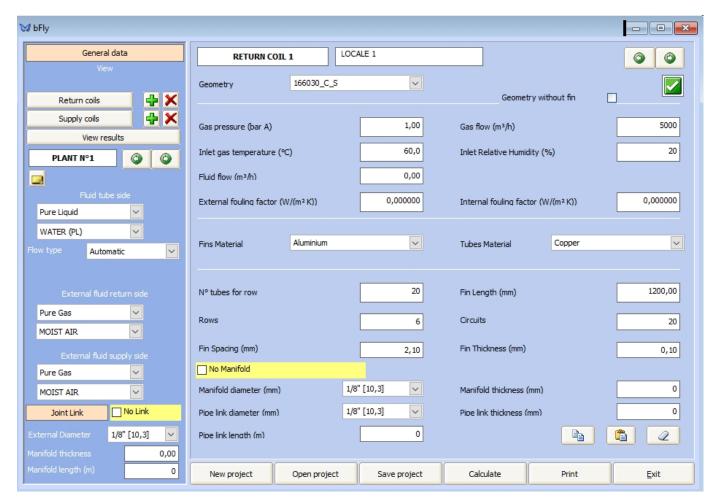

You get the above input data for the current project.

We can see the input data given for the Return Coil 1.

This are the input data which in this case are filled, but in case of new project, you can insert them on your own. In the "Geometry" combo

Geometry

166030\_C\_5

you can choose the geometry . The "Gas pressure" in bar, the inlet gas temperature, the "Gas Flow". You can then choose the Fin and Tubes material. Afterwards, you can insert the physical data of the coil.

On the main menu, on the left side, by clicking on the "Supply Coils" button

Supply coils

you see the following

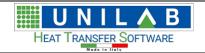

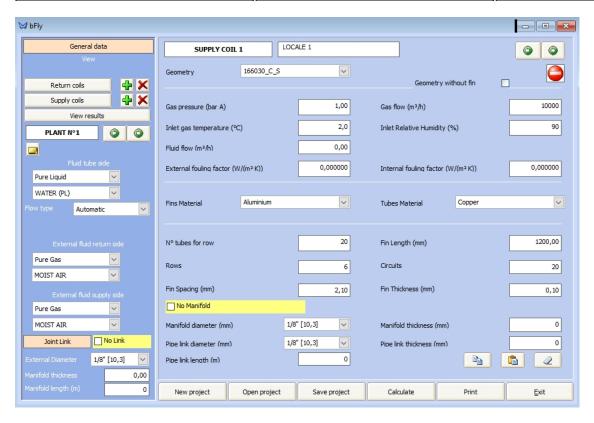

This is an example of the supply coil. As you can see, in the data inserted, the supply coil has lower inlet temperature, than the return.

You can choose also the Fluid tube side, the external fluid return side, the external fluid supply side, the joint link.

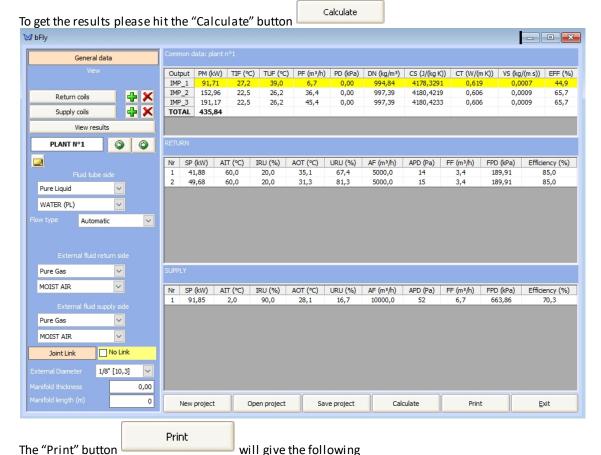

**UNILAB S.r.l.** – Via N. Bixio 6 – 35131 – Padova (PD) – Italy – Phone: +39 (0) 49 8763311 – Fax: +39 (0) 49 8750196

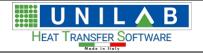

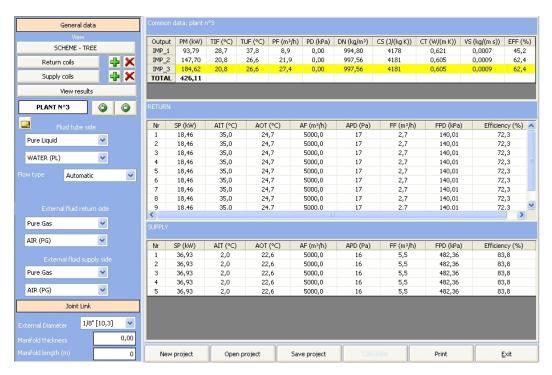

After hitting the printing button again, you will see the print preview with all the results of calculation and scheme three.

The button "New project"

New project
allows to start a new project.

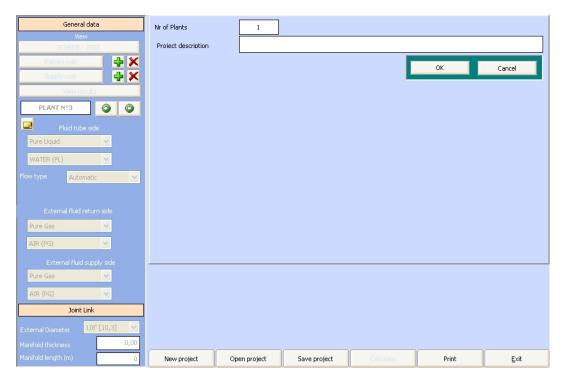

# **Catalogues Generator**

#### **Catalogues Generator**

## **Automatic Generation of Catalogues and performance Tables**

This feature allows the automatic creation of catalogues and performance tables in Excel format. This feature is particularly suitable for those, who must design a series of coils, unit coolers, air coolers, remote condensers, dry coolers, condensing units, motorevaporators, etc.. and insert a capacity table, calculated at different working conditions in the catalogue of the new series.

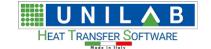

Advantages of this new feature:

- Within minutes you can create tables of a hundred units
- The tables are saved in Excel format already formatted, and ready for use
- Three tables are generated: yields, air side pressure drop and pressure drop fluid side
- Working conditions are fully customizable
- The units are customizable
- You can save the design of the catalogue to a file so if one day you will need to update the data, simply load the project and create new catalogue

#### How to use this new function

Choose the menu "Calculate" Calculate and click on "Catalogues Generator" Catalogues Generator

The following screen will appear:

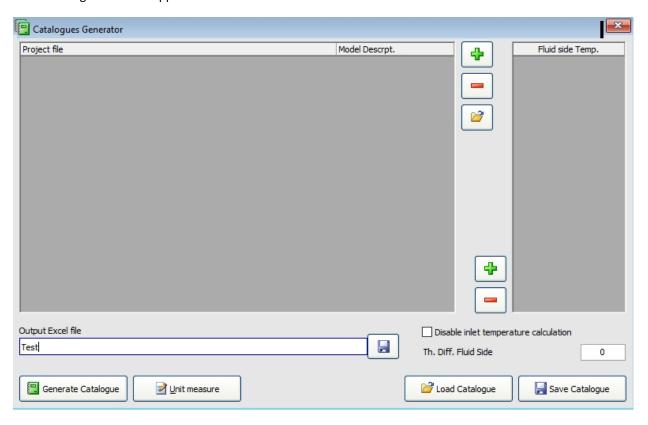

On the top left end of the grid let's insert the project files of models we need to create the catalogue for.

For each model we have already created a Coils project. To expedite this, just follow a simple procedure at the end of this document.

Let's click on "+" green button on the top right corner of the grid and we specify the project file to insert in the list:

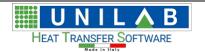

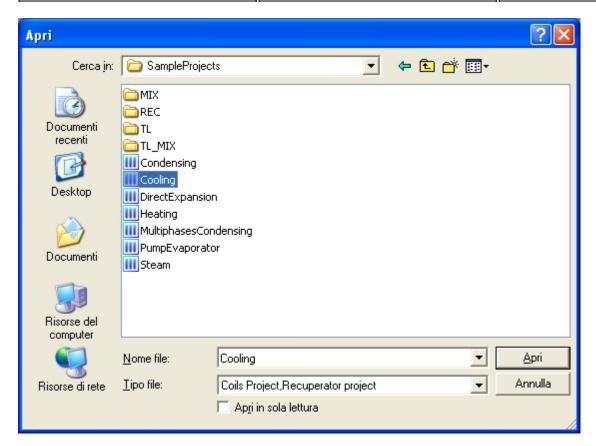

Attention: the projects need to be in the same calculation modality!

We need to specify the name of the model/size that corresponds to this project. Thus we write the name in the column "Descr. Modello"

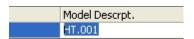

Now We click on the green button "+" and we repeat the procedure to add the other models. In our example we have only one model.

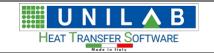

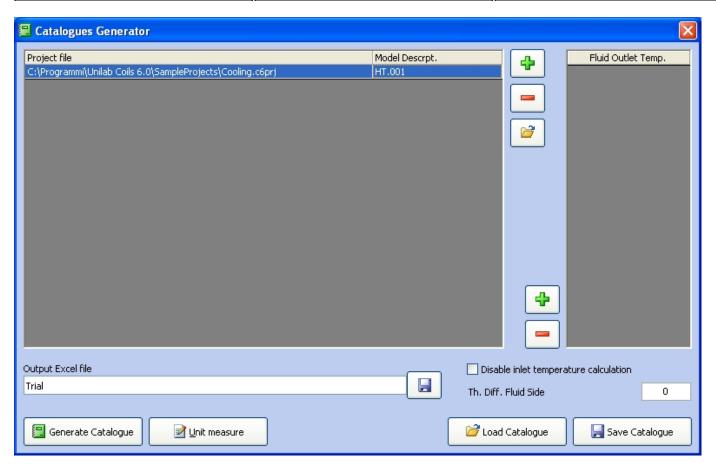

In the grid at the top right hand side we insert the temperature fluid, which will vary will be included in the columns of the Excel sheet. These temperatures vary depending on the mode of calculation:

Heating: Inlet Fluid Temperature Cooling: Outlet fluid Temperature

Condensing: Condensing Temperature (Middle Point)
Evaporating: Evaporating Temperature (Middle Point)

Vapour: Saturation Temperature

Pump Evaporator: Evaporating Temperature (Middle Point)

Let's click on the green button "+" on the left hand of temperatures grid more than once we introduce these values:

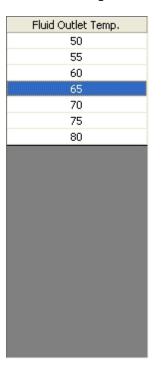

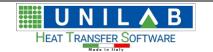

Just below we find the delta T: in the case of fluids without phase change, refers to the temperature difference between the input and output fluid side, in the case of fluids with phase change, refers to the difference between the temperature fluid side and the input side air. Here are some examples:

| Modality        | Temp. Fluid Side | Delta T | Set Value       | Results |
|-----------------|------------------|---------|-----------------|---------|
| Heating         | 80               | 10      | Outlet Temp.    | 70      |
| Cooling         | 12               | 5       | Inlet Temp.     | 7       |
| Condensing      | 45               | 15      | Inlet Air Temp. | 30      |
| Evaporating     | 5                | 6       | Inlet Air Temp. | 11      |
| Vapour          | 120              | 100     | Inlet Air Temp. | 20      |
| Pump Evaporator | 5                | 6       | Inlet Air Temp. | 11      |

Let's set a delta T of 10 °C

| Th. Diff. Fluid Side | 0 |
|----------------------|---|
| THI BITT I GIG SIGO  |   |

Once the temperatures are set, we specify the path on which we save the excel sheet by clicking on the button "Save" with the disk "Output Excel file"

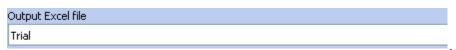

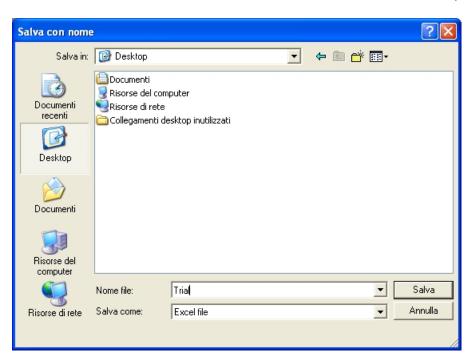

Now that the project is ready, let's click on the "Save Catalogue" button

📙 Save Catalogue

to save work done so far:

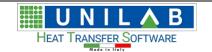

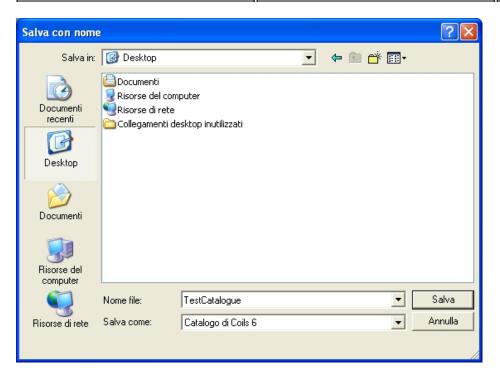

Attention: this operations saves the information contained in this mask, not the power table, the pressure drop, etc..

Let's click on "Generate catalogue" button

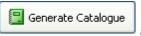

and let's wait on the programme to finish the data generation.

#### **Considerations and limitations**

- Projects must all be set in the same mode of calculation. You can not mix projects in direct expansion cooling or condensation.
- The working conditions of the coil must be the same for each project. For example, if we calculate a set of coils in direct expansion, overheating and subcooling must be the same for each project, otherwise the power data will not be comparable. The same goes for: fluid selected, relative humidity / wet bulb temperatures, fouling factor, factor recycling, etc..
- In the direct expansion mode is possible to vary the temperature of evaporation, but not the pressure, in addition the calculation is performed at a constant condensing temperature of 45 °C.
- In condensing mode, the evaporating temperature is fixed: 2 °C

#### How to generate a set of project files, one for each unit

- 1. Create a new project of 6 coils in the desired mode
- 2. Set the working conditions of the first unit: temperature and humidity on the air side, air flow, fluid inside the tubes, inlet temperature / outlet or evaporation / condensation, etc..
- 3. Set construction data of the coil of the first unit: geometry, number of rows, number of circuits, step fins, finned pack size, presence or absence of the collectors
- 4. Perform the calculation and display the print preview
- 5. Verify that the data are correct and match the performance data of the first unit
- 6. Make corrections if necessary
- 7. Save the project and specify a file name similar or equal to that of the unit
- 8. Change the data construction of the coil by putting those in the second unit
- 9. Click on "File", then "Save As"
- 10. Specify the file name as that of the second unit
- 11. Repeat the steps from 8 onwards for each unit

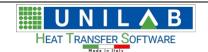

# **Refrigerant Cycle Project**

# Refrigerant Cycle Project

This option will give us the opportunity to balance a project of a unit made of a condenser coil, evaporator coil and a compressor.

Let us see an example of the same.

On the Calculate menu we click on "Refr Cycle Project"

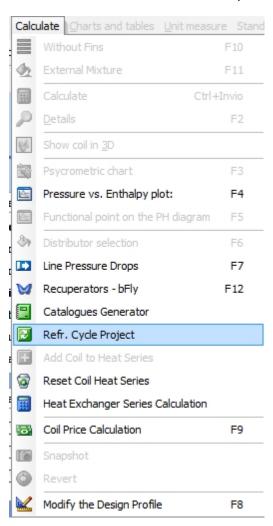

Then we get

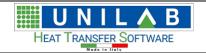

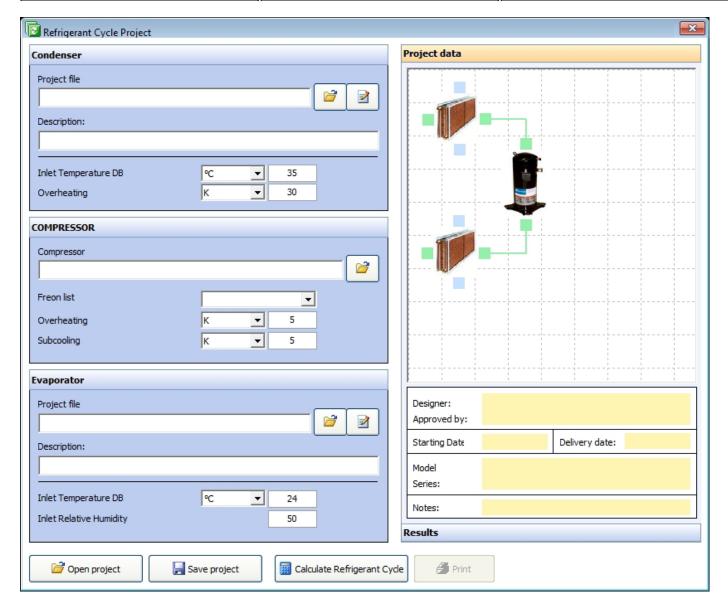

On the above screen we can see the parts relative to the three parts, the condenser

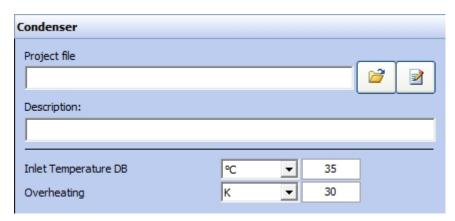

The compressor

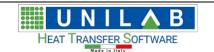

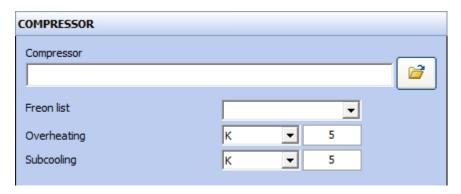

And the evaporator

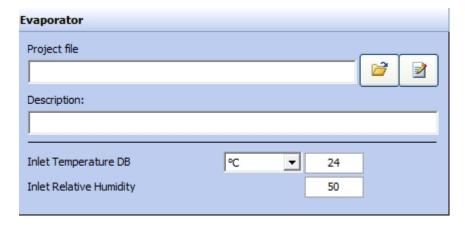

In order to do our calculate we have to have a condenser and an evaporator coil project

## **Heat Exchanger Series Calculation**

#### **Heat Exchanger Series Calculation**

Let's make an example of how calculation of the heat exchangers in serie works.

Let's suppose we have a system made by several heating components, where we have the output of one thermodynamic calculation becomes the input to the second element and so forth. This can be accomplished with the heat exchanger series calculation.

First we open coils and open heating calculation projects to be added to the calculation in series system.

We open one heating coils project

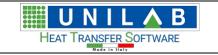

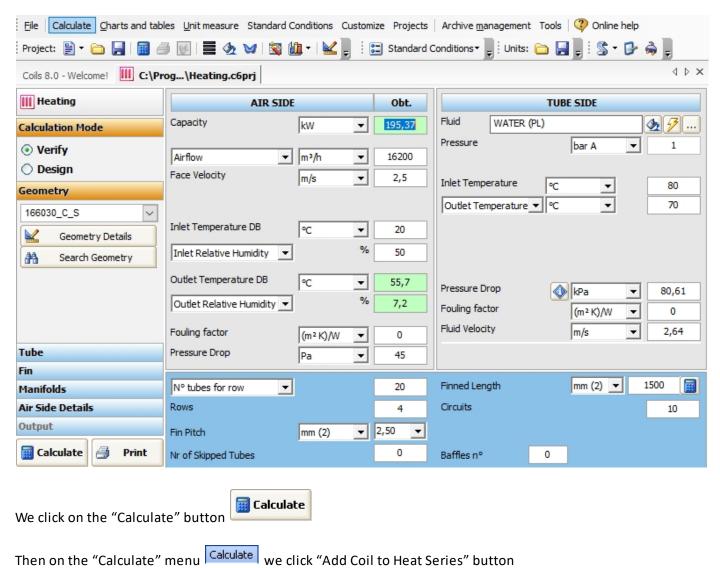

We go back to the heating project to select another calculation to add to our catalogue

Now let's change the geometry

Add Coil to Heat Series

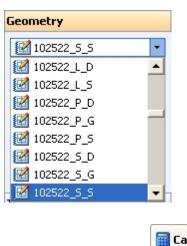

We click on "Calculate"

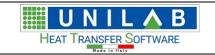

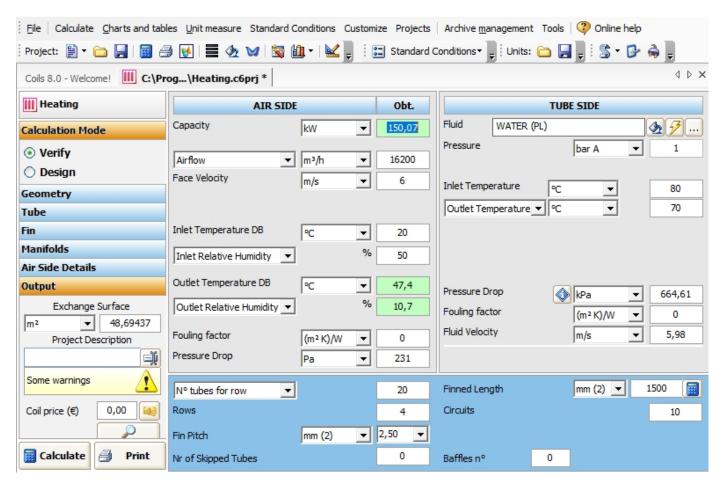

We add this project to the heat series calculation through the Calculate menu

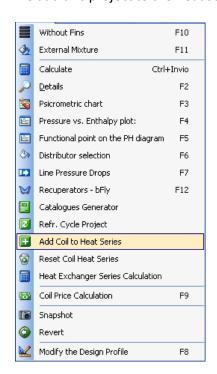

We proceed to Heat Exchanger Series Calculation

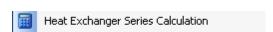

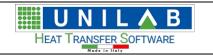

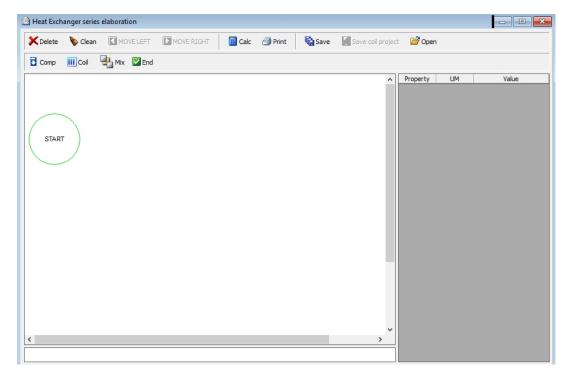

We click the button to add a coil to our project

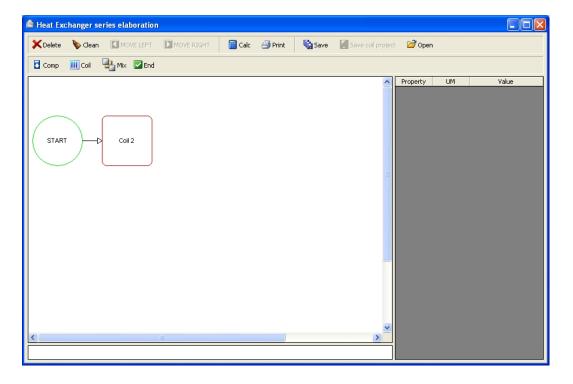

We click to add a compressor

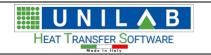

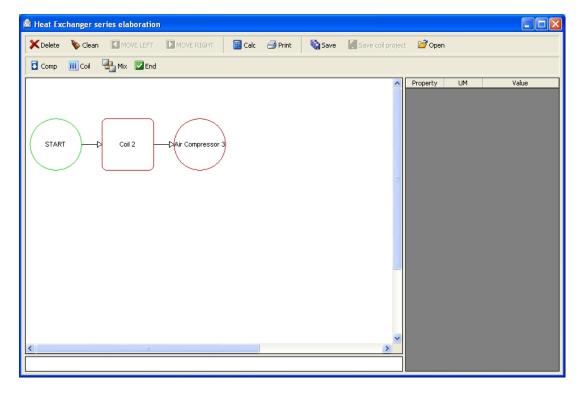

We click to add another coil

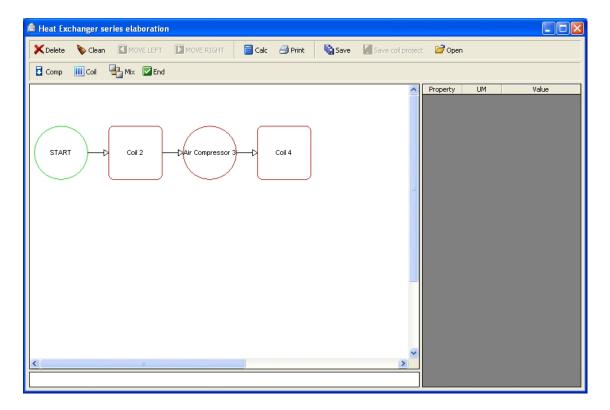

We click the button to finish our unit

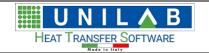

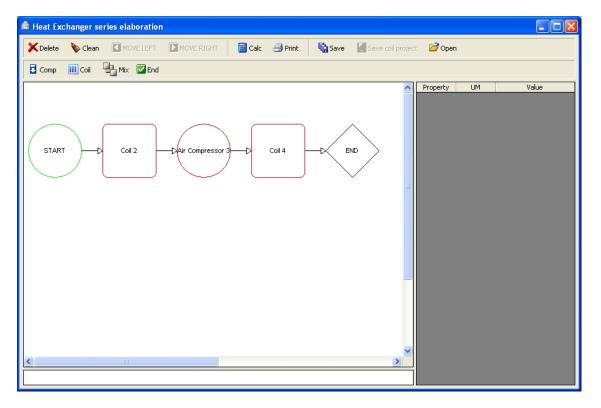

To set the data of each component we click on them

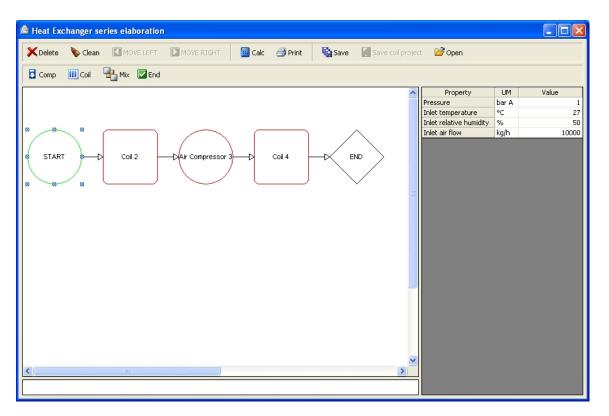

We click on "Coil 2"

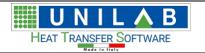

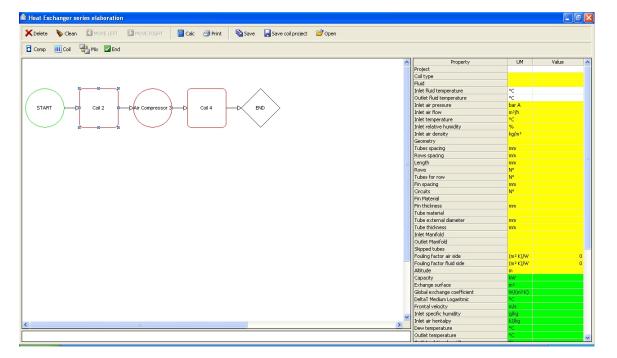

To select one of the project data we saved before we click on the "project" line into the value field

When we double click on it, we get

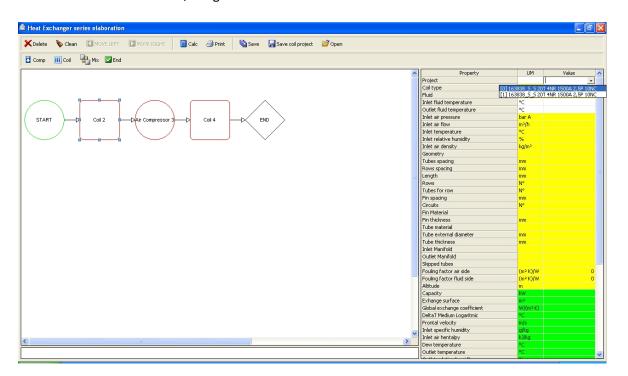

All relative data are automatically compiled (the data in yellow fields and white are input data)

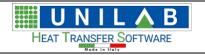

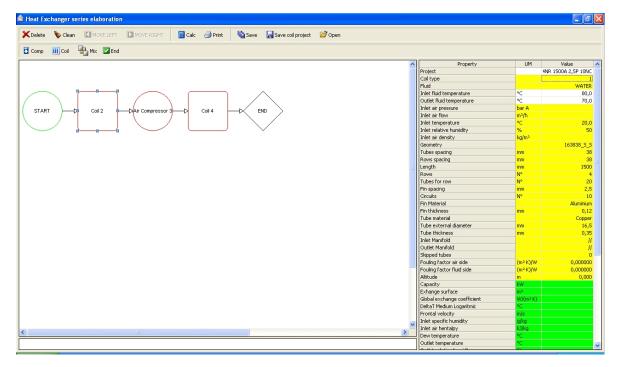

We click on "Air Compressor 3"

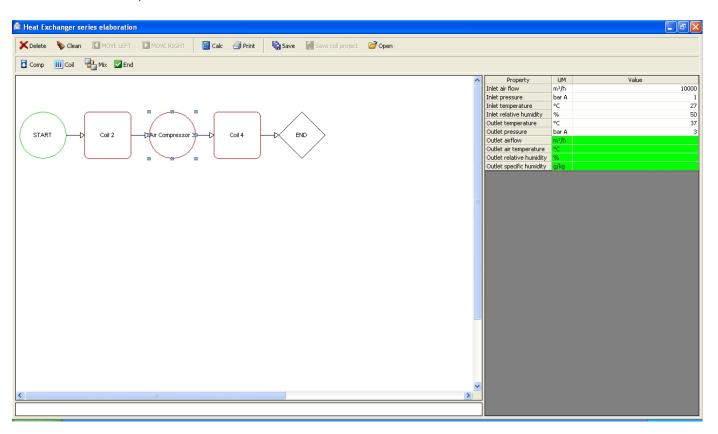

We click on "Coil 4"

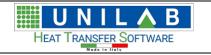

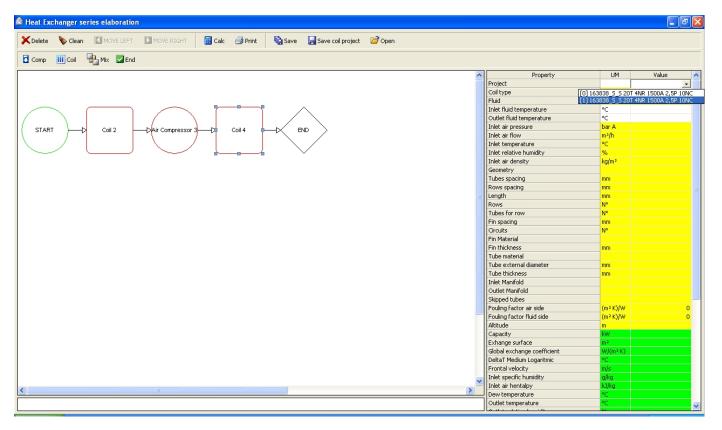

All data are automatically compiled (the data in yellow fields and white are input data)

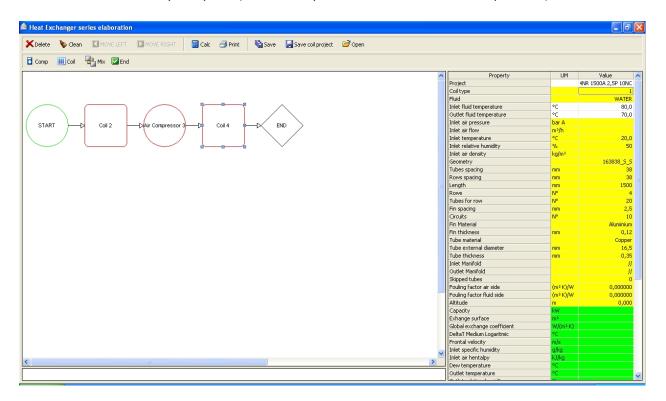

To calculate our system we click on the button and get

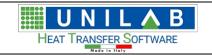

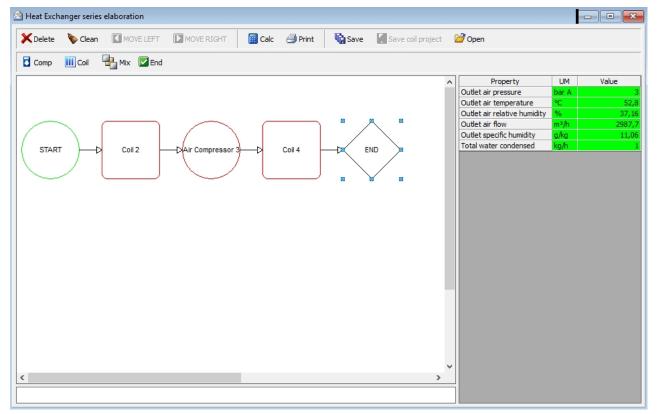

#### Where we can see our results

| Property                     | UM    | Value  |
|------------------------------|-------|--------|
| Outlet air pressure          | bar A | 3      |
| Outlet air temperature       | °C    | 52,8   |
| Outlet air relative humidity | %     | 37,16  |
| Outlet air flow              | m³/h  | 2987,7 |
| Outlet specific humidity     | g/kg  | 11,06  |
| Total water condensed        | kg/h  | 1      |

To print our calculation we click on the button and get

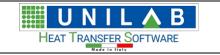

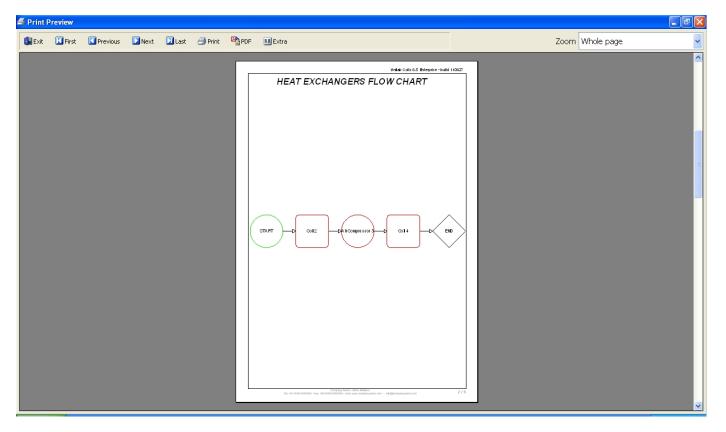

## **Coils Price Calculation**

### Coils Price Calculation

1. The "Coil Price Calculation" voice Coil Price Calculation of the Calculate menu of the Calculate menu of th

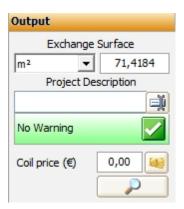

And you get:

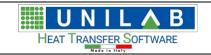

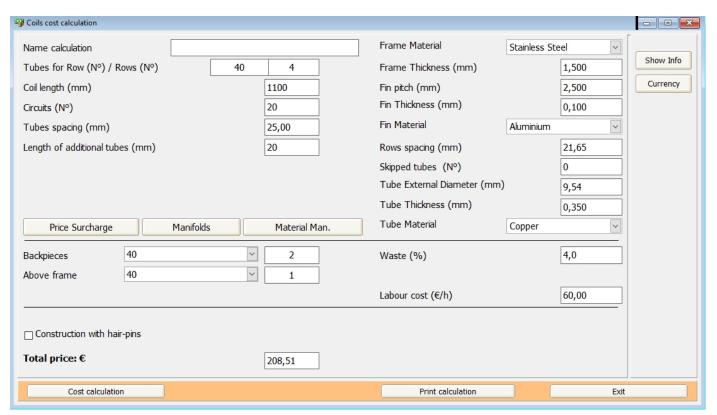

Here we fill with a name the "Name Calculation" field:

Accessories surcharge (%)

| Name calculation                                |                    |                 |                                     |
|-------------------------------------------------|--------------------|-----------------|-------------------------------------|
| After clicking on the button "F                 | Price Surcharge"   | Price Surcharge | you can set Materials, Manpower and |
| Accessories extra costs calcula                 | ated from the rela | ted costs:      | ,                                   |
| Materials surcharge (%)  Manpower surcharge (%) | 0.0                |                 |                                     |

After clicking on "Manifolds" button Manifolds you can set the manifolds data:

0,0

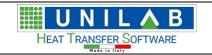

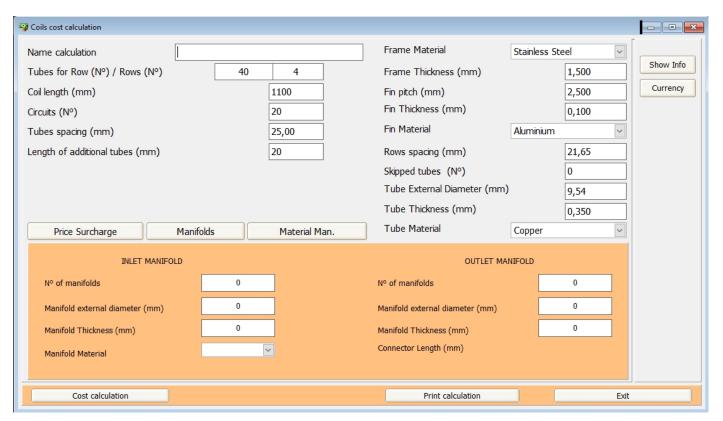

Click on "Material Man."

Material Man.

you can set the cost and density for each materials:

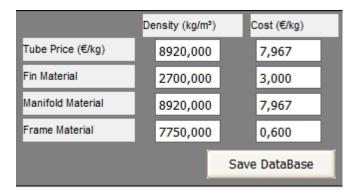

In the main mask, you see also the width of backpieces (40 mm) and the number which can be set as 0, 1 or 2:

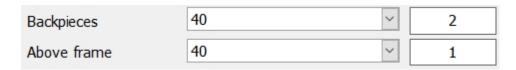

Then in the same mask, you can set the percentage of waste material, the labour cost and an extra cost to the material original cost already set in the previous step:

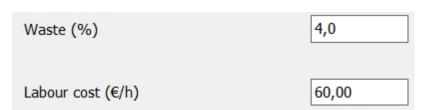

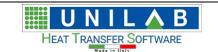

If we have a coil built with hair-pins, we can flag the related box:

Construction with hair-pins

At this point, we can click on "Cost calculation"

Cost calculation

nd

Print calculation

and we get the costs report:

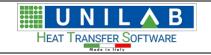

| 4R - 1100A - 20N0<br>3,00 €/kg<br>7,97 €/kg                              | C Tubi ut. :160                                                             |                                                                                                    |                                                                                                    |
|--------------------------------------------------------------------------|-----------------------------------------------------------------------------|----------------------------------------------------------------------------------------------------|----------------------------------------------------------------------------------------------------|
| 7,97 €/kg                                                                |                                                                             |                                                                                                    |                                                                                                    |
| 0,6000 €/kg                                                              |                                                                             |                                                                                                    |                                                                                                    |
| THICKNESS                                                                | AMOUNT                                                                      | WEIGHT                                                                                                    | COST                                                                                                    |
| 0,3500 (mm)<br>0,1000 (mm)<br>1,50 (mm)<br>1,50 (mm)<br>0 (mm)<br>0,3500 | 186 (m)<br>38,1 (m²)<br>0,3332 (m²)<br>0,2273 (m²)<br>2,00 (m)<br>140 (N°)  | 16,8 (kg)<br>10,3 (kg)<br>3,87 (kg)<br>2,64 (kg)<br>0 (kg)<br>0,4522 (kg)                                                               | 134,00 €<br>30,90 €<br>2,32 €<br>1,59 €<br>0,0000 €<br>3,60 €                                                                                                    |
| rcentage                                                                 |                                                                             |                                                                                                    | 172,00 €<br>15 %<br>25,80 €<br>6,89 €<br>179,00 €                                                                                                    |
|                                                                          |                                                                             |                                                                                                    | 205,00 €<br>3,58 €<br>0,0000 €                                                                                                    |
|                                                                          |                                                                             |                                                                                                    | 209,00 €<br>25,8                                                                                                    |
|                                                                          |                                                                             |                                                                                                    | 34,1<br>186<br>6,12<br>1,12 €/m                                                                                                    |
|                                                                          | THICKNESS<br>0,3500 (mm)<br>0,1000 (mm)<br>1,50 (mm)<br>1,50 (mm)<br>0 (mm) | THICKNESS AMOUNT  0,3500 (mm) 186 (m) 0,1000 (mm) 38,1 (m²) 1,50 (mm) 0,3332 (m²) 1,50 (mm) 0,2273 (m²) 0 (mm) 2,00 (m) 0,3500 140 (N²) | THICKNESS         AMOUNT         WEIGHT           0,3500 (mm)         186 (m)         16,8 (kg)           0,1000 (mm)         38,1 (m²)         10,3 (kg)           1,50 (mm)         0,3332 (m²)         3,87 (kg)           1,50 (mm)         0,2273 (m²)         2,64 (kg)           0 (mm)         2,00 (m)         0 (kg)           0,3500         140 (N²)         0,4522 (kg) |

# **Modify The Design Profile**

## Modify The Design Profile

Modify the Design Profile F8

 $prescript{1}{2}$  permits to set some fundamental information (like min and max

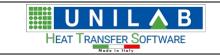

number of rows, of the fin pitch) for the each calculation mode, when you calculate in "Design": for example, if you set min nr.of rows as 1 and max as 4, you will not get the coils with more than 4 rows among the results, and the same for fin pictch and skipped tubes.

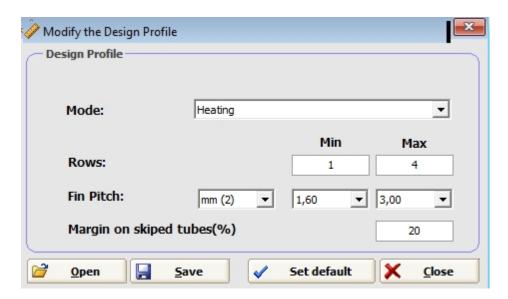

#### **Unit Measure**

#### **Unit Measure**

To set a unit measure system, we have to click on the "Unit measure" menu Unit measure on the menu bar

And choose the system selected

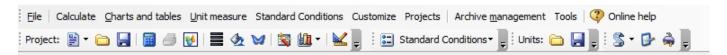

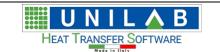

#### **Calculate**

The "Calculate" voice is equal to "Calculate" button and it

#### **Details**

The "Details" voice shows the following project details including all variables that We can export either to an Excel file or to cvs file

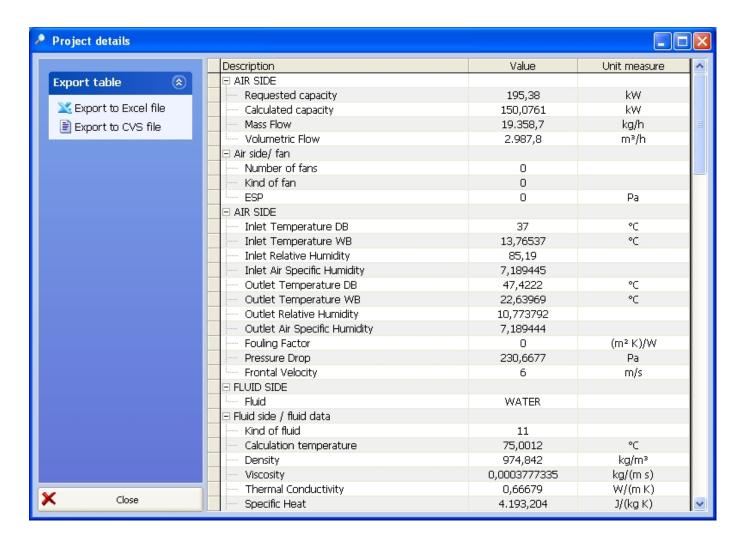

## **Psychrometric chart**

1. The "Psychrometric chart" shows the following

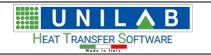

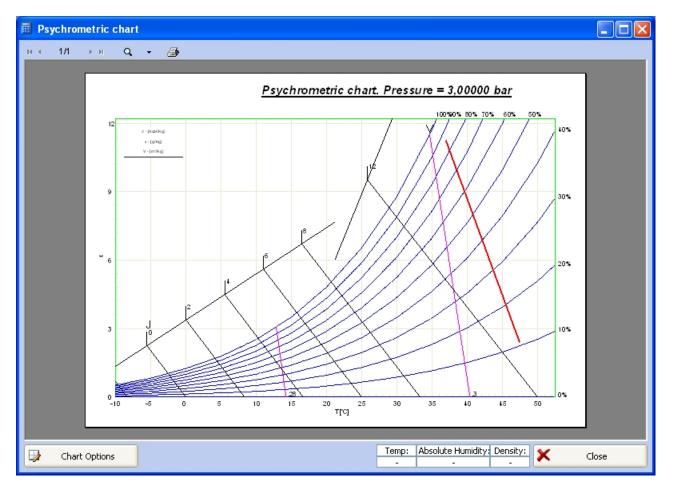

Where can also set other options by clicking "Chart Options"

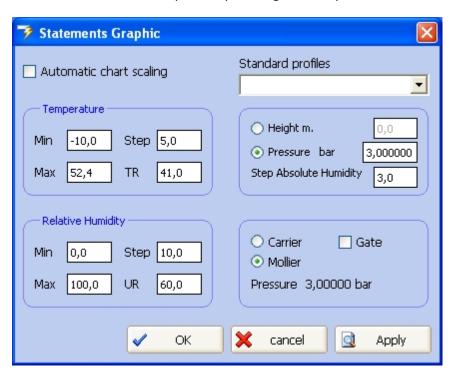

## **Snapshot**

The "Snapshot" voice permits to have a snapshot of the screen

#### **Revert**

5. The "Revert" voice Revert of the Calculate menu Calculate permits to go back to a

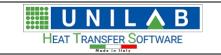

#### condition, saved like a snapshot, before the calculation

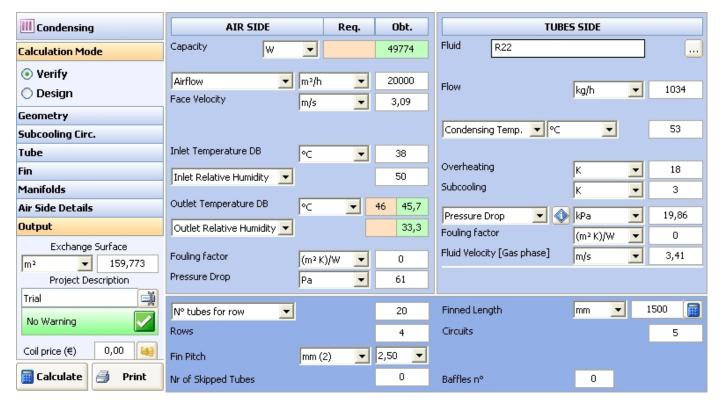

the above screen is shown before clicking the "Revert" voice

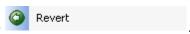

The screen after the revert voice is chosen, as you can see, the Face Velocity is set to 0 m/s.

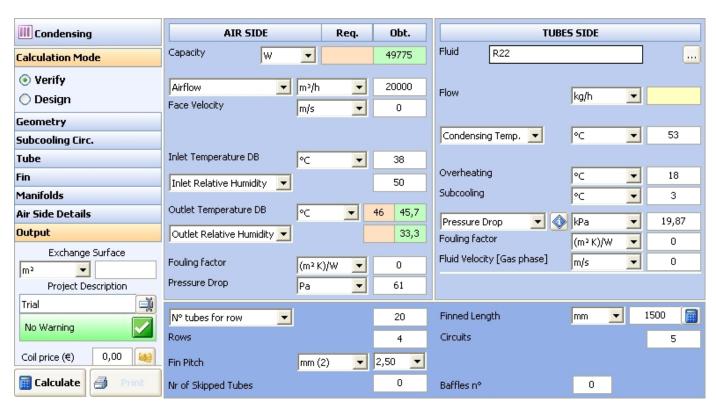

#### **CUSTOMIZE**

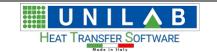

#### **CUSTOMIZE**

The "Hide Fields" button on the "Customize" menu Customize on the top of the mask, allows to set the fields you want to see in the calculation masks.

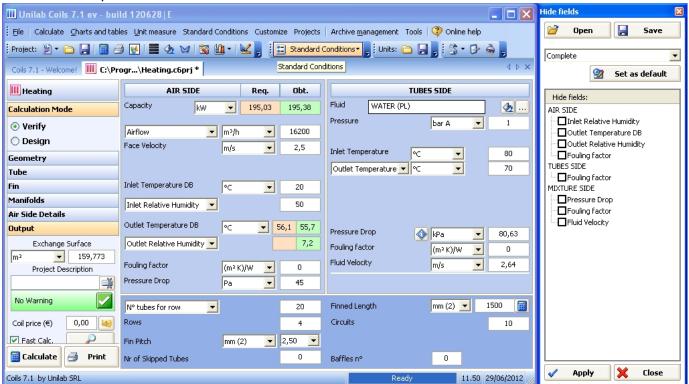

You can select the fields you want to hide for the particular mode of the coil (heating, cooling, etc.) and save this setting to open it in a future calculation.

#### **PROJECTS**

#### **PROJECTS**

The "Projects" menu Projects shows only the currently open projects

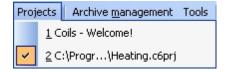

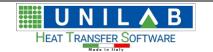

#### **ARCHIVE MANAGEMENT**

#### **ARCHIVE MANAGEMENT**

In this section, we will see how we can work with various archives of our software.

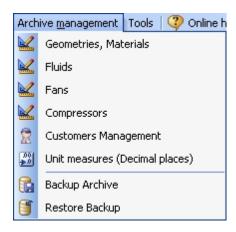

## **Geometries, Materials**

### Geometries, Materials

• Let's click on Geometries, Materials of the "Archive management" menu Archive management

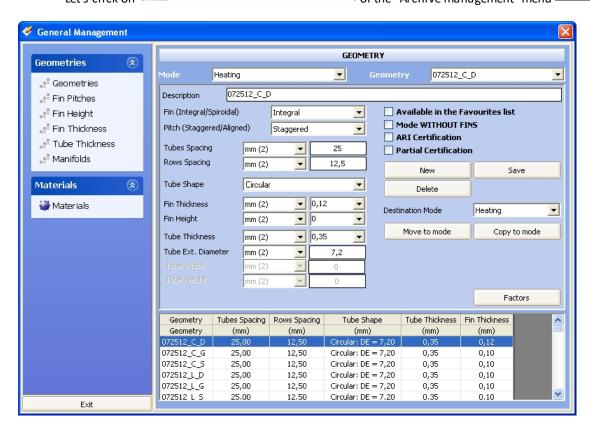

where we can add, delete or modify data relative to geometries and materials.

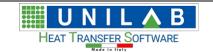

If we click on the "Factors" button, we get:

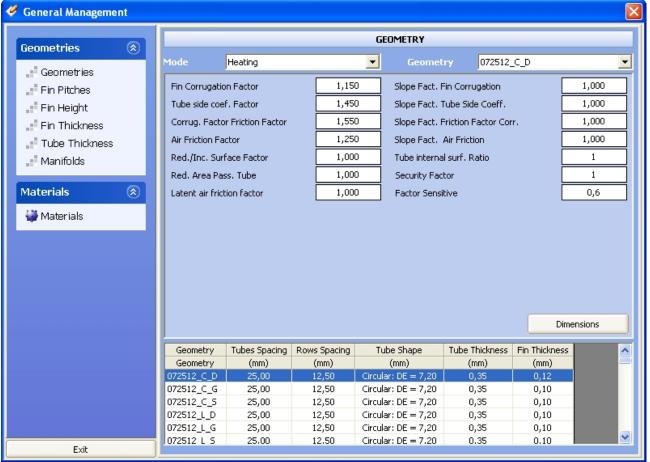

Here we can specify the factors related to the geometry. These factors are:

Fin corrugation factor/slope: this paramete

this parameter, defined as fin corrugation factor, represents the ratio (with the same air frontal velocity) between the exchange coefficient of a corrugated finned coil, and the corresponding exchange coefficient of a plain fin coil. This value is equal to 1 for plain fin. For further corrugation cases, the factors must be experimentally determined.

Tube side coef. factor/slope:

this parameter, defined as "coefficient factor inside tubes/slope", represents the ratio between the real exchange coefficient of internal tubes and the ideal one. This value is equal to 1 for cylindrical tubes with internal plain surface. For further cases, the factor must be experimentally determined

Correction factor of friction factor/slope:

this parameter, defined as "correction factor of friction factor/slope", represents the ratio between the real tubes internal side friction factor and the ideal one. This value is equal to 1 for cylindrical tubes with internal plain surface. For further cases, the factor must be experimentally determined.

Friction factor air side/slope:

this parameter, defined as "friction factor air side/slope", represents the ratio between the real tubes external side friction factor and the ideal one. This value is equal to 1 for plain fins. For further cases, the factor must be experimentally determined.

"Slope" factors

the coefficient of proportionality in logarithmic coordinates between the item at issue (fin etc...) and the related fluid speed. This parameter enables the user to find the correction factor in function of speed.

Red/Inc Surface factor:

this parameter, defined as the surface reduction/increase factor, is a nondimensional parameter which considers the possible calculation differences of the exchange surface. This factor permits to analyze those cases in which the geometry parameters are not constant, such as differentiated spacing coils (typical for direct expansion coils at very low temperature) or differentiated fin height coils.

Reduction Area Pass. Tube:

this parameter, defined as "tube passage reduction area", permits to consider possible elements which may reduce the fluid passage area. The value goes from 0 to 1.

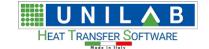

Latent air friction factor this factor applies specifically to calculations with dehumidification. In this type of

application the fin is covered by water, which makes an increment on the air side pressure drops, calculated by a specific equation. This factor lets you trim the behavior of this

equation.

**Tube internal surface ratio** this parameter applies to grooved tubes and it lets you specify the ratio of the internal

surface calculated like (Internal Grooved Surface / Internal Smooth Surface). This parameter is very important when the controlling resistance is tubes side. For a detailed explanation, please see the FAQ called "Considerations about grooved tubes" at the end of

the manual.

Security factor this parameter affects the entire calculation, and lets you increase or decrease the

performance of the coil. It's intended to be a factor to gain some security margin.

Sensible factor this parameter affects the sensible capacity of the coil. The standard value is 0.6 and it is

not proportional.

All the above factors can have a positive effect on the calculation only if obtained by laboratory test. They should not be used to trim performances of the coils without knowing the possible consequences

• Let's click on the "Fin Pitches" option

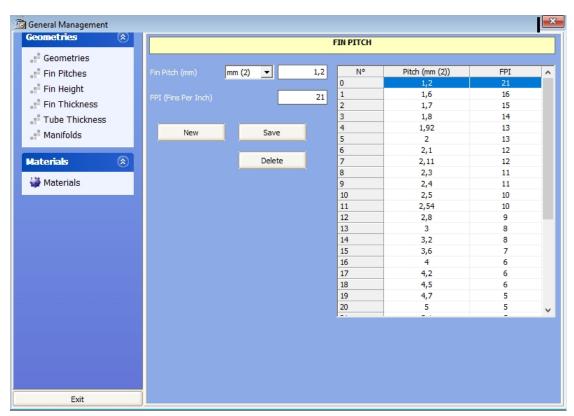

We have a possibility to add / delete Fin Pitch.

Let's add a pitch of 1,1 mm by writing "1,1" in the box relative to the Fin Pitch

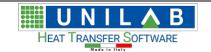

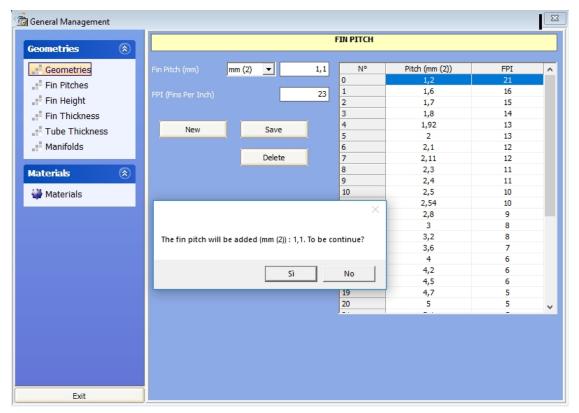

- of course, to continue let's click "Yes" ("Sì"), otherwise click "No"
- We can see the pitch We have just added the 1,1 pitch

| No | Pitch (mm (2)) | FPI | ^ |
|----|----------------|-----|---|
| 0  | 1,1            | 23  |   |
| 1  | 1,2            | 21  |   |
| 2  | 1,6            | 16  |   |
| 3  | 1,7            | 15  |   |
| 4  | 1,8            | 14  |   |
| 5  | 1,92           | 13  |   |
| 6  | 2              | 13  |   |
| 7  | 2,1            | 12  |   |
| 8  | 2,11           | 12  |   |
| 9  | 2,3            | 11  |   |
| 10 | 2,4            | 11  |   |
| 11 | 2,5            | 10  |   |
| 12 | 2,54           | 10  |   |
| 13 | 2,8            | 9   |   |
| 14 | 3              | 8   |   |
| 15 | 3,2            | 8   |   |
| 16 | 3,6            | 7   |   |
| 17 | 4              | 6   |   |
| 18 | 4,2            | 6   |   |
| 19 | 4,5            | 6   |   |
| 20 | 4,7            | 5   | v |
|    | -              | -   |   |

- instead if we want to overwrite an already existing pitch, it's just a matter of clicking on the pitch to be overwritten inserting the value in the pitch box and click on the "Save" button
  - O Here is the "Fin Height" option Fin Height

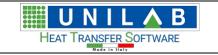

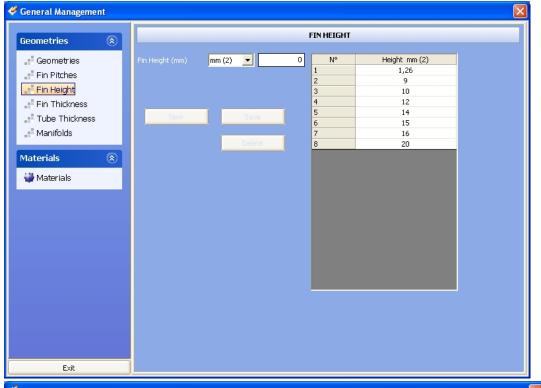

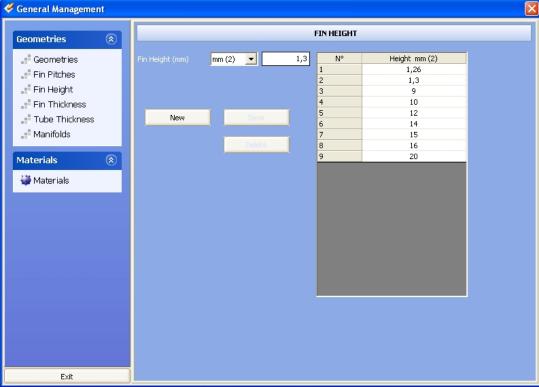

Here again to add a new Height to see in the main program, we have to insert the value in the Fin Height box, then click on the "New" button

New

To replace an already existing Height, just insert the value in the box, then we click on "Save" button

Save

Save

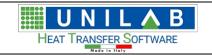

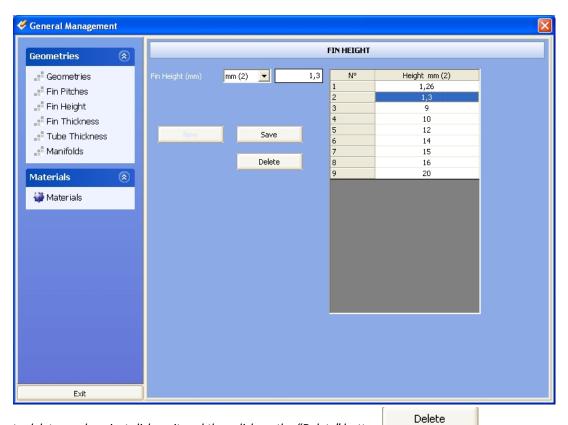

to delete a value , just click on it and then click on the "Delete" button

• Fin Thickness

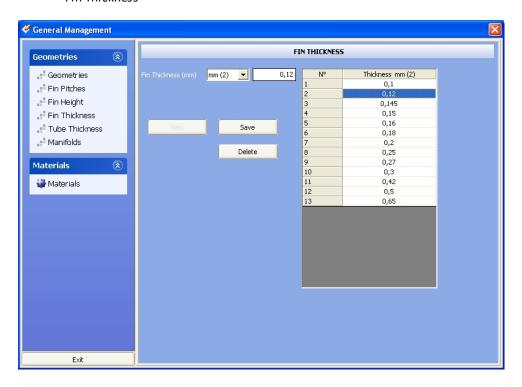

Here again to add a new Thickness to see in the main program, we have to insert the value in the Fin Thickness box, then click on the "New" button

New

To replace an already existing Thickness, just insert the value in the box, then we click on "Save" button

Save

Save

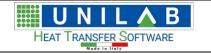

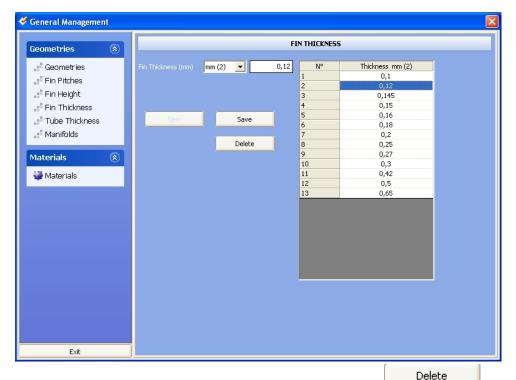

to delete a value, just click on it and then click on the "Delete" button

• Tube Thickness

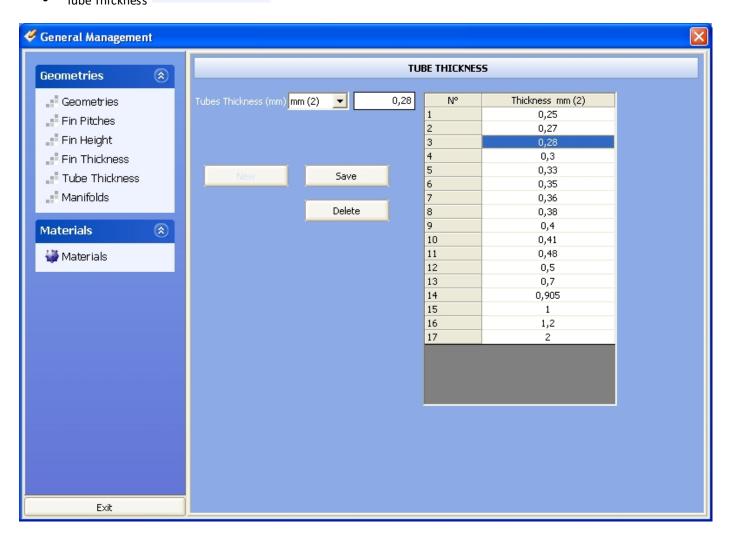

Here again to add a new Thickness to see in the main program , we have to insert the value in the Tubes

Thickness box, then click on the "New" button New . To replace an already existing Thickness, just

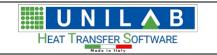

insert the value in the box, then we click on "Save" button

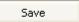

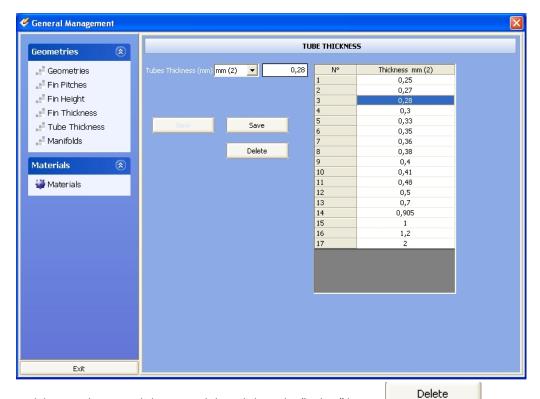

to delete a value , just click on it and then click on the "Delete" button

• The Manifolds option Manifolds is shown below

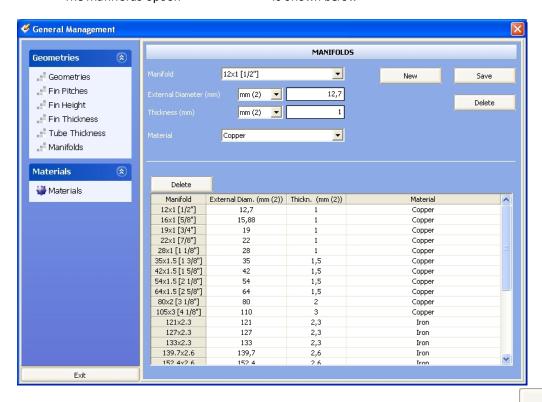

Here we can manage the data of the manifolds to use in the main program. With the button manifold and the relative data.

you can insert a new

New

With the button you can modify the data of the manifold selected in the combo

The button Delete in the higher section of the mask, allows to delete the manifold selected in the combo

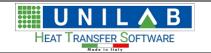

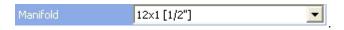

The other button Delete, just above the table, containing the complete list of manifolds saved in the archive, allows to delete the manifold selected in the table

| ^ | Material | Thickn. (mm (2)) | External Diam. (mm (2)) | Manifold        |
|---|----------|------------------|-------------------------|-----------------|
|   | Copper   | 1                | 12,7                    | 12×1 [1/2"]     |
|   | Copper   | 1                | 15,88                   | 16×1 [5/8"]     |
|   | Copper   | 1                | 19                      | 19×1 [3/4"]     |
|   | Copper   | 1                | 22                      | 22×1 [7/8"]     |
|   | Copper   | 1                | 28                      | 28×1 [1 1/8"]   |
|   | Copper   | 1,5              | 35                      | 35×1.5 [1 3/8"] |
|   | Copper   | 1,5              | 42                      | 42×1.5 [1 5/8"] |
|   | Copper   | 1,5              | 54                      | 54×1.5 [2 1/8"] |
|   | Copper   | 1,5              | 64                      | 64×1.5 [2 5/8"] |
|   | Copper   | 2                | 80                      | 80×2 [3 1/8"]   |
|   | Copper   | 3                | 110                     | 105x3 [4 1/8"]  |
|   | Iron     | 2,3              | 121                     | 121×2.3         |
|   | Iron     | 2,3              | 127                     | 127×2.3         |
|   | Iron     | 2,3              | 133                     | 133x2.3         |
|   | Iron     | 2,6              | 139,7                   | 139.7x2.6       |
| ~ | Tron     | 26               | 152 4                   | 152 4y2 6       |

• The "Materials" voice

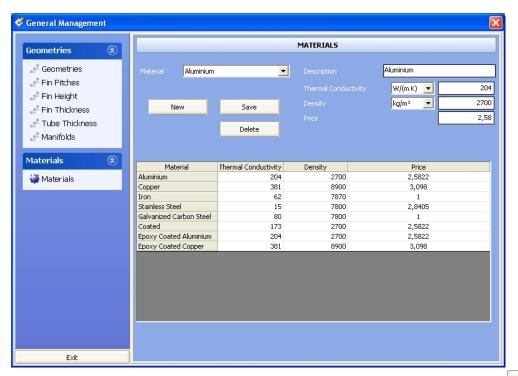

Here we can manage the data of the materials to use in the main program. With the button you can insert a new material and the relative data.

With the button you can modify the data of the material selected in the combo

The button allows to delete the material selected in the combo

ombo Material Aluminium

• to hide the menu on the side, just click on the arrows.

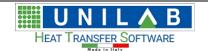

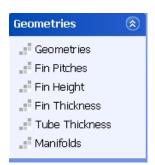

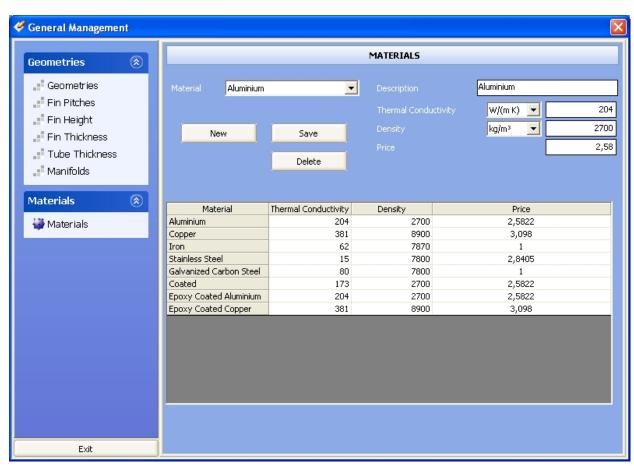

To exit this part, just click on the button

Exit

## Fluids archive management

# Fluids archive management

Let's click on the "Fluids" voice Fluids of the menu

The following opens

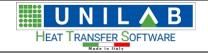

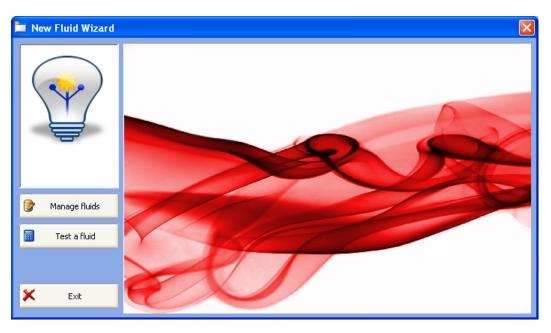

Manage fluids

Let's click on the button

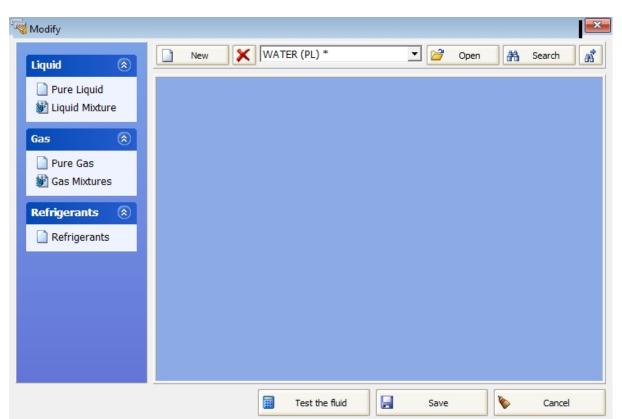

Here are the data relative to the liquids, gas, and freons and can be changed.

To insert a new fluid:

- •Choose the types of the fluid between:
  - o "Pure Liquid" (PL)
  - o "Liquid Mixture" (LM)
  - o "Pure Gas" (PG)
  - o "Gas Mixtures" (GM)

(The 4 codes (PL, ML, PG, GM) that you find near the name of the fluids when you use the program indicates the type between above).

o "Refrigerants".

Now let's insert a new liquid, clicking on "New", then choose "Pure Liquid", insert the name of liquid "AAA" and the mask which appear is the following:

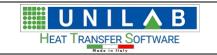

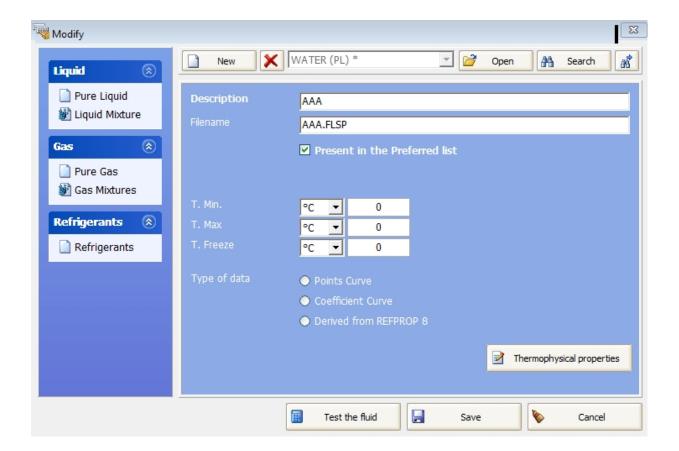

•Here you can insert the minimum and maximum temperature of validity of the fluid, the freeze temperature and the type of data that describe the fluid. Clicking on the button the type of data that describe the fluid. Clicking on the button the type of data selected before:

o Points Curve

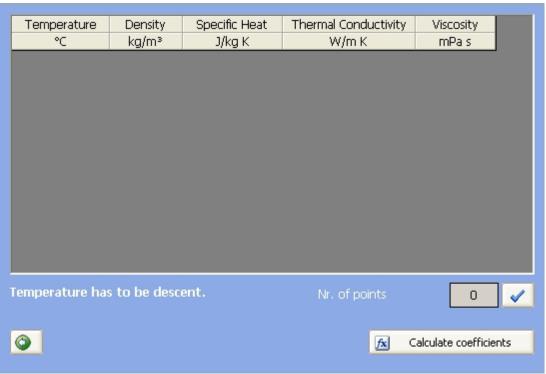

Coefficient Curve

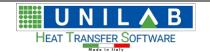

| C66      | Demeiter           | Consider Heat      | The weed County attitudes | Viene eiter |
|----------|--------------------|--------------------|---------------------------|-------------|
| Coeff.   | Density            | Specific Heat      | Thermal Conductivity      | Viscosity   |
| N°       | kg/m³              | J/kg K             | W/m K                     | mPa s       |
| 1        |                    |                    |                           |             |
| 2        |                    |                    |                           |             |
| 3        |                    |                    |                           |             |
| 4        |                    |                    |                           |             |
| 5        |                    |                    |                           |             |
|          |                    |                    |                           |             |
| R2       |                    |                    |                           |             |
| Attentic | on: a R2 lower tha | an 0.95 is too low |                           |             |
| Attentio | on: a R2 lower tha | an 0.95 is too low | <i>i</i> .                |             |

Derived from REFPROP library

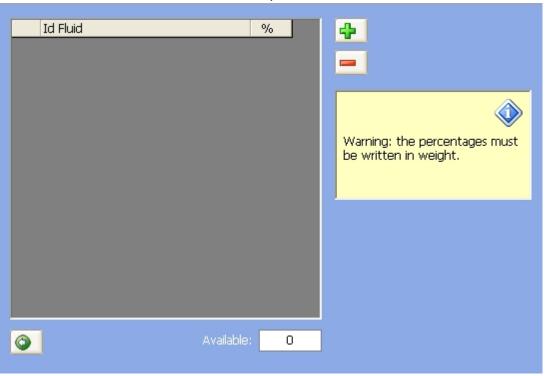

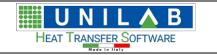

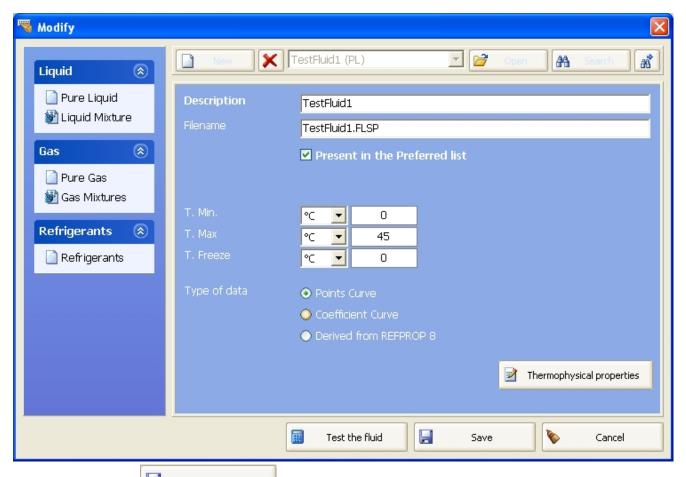

•Click on the button to save the setting of the fluid.

By Clicking the button

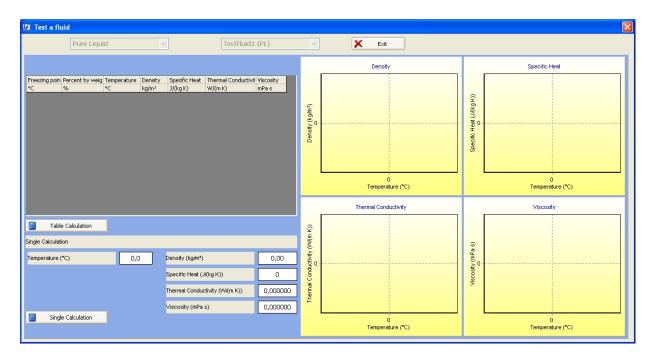

Where after choosing the Fluid Type and the Fluid

Table Calculation

We test a single point of Calculation with the relative button Single Calculation or create a calculation table

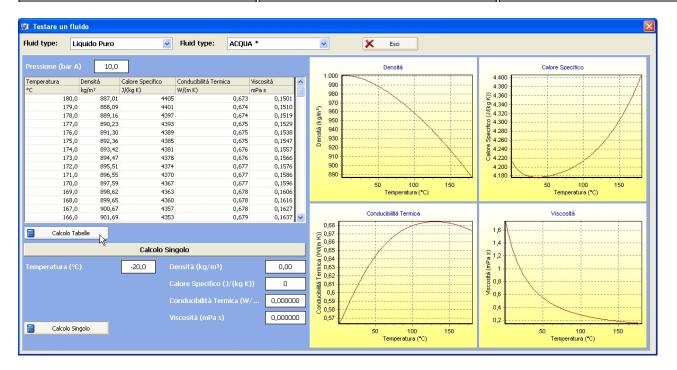

The button Exit closes the test Fluid section.

## **Fans Management**

## Fans Management

• Let's click on the voice Fans of the Archive management menu Archive management.

Will be open the following mask:

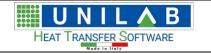

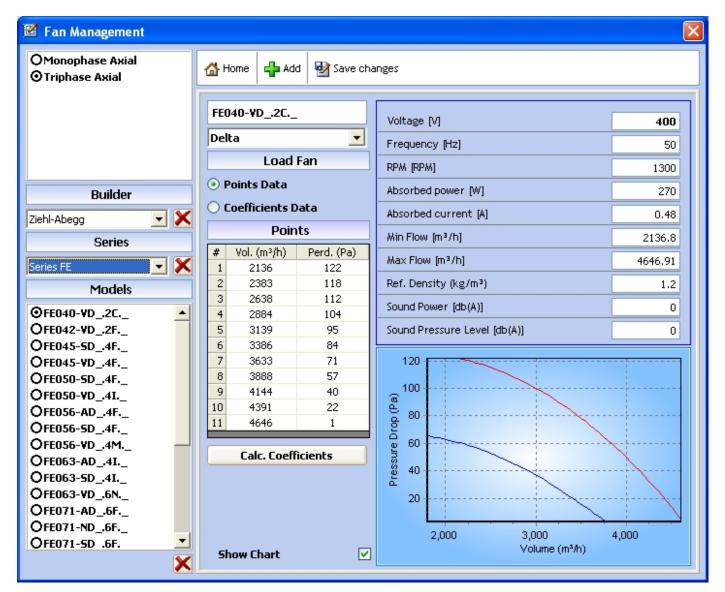

Here you can modify the data of the fans already inserted in the archive, insert a new one by the button , o delete a model selected in the left list:

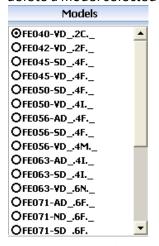

If you click on you have to choose a builder from the list or insert a new builder, inserting his name and clicking on "Add":

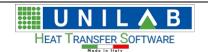

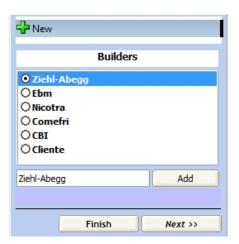

Then click on "Next" and do the same for series:

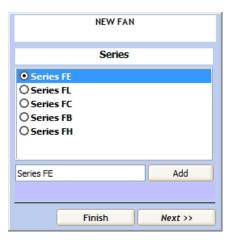

Now you can insert the name of the model and choose the typology:

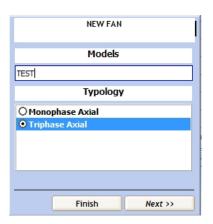

At this point for each electric supply:

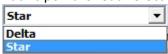

You can insert the fan data:

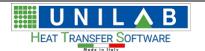

| Voltage [V]                  | 400     |
|------------------------------|---------|
| Frequency [Hz]               | 50      |
| RPM [RPM]                    | 1300    |
| Absorbed power [W]           | 270     |
| Absorbed current [A]         | 0,48    |
| Min Flow [m³/h]              | 2136,8  |
| Max Flow [m³/h]              | 4646,91 |
| Ref. Density (kg/m³)         | 1,2     |
| Sound Power [db(A)]          | 0       |
| Sound Pressure Level [db(A)] | 0       |

#### And the points of the curve:

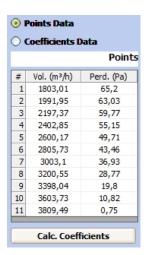

Or the coefficients already given by the builder:

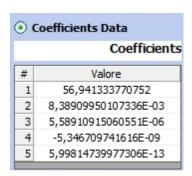

Then click on "Save changes" and the fan will be saved into the database.

To close the mask click on the button

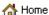

## **Compressors Management**

### **Compressors Management**

• Let's click on the voice Compressors of the Archive management menu Archive management.

Will be opened the following mask:

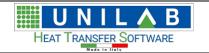

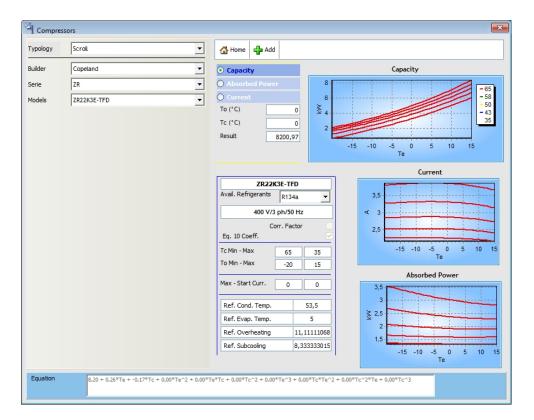

Here you can modify the data of the compressors already inserted in the archive, insert a new one by the button

Add

If you click on you have to choose a builder from the list or insert a new one with button The same for "Serie", "Models" and "Freon":

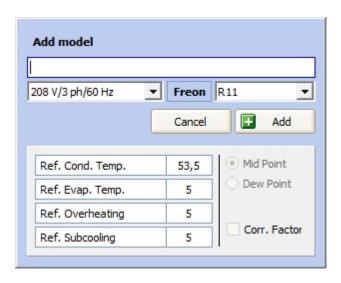

You see this page:

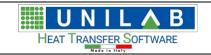

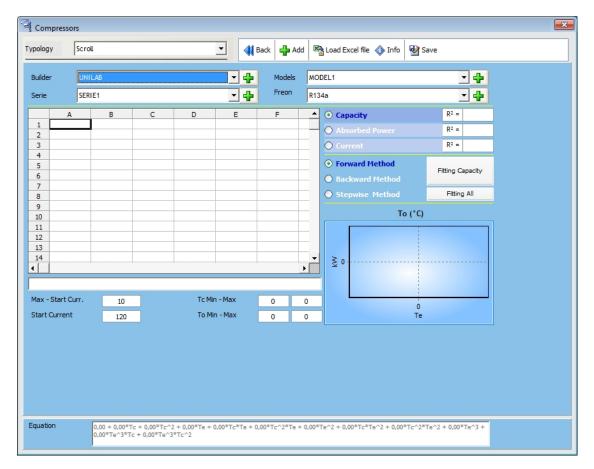

Now you can click on "Load excel file"

Load Excel file

to load the data from a previously saved excel file with this layout:

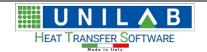

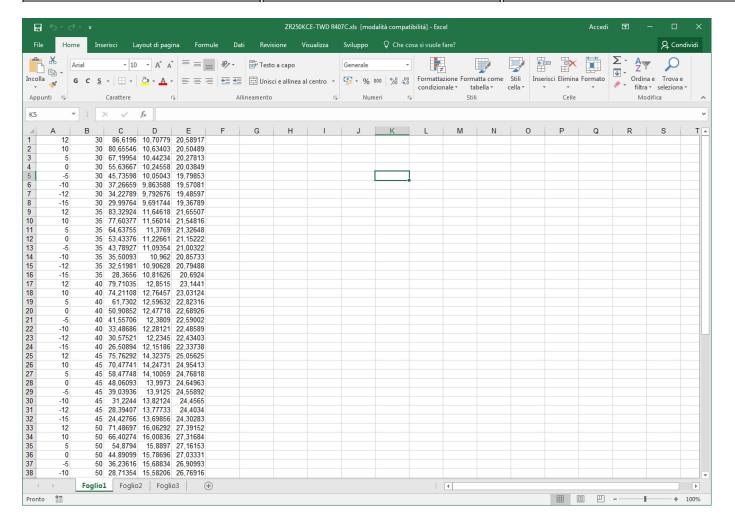

#### Where we have 5 columns which are

- 1. is for evaporating temperature C° which needs to be decreasing
- 2. is for condensing temperature in C° which needs to be increasing
- 3. Capacity in kW
- 4. Absorbed Power in kW
- 5. Absorbed Current in A

Then you click on "Fitting All" and you get:

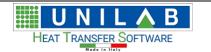

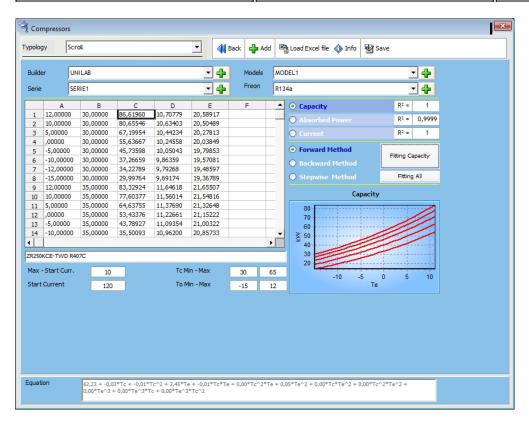

Then click on "Save" and "Back", you will see the capacity, current and absorbed power curves in the main mask:

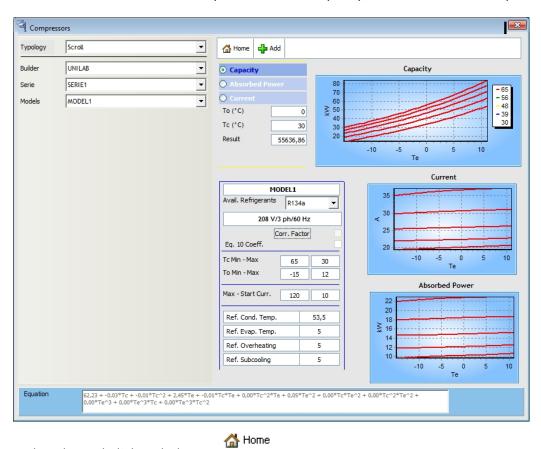

To close the mask click on the button

# **Customer's Management**

## Customer's Management

• Let's click on the voice Customers Management of the Archive management menu

UNILAB S.r.l. – Via N. Bixio 6 – 35131 – Padova (PD) – Italy – Phone: +39 (0) 49 8763311 – Fax: +39 (0) 49 8750196

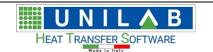

Archive management

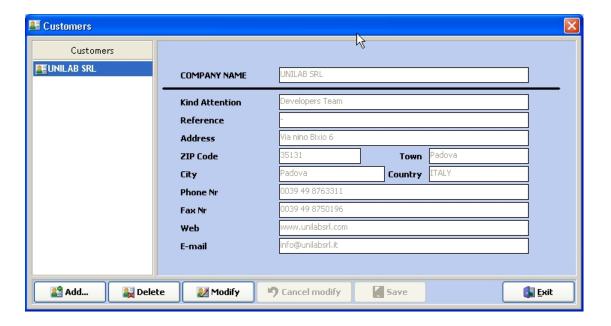

here it's possible to add, delete or modify customer data.

• Let's click on the "Modify" button

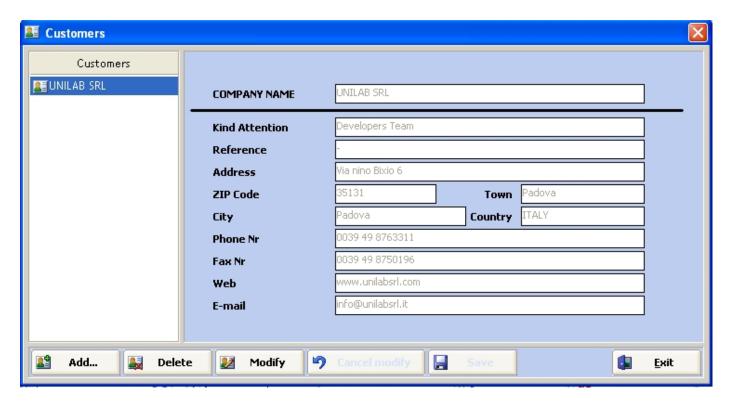

For example, we could enter a new customer as in the next figure.

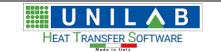

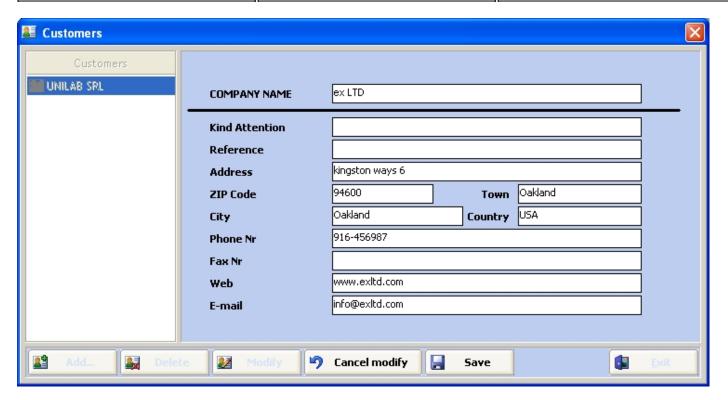

• then click the "Save" button

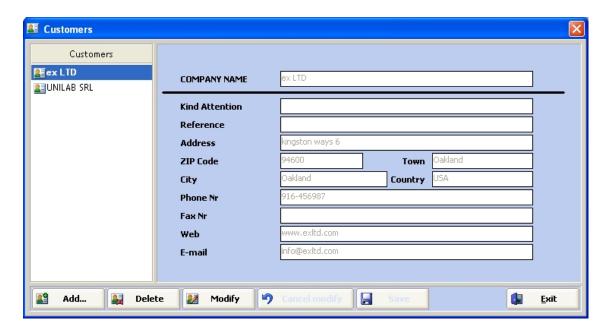

our company "ex LTD" has been added.

# **Unit measures (Decimal places)**

# **Unit measures (Decimal places)**

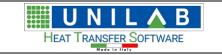

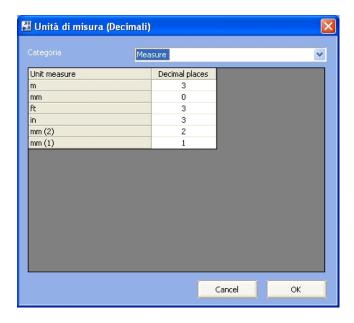

• Here you can set for each unit measure the number of decimals showed in the program.

# **Backup Archive**

## **Backup Archive**

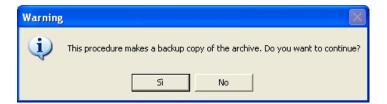

• If we click "Yes" (Sì), will get

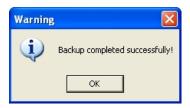

# **Restore Backup**

## Restore Backup

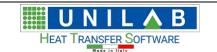

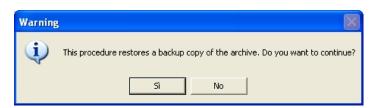

• If we click "Yes" (Sì), will get

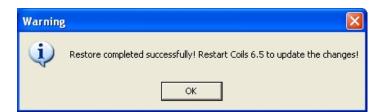

## **TOOLS**

## **TOOLS**

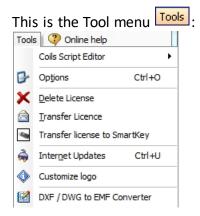

# **Coils script editor**

# Coils script editor

By clicking on

Coils Script Editor

we get a sub menu with two voices

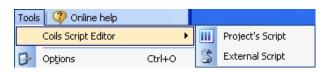

permits to write in a programming environment a script and it is meant or either light or experienced programmers

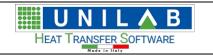

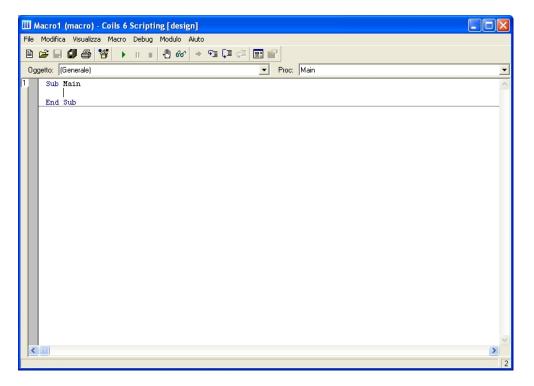

External Script permits to load and write an external script

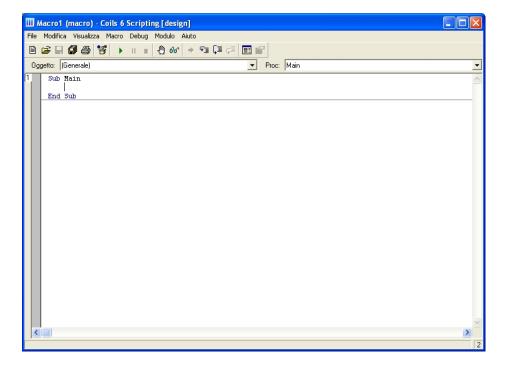

# **Options**

## **Options**

This voice permits to set general program options.

• Let's click on voice Options Ctrl+O of the "Tool" menu

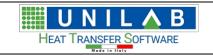

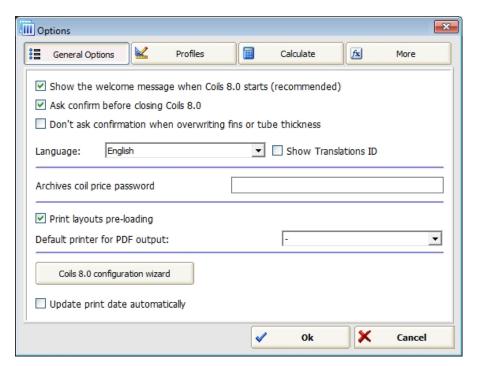

In the general options mask you can set welcome message, language, calculation of cooling projects with Freons, allows subcooling analysis, ecc.

Coils 8.0 configuration wizard

If we click on the button

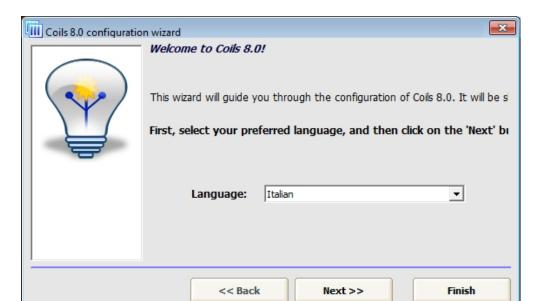

We can choose the language shown the first time you run the software.

After clicking the button

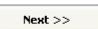

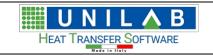

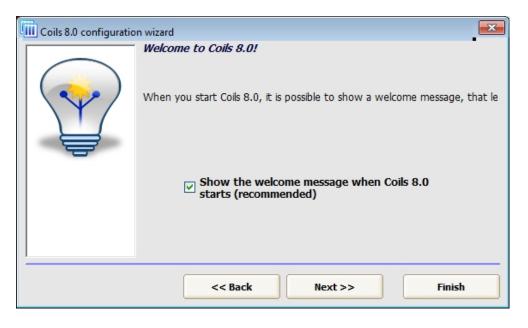

• After clicking again on the

Next >>

Here we can choose to import the geometries from the previous Coils

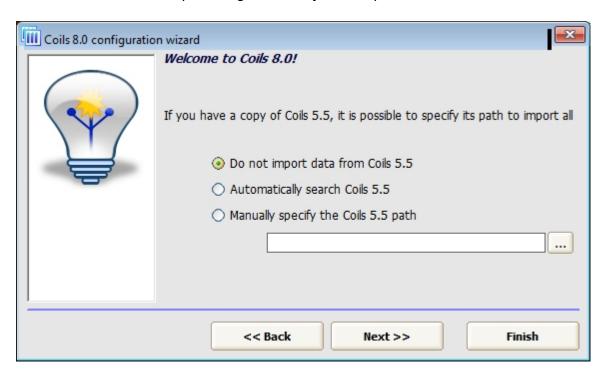

• After clicking again on the

Next >>

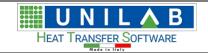

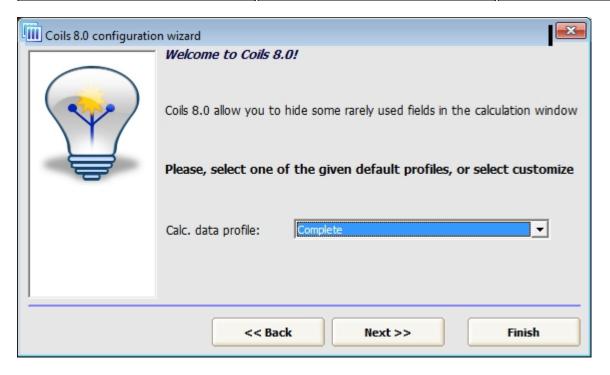

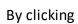

Next >>

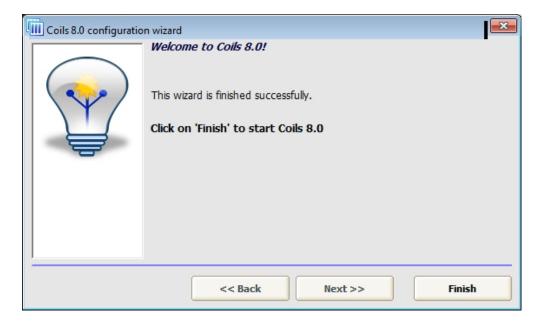

Click on the button to close the Configuration Wizard.

In the "Options" mask in the page  $\,$ 

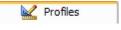

we have the following profiles

Complete

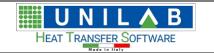

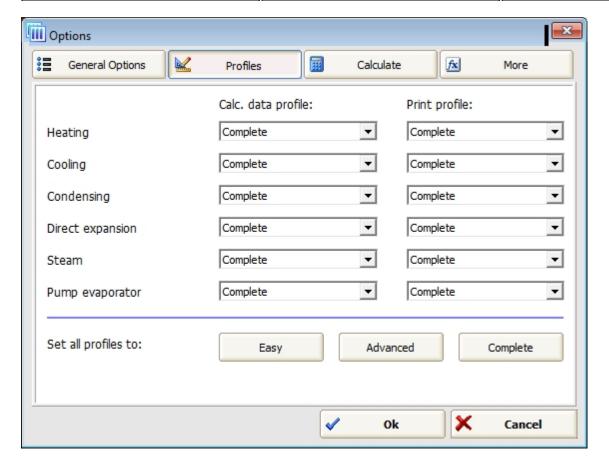

than can be set one by one or all by the buttons:

The page allows to manage some information and settings about the coils calculation and the printouts, like the calculation of the superheating, the subcooling, the enable of the calculation of the cooling projects with freons, etc.

Easy

Advanced

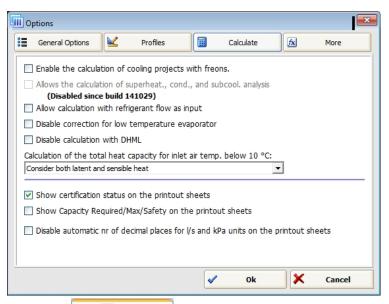

The page allows to set the default path where save the projects, and the path of the database.

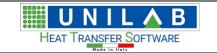

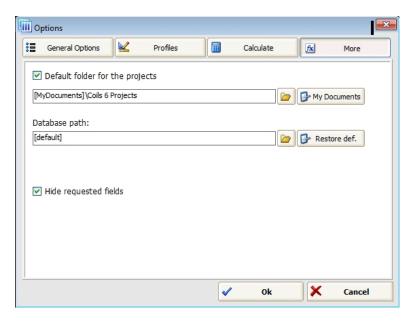

To confirm the settings of the Options click on

, otherwise to discard them click on

# **Delete License**

Cancel

×

## Delete License

By clicking on of the Tool menu tools, we can delete the license. The following message appears

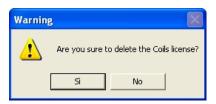

"Yes"("Sì") confirms the elimination of the license.

### **Transfer License**

# Transfer License

This option allows to transfer the software license from the current computer to another one. It means, that using such procedure the same license cannot be used on the more than one computer at the same time.

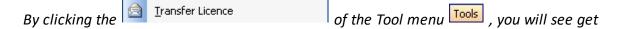

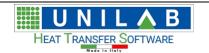

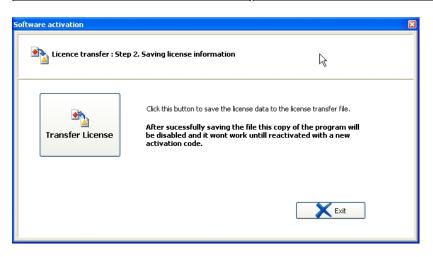

To continue, we would click on the "Transfer License" button. To exit, click on the "Exit" button.

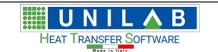

## **Transfer license to SmartKey**

# Transfer license to SmartKey (for clients with OLD activation system only)

This option allows to transfer the license information to a smart usb key, which is useful to avoid loss of license in case of computer damage. But even in this case, software cannot work at the same time on different more than one computer.

By clicking the Transfer license to SmartKey of the Tool menu of the Tools, we get the following message

Unilab Coils ev

Warning: this procedure will transfer your current license to a SmartKey USB device. Do you want to continue?

By clicking "Yes"(Sì) , we continue the process, otherwise we click "No"

#### **Transfer online license**

# LICENSE TRANSFER TO ANOTHER PC

The following points show the procedure to transfer the program license from a computer where the program was installed and the license was activated to another pc:

1) Open the program in the computer where license is active and delete it with "Delete License" in its menu;

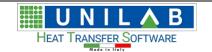

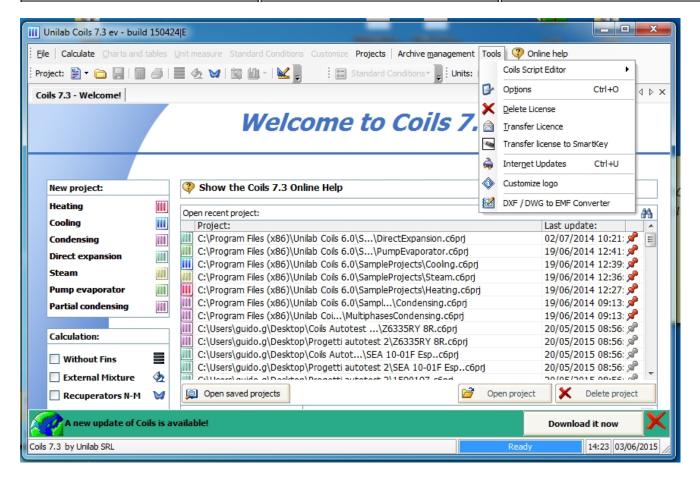

- 2) Launch the program in the pc where you want to transfer license;
- 3) Input the same activation code you used on the other pc.

#### **INTERNET UPDATE**

#### INTERNET UPDATE

In order to perform the update of "Coils" software these are the steps to be followed:

- Click on the Start button on the start bar
- Click on the "Program" voice of menu

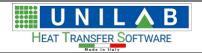

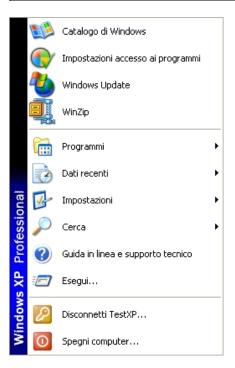

• Click on the "Unilab Coils" voice of the menu and

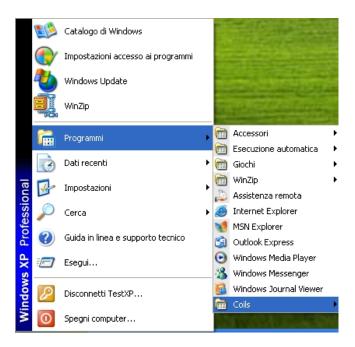

Click on the "Update Coils"

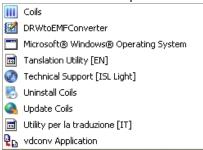

• The following screen appears

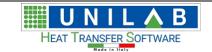

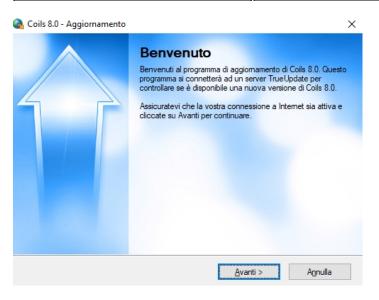

- Click on the button
   Next >
- The following screen opens and it asks for **contract code (= activation code)**, that you should have received with the download link or you can ask Unilab by sending an email to <a href="sales@unilab.eu">sales@unilab.eu</a>

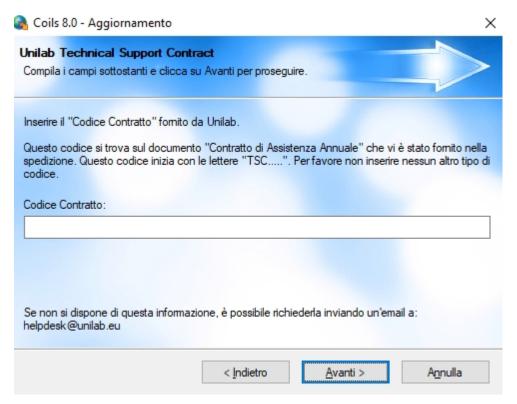

Please insert your code, for example, "TSC1234U" and the program goes to the next screen

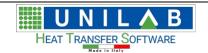

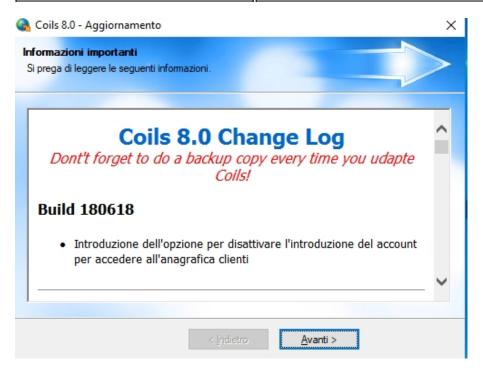

• A message that says that there is a newer version of the program

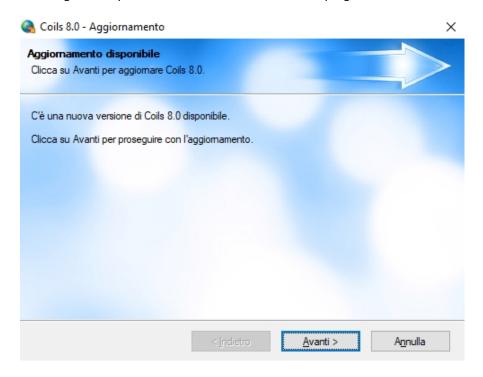

• We can click on the button to start downloading the new version

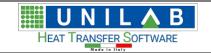

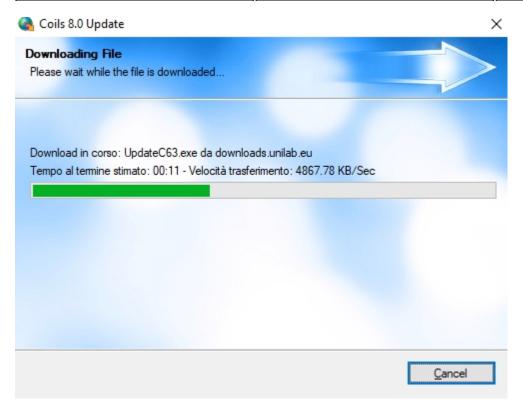

• The following screen shows, that we are about to start to download.

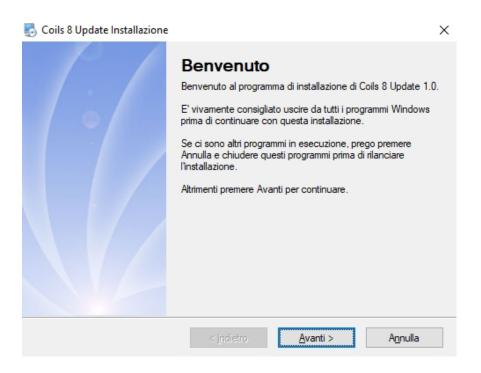

After that we click on the button

Next >

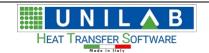

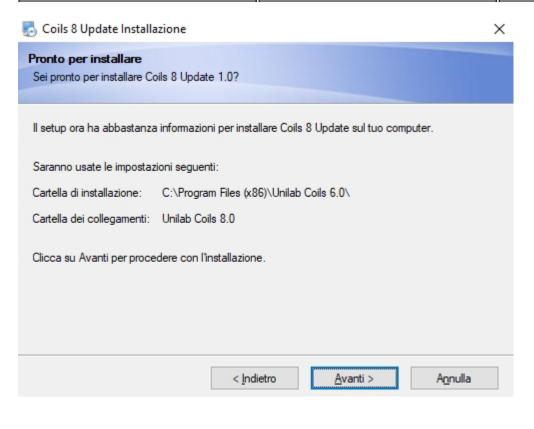

Next> The software tells where it will be installed and ask to go to

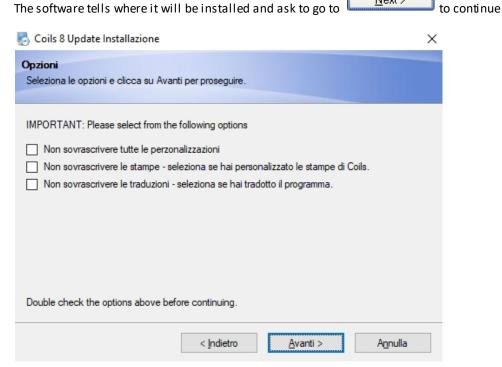

When the installation of the update software completes, the following screen appears

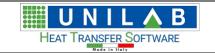

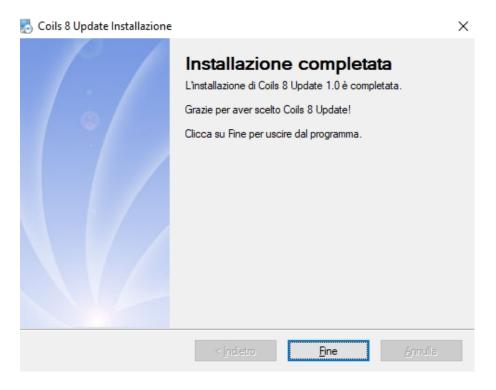

To end the process, please click on Finish

# **Customize logo**

## Customize logo

The voice on the Tools menu allows to insert the company information and the logo.

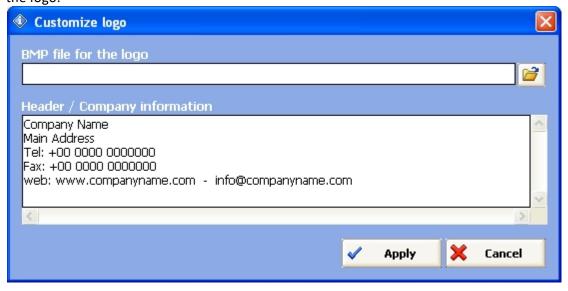

BMP file for the logo

The field

allows you to insert the path of the image to use like logo. Click on the button near it to select the image.

In the "Header / Company information" field

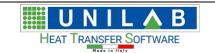

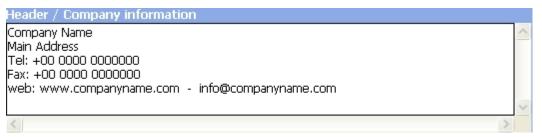

allows you to insert the main information about the company.

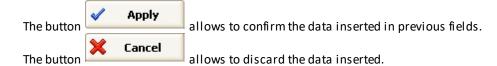

## **DXF / DWG to EMF Converter**

## DXF / DWG to EMF Converter

DXF / DWG to EMF Converter on the Tools menu Tools allows to convert a DXF file into an EMF file. 🔀 DXF / DWG to EMF Converter Open Save As

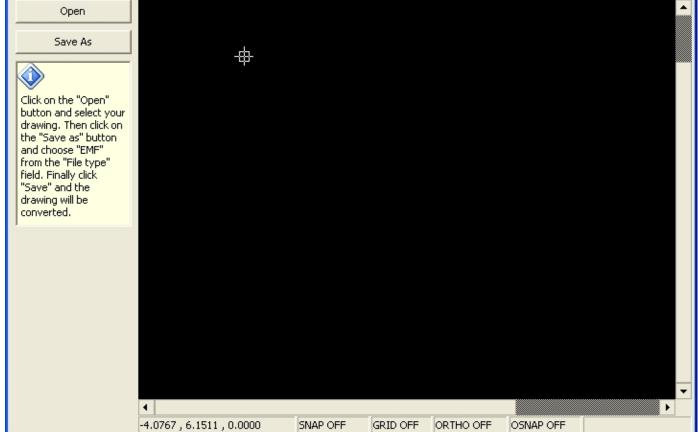

Open Save As Here you can open a DXF / DWG file by and save it into an EMF file by

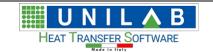

### **ONLINE HELP**

### **ONLINE HELP**

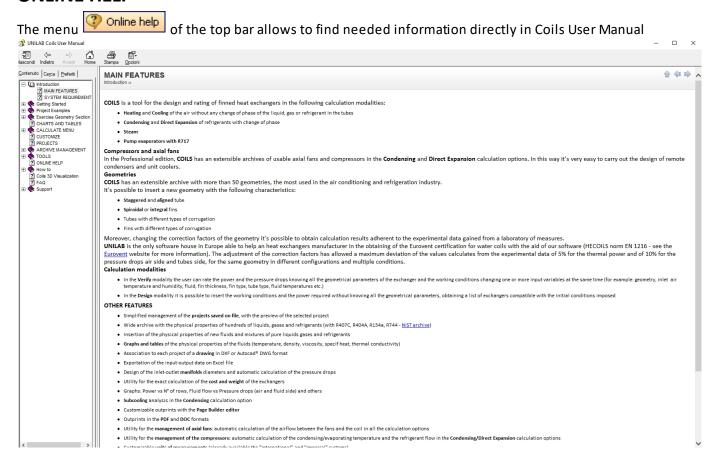

## How to

# How to change unit measure in page print out

#### How to

### How to change unit measure in page print out

O After performing a Calculation, we click on the "Print" button

UNILAB S.r.I. - Via N. Bixio 6 - 35131 - Padova (PD) - Italy - Phone: +39 (0) 49 8763311 - Fax: +39 (0) 49 8750196

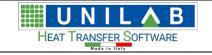

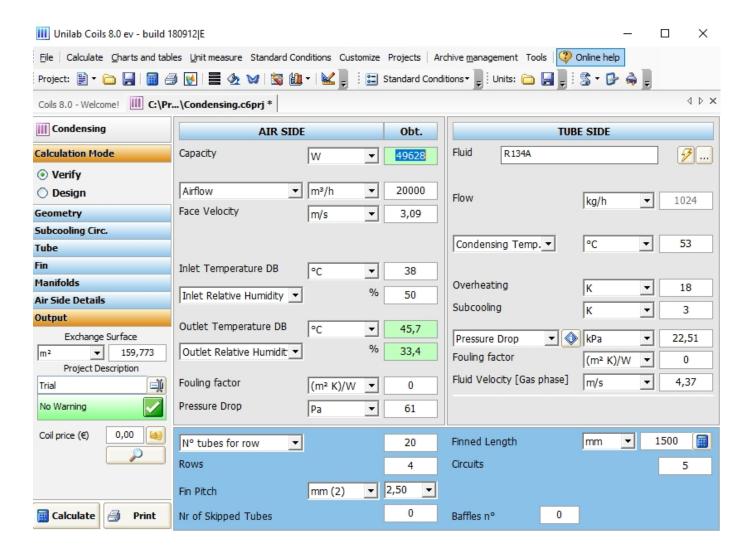

We open the following print preview page

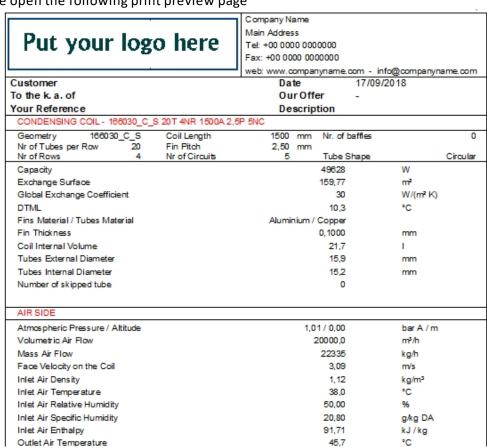

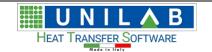

To change the capacity from W to HP

click on the unit measure W

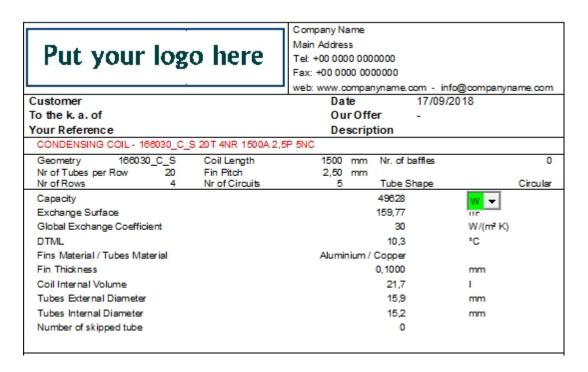

Let's click on the menu where We see W,

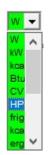

By changing unit measures, all values will be recalculated automatically.

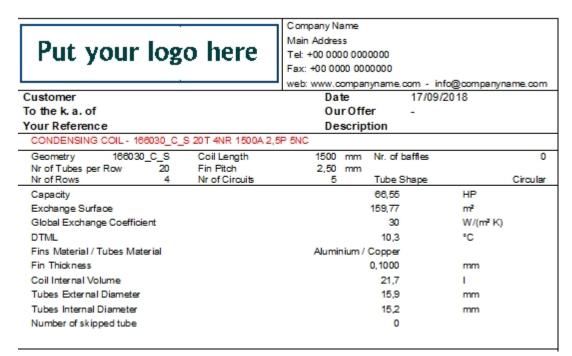

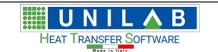

## How to change the drawing

## How to change the drawing

O In the "Print" page Let's click on the button

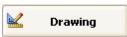

on the bottom of the mask:

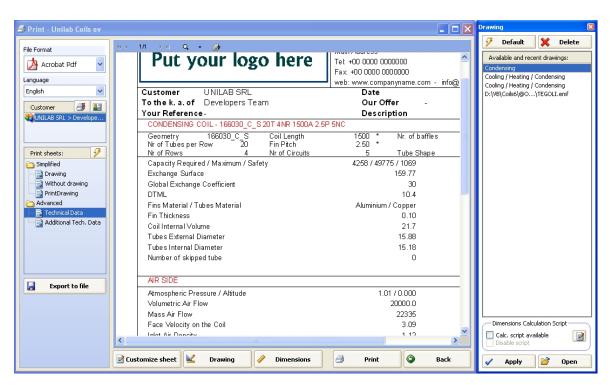

By clicking the "Open" button

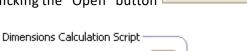

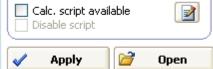

By clicking the open button, we can charge a previously saved AutoCAD drawing.

Open

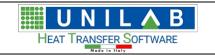

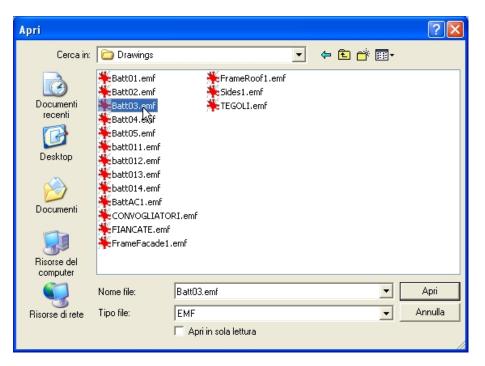

## How to balance fans or compressors with coils

## How to balance fans or compressors with coils

Let's Open a Direct Expansion's project

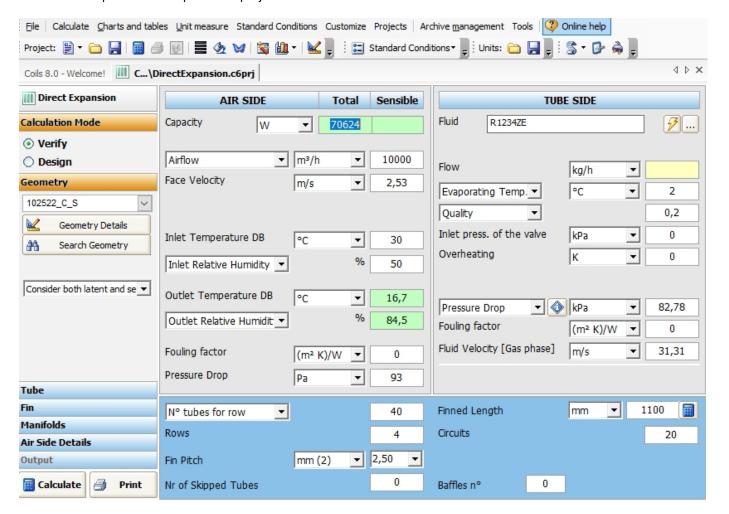

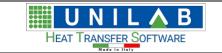

• Let's click on the "Airflow" combo

Airflow

Airflow

Airflow

Airflow

Fan

Face Velocity

• The mask will be like the following:

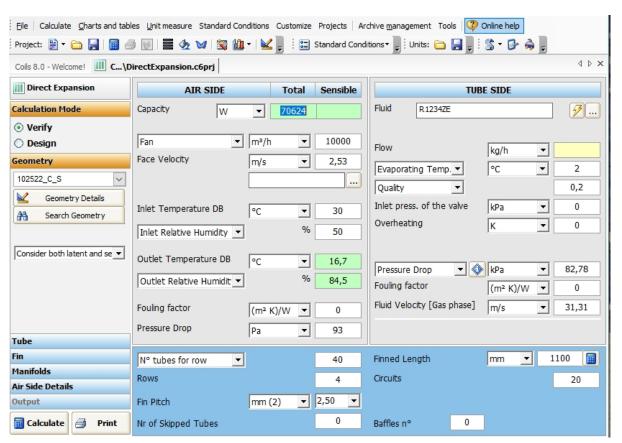

Let's choose the "Fan" clicking on the button \_\_\_\_\_ appeared after the choose of the fan

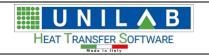

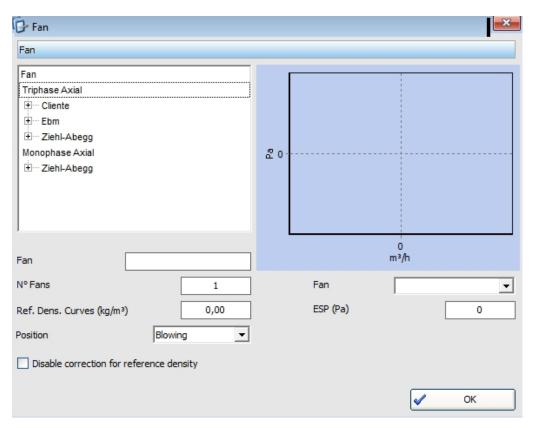

• Choose a fan by the tree in the top left side of the mask:

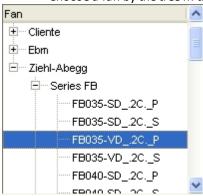

• The mask will be filled with the data of the selected fan model:

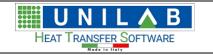

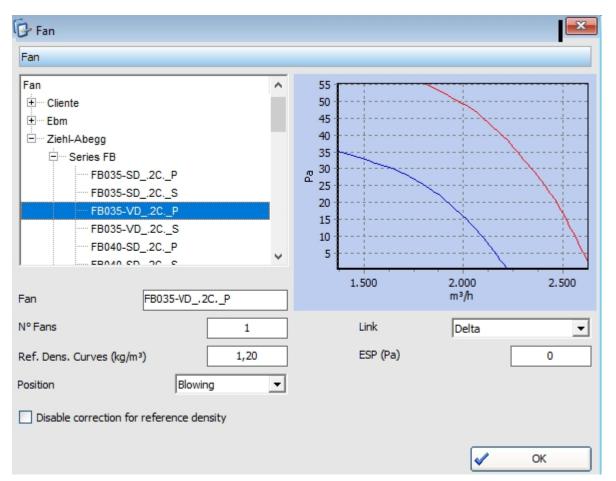

• Let's click on the button to close the mask and confirm the selection. The calculation mask will be like the following:

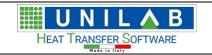

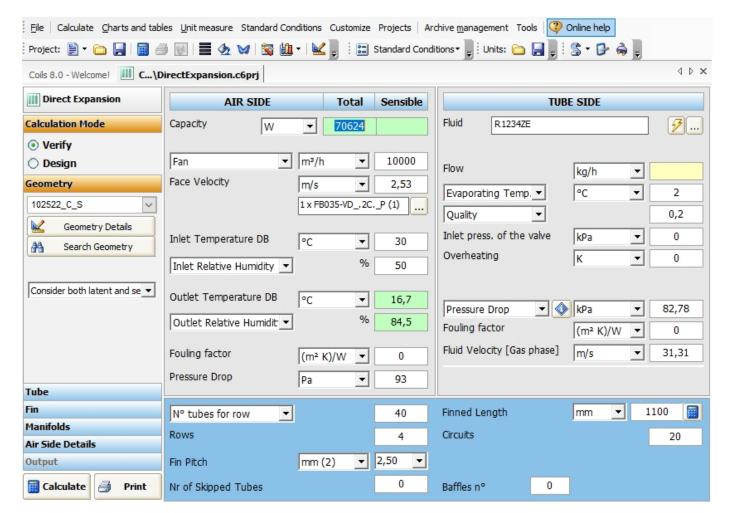

Now let's choose the compressor. Then we have to choose from the "Evaporating Temp." combo
 Evaporating Temp.
 In the Tubes Side section of the mask, the Compressor's item:

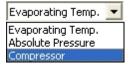

• The mask will be like the following:

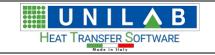

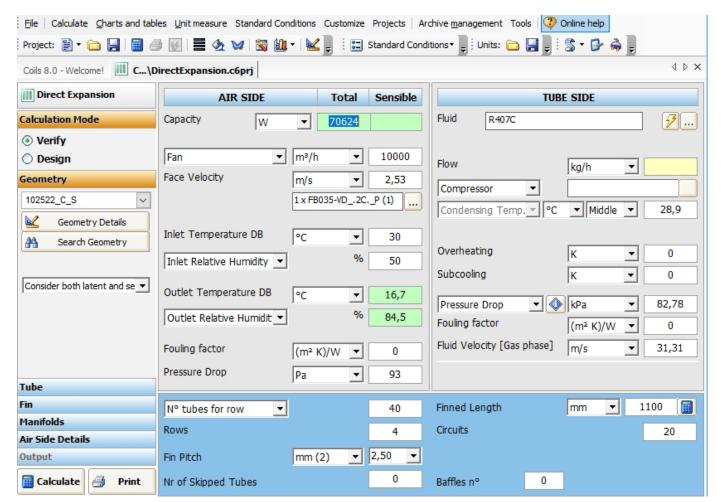

Let's click on the "" button just appeared to choose the compressor to use. Will appear the following mask:

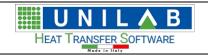

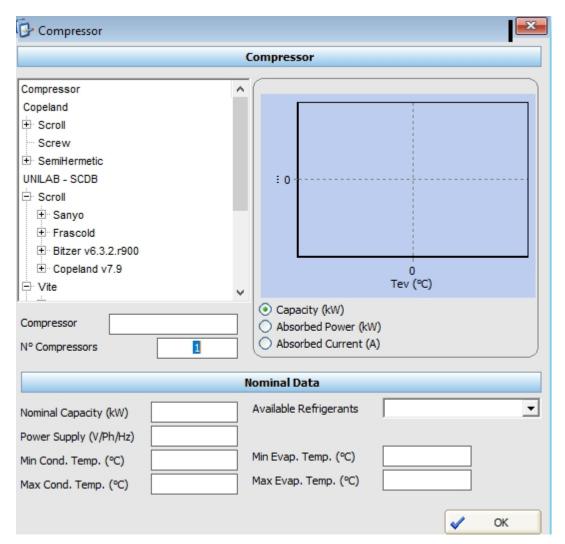

• Let's choose the compressor model by the tree in the top left side of the mask:

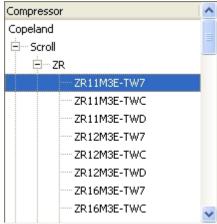

• The mask of the compressor will be filled with the data of the model selected:

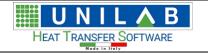

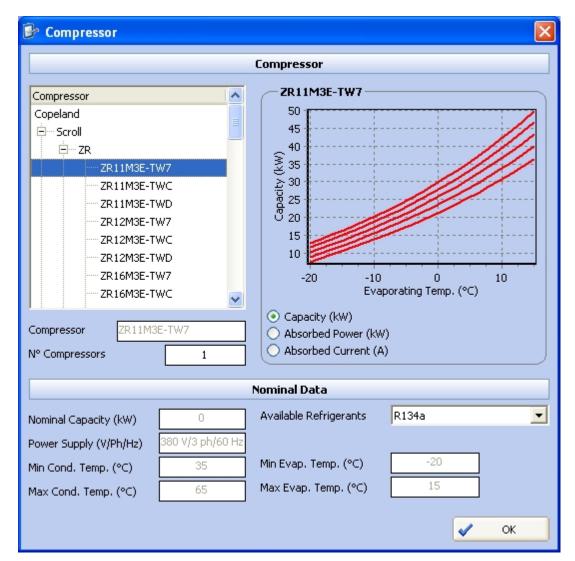

- Click the button OK
- The calculation mask will be set as following:
- We click the button
   and obtain a capacity result.

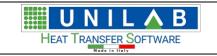

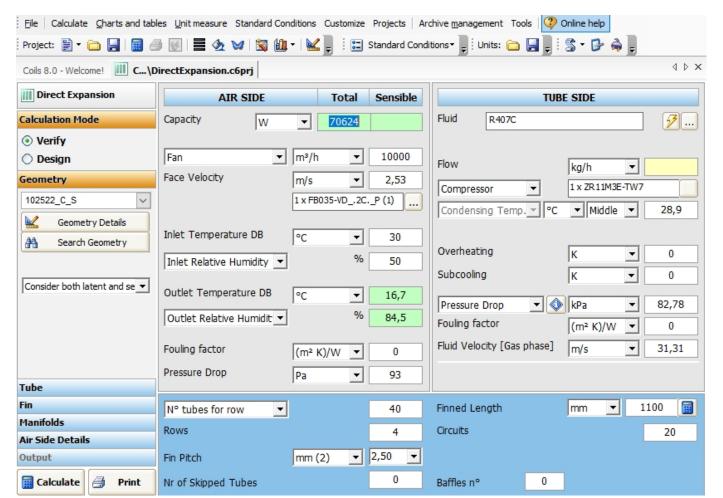

Thus we have balanced fan and compressor.

- If we want to see the balance point by graph, we can click the on Charts and tables of the menu bar
  - Clicking on Clicking on Compressor balance point
    , we obtain the following graph.

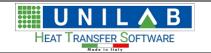

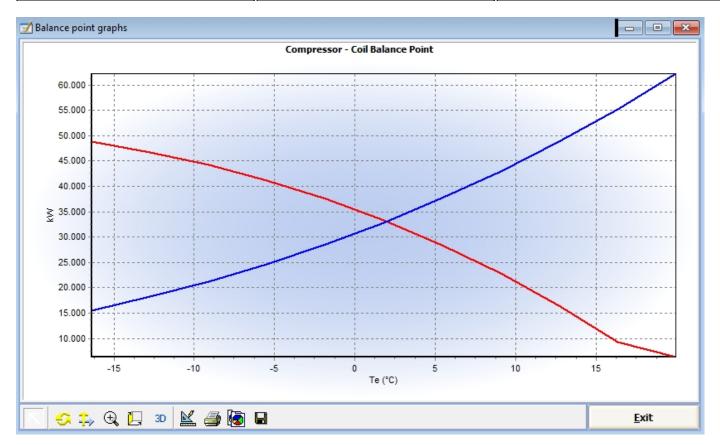

## **Coils 3D Visualization**

### **Coils 3D Visualization**

For this option please refer to the software **LINILAB FASY** or visit

http://www.unilab.eu/prodotto/easy/

# Considerations on Calculations that do not converge

### Considerations on Calculations that do not converge

In the calculation of heat exchangers, although there are rules of general trends related to the construction of the heat exchanger configuration and thermophysical properties, it is necessar to analyze each situation individually.

In the particular case of heat exchangers with phase change, such as direct expansion, condensation and pump evaporator, the program COILS makes a correction of the benefits related to pressure drops of the refrigerant.

In this mode, the iterative calculation can, in some situations, lead to a stall situation in the process of convergence due precisely to the application of this fix.

The only way to remedy this situation is to vary the number of circuits of the coil set in the calculation.

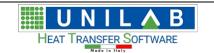

#### **HOW COILS CALCULATES CIRCUITS DURING A DESIGN ELABORATION**

The "Design" functionality of Coils lets the user choose from a list of coils the best solution for a certain heat transfer and pressure drop requirement. But how does Coils generate the list of possible solutions? This will be discussed in the following document.

#### How does it work

Basically the software performs an automated calculation with all possible combinations of these three parameters:

- 1. Number of rows
- 2. Fin pitch
- 3. Number of passes (or nr of tubes in series)

The first two parameters changes between the minimum and maximum values set by the user in the "Design profile" form. The third parameter instead changes between 1 and 14 (\*) and it's used to calculate the number of circuits with the following formula:

Nr of circuits = (Nr of tubes per row \* Nr of rows) / Nr of passes

Where the Nr of tubes per row is set by the user in the input parameters.

Examples

A few practical example of these values are:

Nr of Rows: 2

Fin Pitch: 2.1 mm

Nr of Tubes per Row: 32

In this situation, the number of circuits will vary from:

Nr of Passes: 1

Nr of Circuits = (32 \* 2) / 1 = 64

To:

Nr of Passes: 14

Nr of Circuits = (32 \* 2) / 14 = 4,57 = 5

Another example:

Nr of Rows: 3

Fin Pitch: 2.1 mm

Nr of Tubes per Row: 32

In this situation, the number of circuits will vary from:

Nr of Passes: 1

Nr of Circuits = (32 \* 3) / 1 = 96

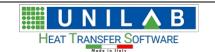

| - |   |   |
|---|---|---|
|   | n | ٠ |

Nr of Passes: 14

Nr of Circuits = (32 \* 3) / 14 = 6,85 = 7

Another example:

Nr of Rows: 4

Fin Pitch: 2.1 mm

Nr of Tubes per Row: 32

In this situation, the number of circuits will vary from:

Nr of Passes: 1

Nr of Circuits = (32 \* 4) / 1 = 128

To:

Nr of Passes: 14

Nr of Circuits = (32 \* 4) / 14 = 9,14 = 9

### Considerations on the thickness of the ice of the heat transfer coils

## Considerations on the thickness of the ice of the heat transfer coils

This question on the effects of the thickness of the ice in the heat transfer coils and why sometimes the duty/ capacity increases instead of decreasing?

When we use the thickness of the ice we get two effects:

the ice introduces a thermal resistance that decreases the heat exchange coefficient .

the ice decreases the passage area of the air, therefore having the same flow, the cross velocity increases, thus the heat exchange coefficient air side increases. This (coefficient) usually in the heat transfer coils is the binding factor.

The addition of these two effects give an increase or a decrease of the duty.

If the flow instead is determined by adding a fan, the ice presence will give an increase of the pressure drops air side, thus bringing the balance point to a lower point, so decreasing the duty.

## **Considerations about grooved tubes**

#### Considerations about grooved tubes

The corrugation of the tubes can both affect dramatically the coil performances or not, dependently on the typology of the fluid inside the tubes. For example, if the fluid is an oil with high viscosity, or it is an ethylene/propylene glycol, a grooved tube can increase the coil performances, otherwise the difference will not be even visible. If in the project we are using refrigerants, the difference may not be so high. Why it happens like this?

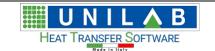

The equation to calculate the heat exchange coefficient of a finned pack heat exchanger is the following

#### K = 1 / (Air Resistance + Tubes Resistance + U)

Air Resistance is the air side resistance equals to Air Resistance = 1 / (Air H \* Coil Eff)

Tubes Resistance is the tubes side resistance equals to Tubes Resistance = Si / Tubes H

#### Where:

- Air H is the partial exchange coefficient air side
- Coil Eff is the finned surface efficiency
- Si = (Partial primary surface + Secondary Surface) / Primary Surface
- Tubes H is the partial exchange coefficient tubes side
- U are other resistances usually ignored like the thermal resistance due to the tubes material and the fouling factors both sides.

The primary surface is the thermak exchange surface of the tubes, and the secondary is the total surface of the fins.

Suppose that we set the Air Resistance to = 0,018

When increasing the surface of the tube, using a grooved tube, you get a double effect: it increases the exchange coefficient tube side and it increases the ratio "Si". If because of the type of fluid used we exchange fluid side of the coefficients of very high, for example 4000 (equal to water at 2.8 m/s), this effect will be negligible. Assuming a value for "SI" of 20 and a coefficient of 4000, the resulting Tubes Resistance will be equals to 20/4000 = 0.005. Consequently, the tube side resistance will be negligible.

If the fluid is very viscous, such as a thermal oil, the coefficient side tube will be much lower, such as 800. Therefore Tubes R = 20/800 = 0.25. Consequently the tube side resistance is dominant in the calculation of the overall coefficient, and therefore in this case is more useful to use a grooved tube to increase both the coefficient of exchange that the ratio between the surfaces, increasing therefore the coil performance significantly.

In this situation it is very important to set the parameter "*Tube internal surface ratio*" of the geometry, which specifies the increment of the surface of the grooved tube. This ratio is calculated as: (Tubes Internal Grooved Surface / Surface of the corresponding smooth tube).

# **Support**